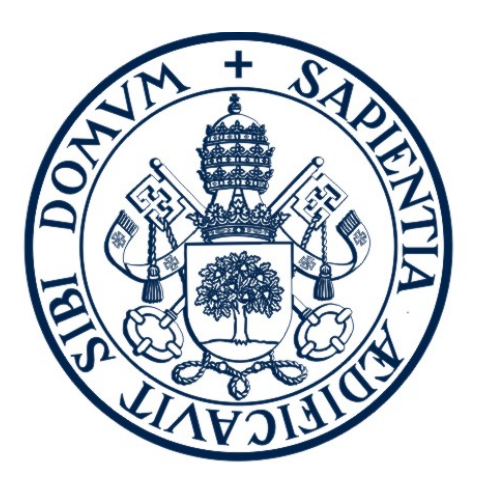

# **UniversidaddeValladolid**

ESCUELA DE INGENIERÍA INFORMÁTICA

TRABAJO FIN DE GRADO:

# **PROFUNDIZACIÓN EN EL RECONOCIMIENTO BIOMÉTRICO MEDIANTE VENAS DEL DEDO**

Autor: Pablo Bahillo Ortego

Tutor: Carlos Enrique Vivaracho Pascual

# <span id="page-2-0"></span>**Agradecimientos**

En primer lugar quisiera agradecer a Carlos E. Vivaracho, por su confianza en mi al proponerme realizar este proyecto y por toda su ayuda en el transcurso del mismo. A Arancha Simón y Esperanza Manso por compartir sus conocimientos conmigo.

A la Escuela de Ingeniería Informática y a la Universidad de Valladolid, por proporcionar los medios para realizar esta investigación.

A mi familia, pareja y amigos, por su apoyo incondicional, puesto que sin él, tal vez no estuviese escribiendo esto.

# <span id="page-3-0"></span>**Resumen**

El uso de los patrones de las venas de los dedos de la mano como nueva forma de reconocimiento biométrico es una idea que está emergiendo. Este nuevo tipo de biometría ya tiene dispositivos comerciales pero la investigación científica solo está comenzando. El propósito de estas investigaciones es cubrir dicha brecha entre la investigación y los dispositivos comerciales.

El trabajo actual se ha realizado empleando una base de datos que nos ha proporcionado un grupo de investigación de la *University of Twente* [[1\]](#page-109-0) (Holanda), con el objetivo de comparar los resultados con los que se obtuvieron sobre nuestros propios datos, recogidos durante el curso 2015/2016.

Se han aplicado técnicas de reescalado y preprocesado a las imágenes de los dedos de la mano lo que permite resaltar el patrón de venas del dedo.

Finalmente, se ha construido un sistema de verificación biométrica basado en esas imágenes mejoradas. Para ello, se han probado varios sistemas con clasificadores basados en distancias: uno basado en correlación de imágenes (será nuestro sistema de referencia), otro basado en la transformada discreta del coseno y un tercero basado en binarización que utiliza la distancia de Hamming. Los dos últimos son una propuesta bastante novedosa para este tipo de investigación.

# **Índice general**

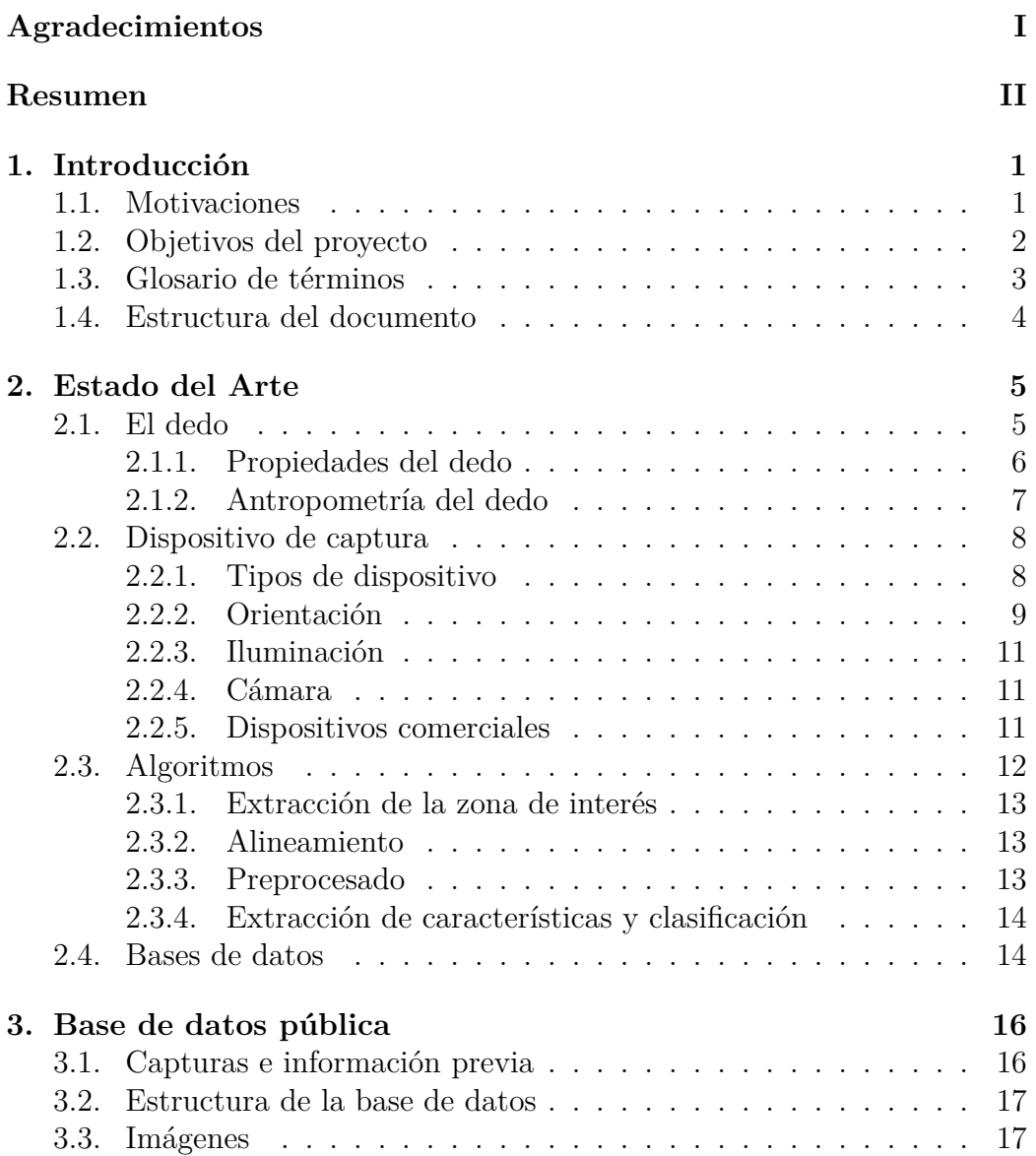

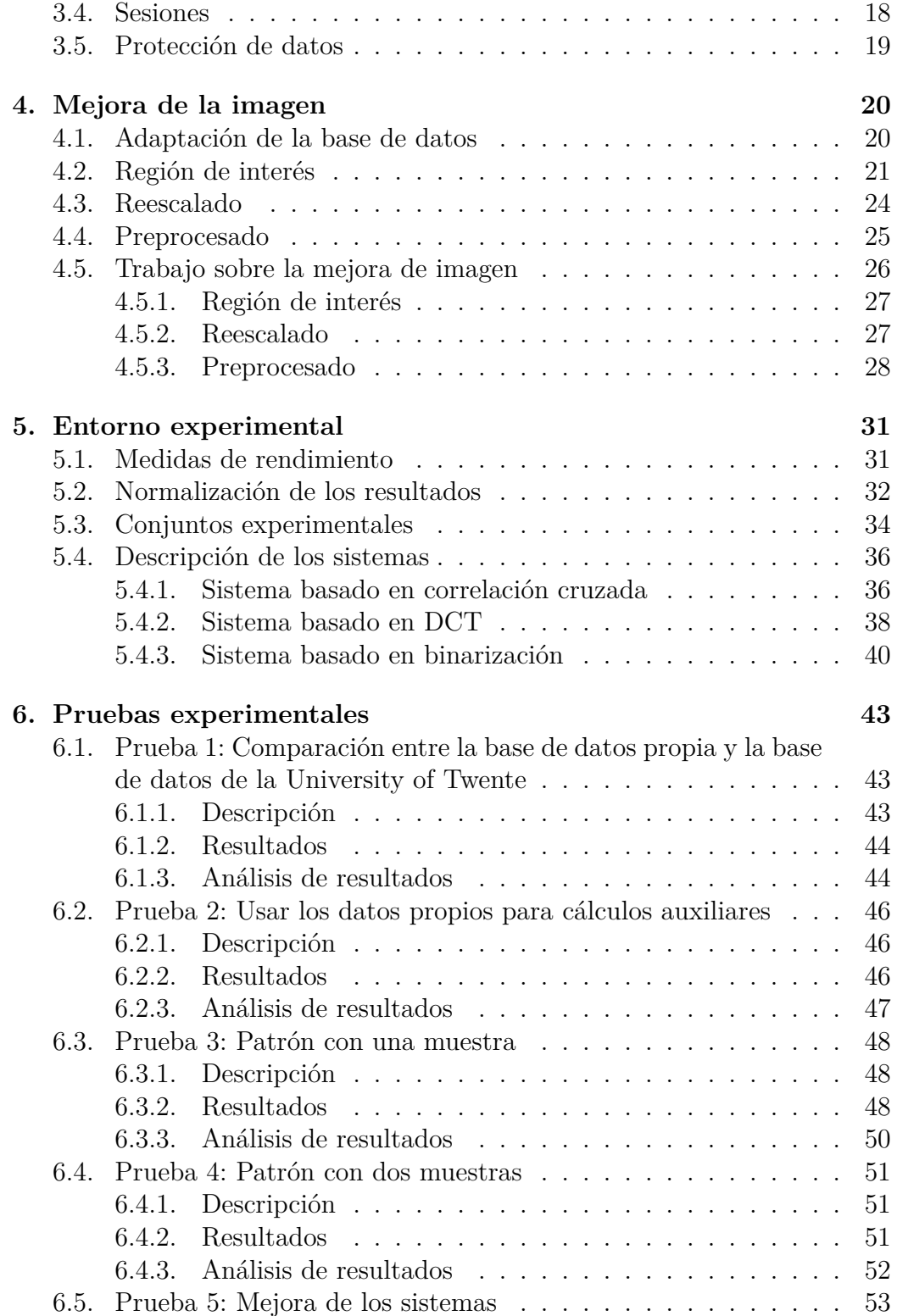

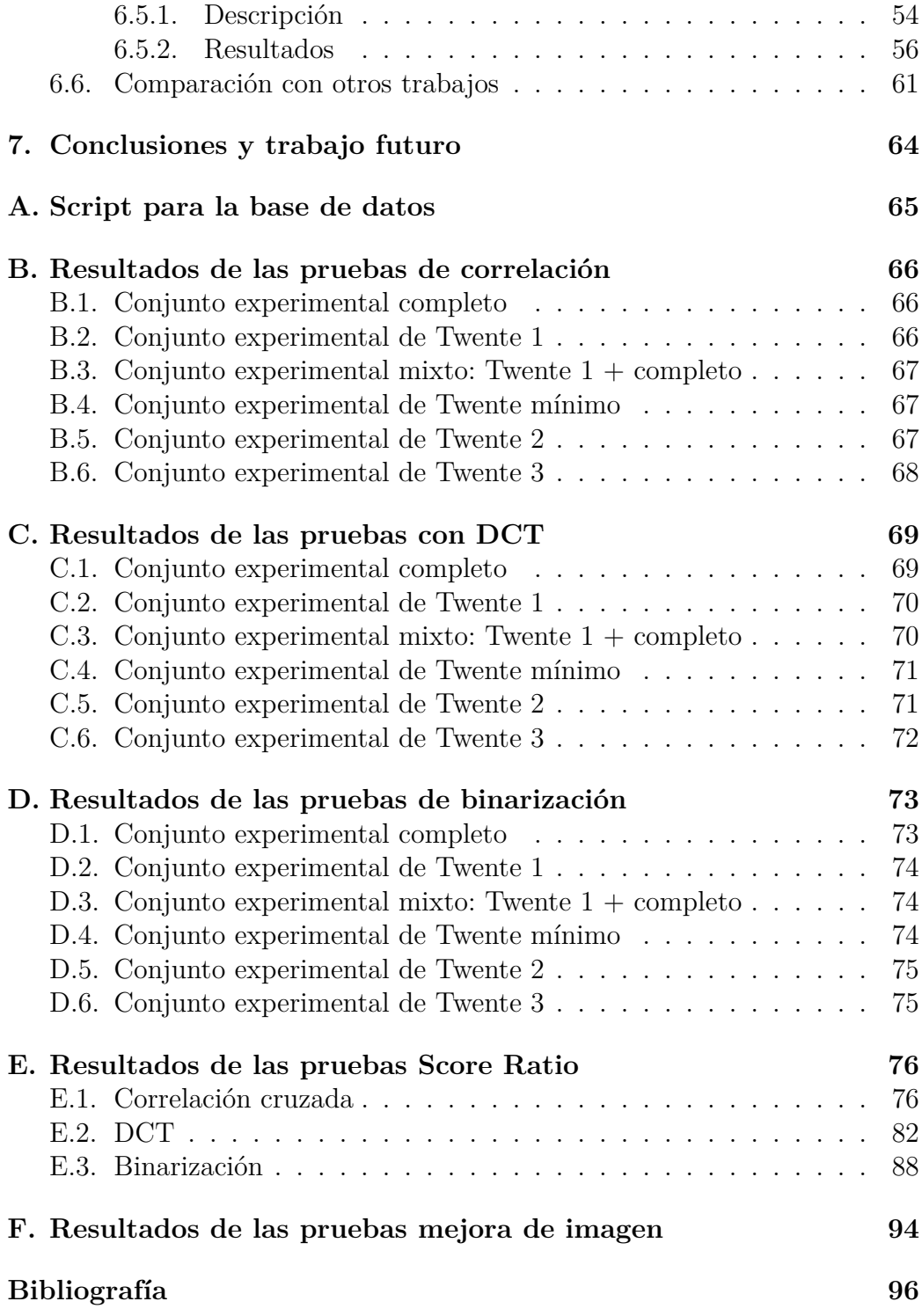

# **Índice de figuras**

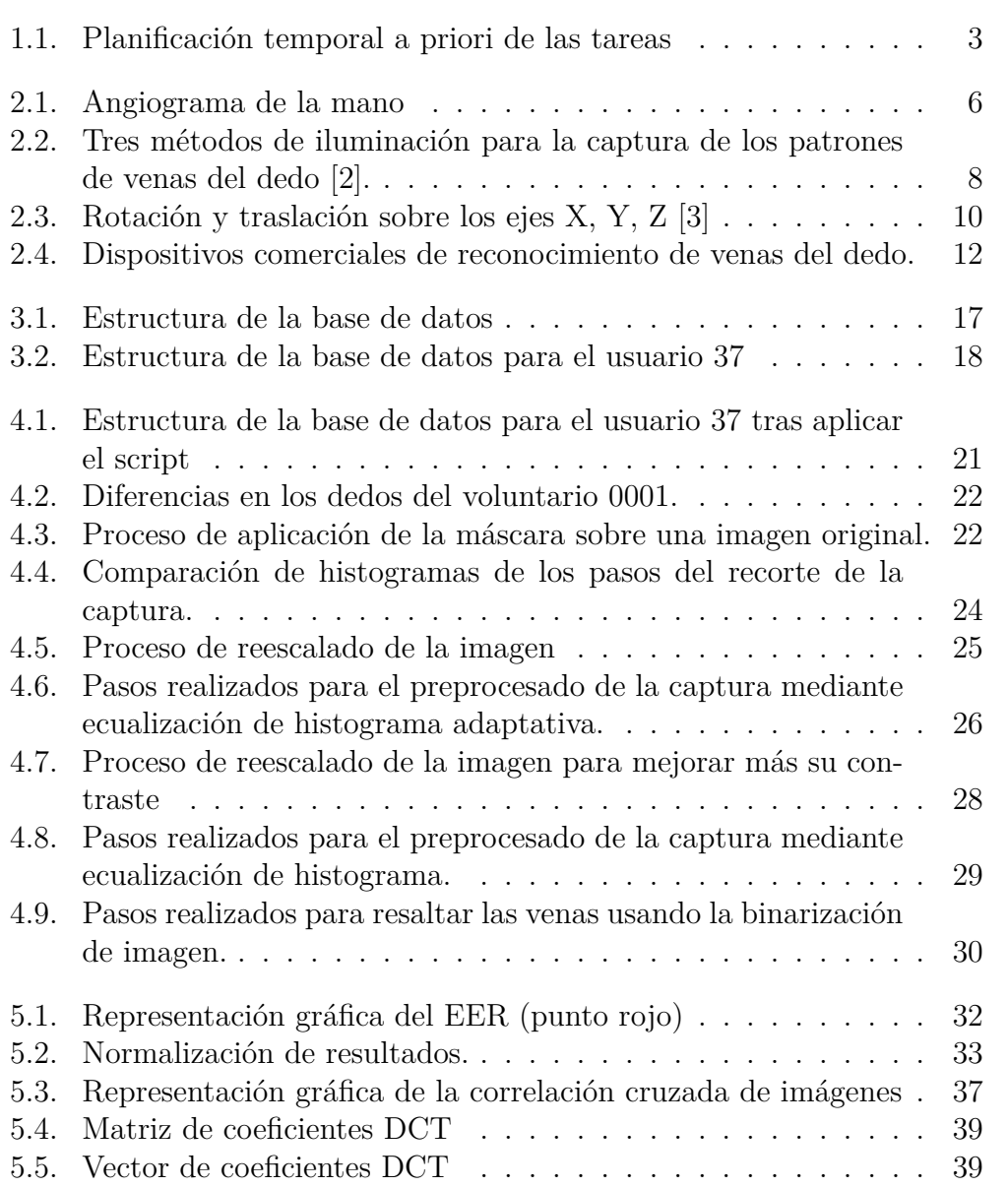

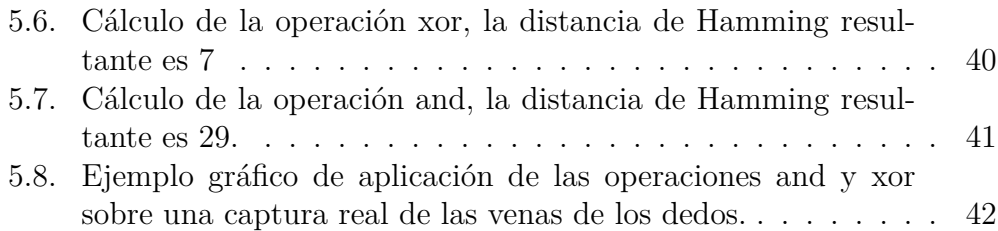

# **Índice de tablas**

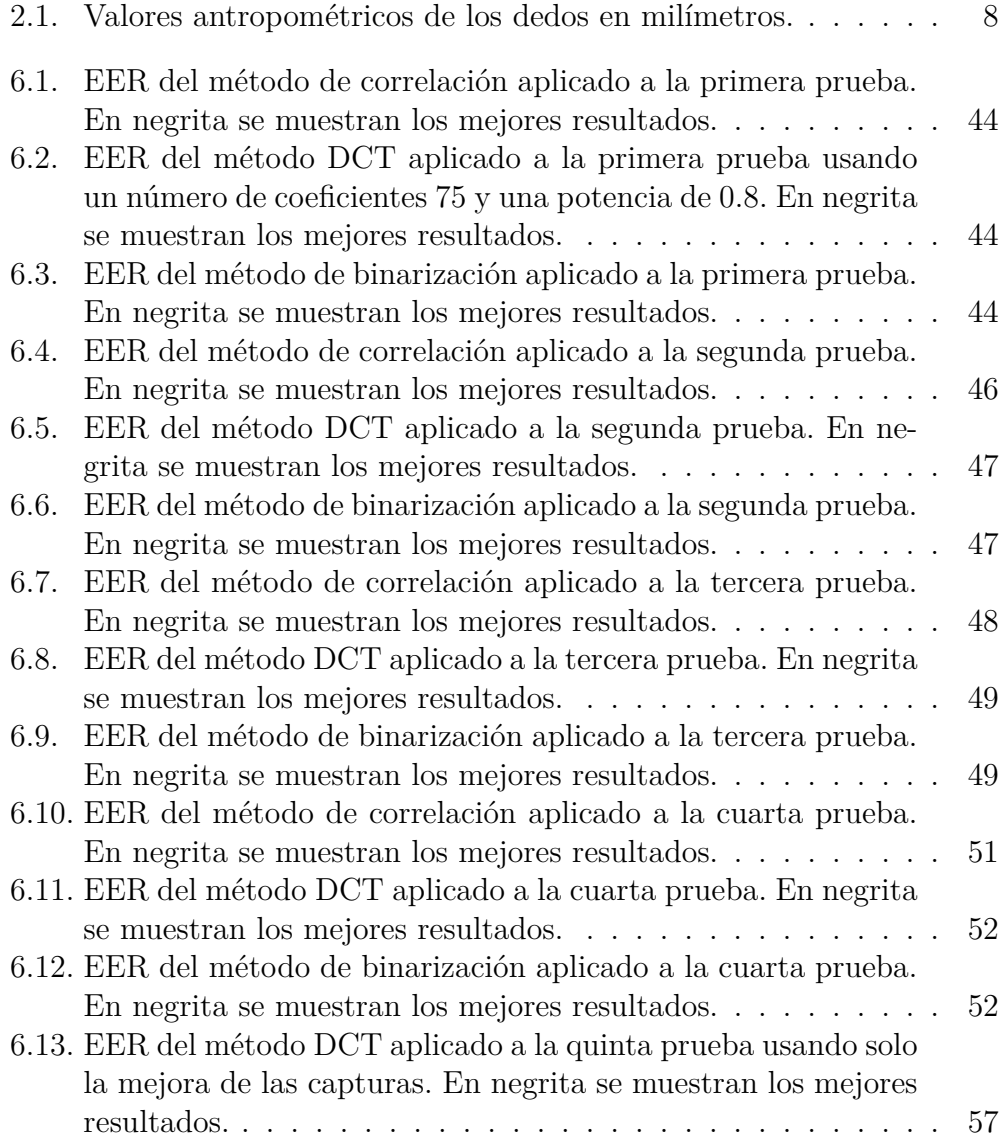

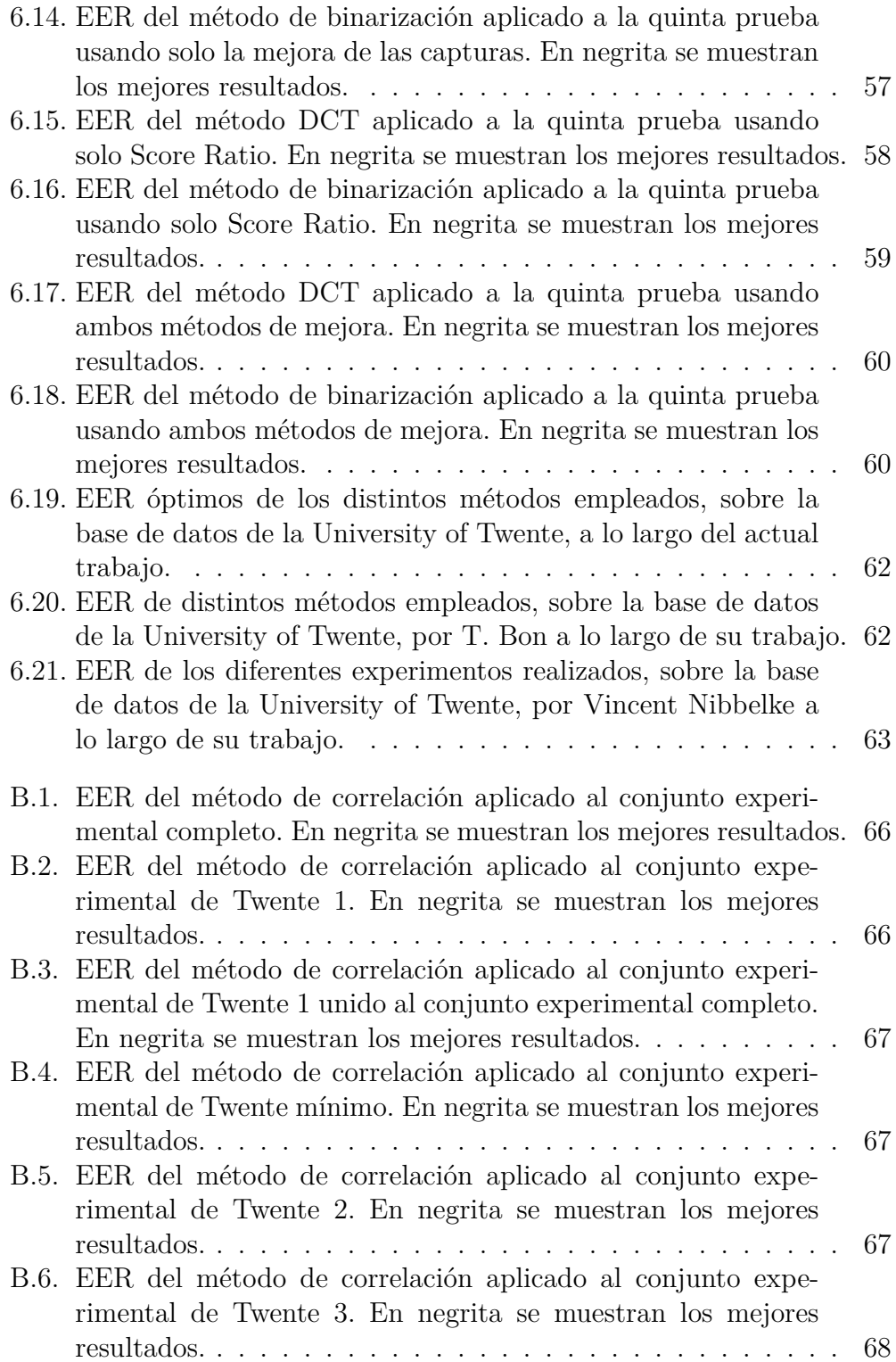

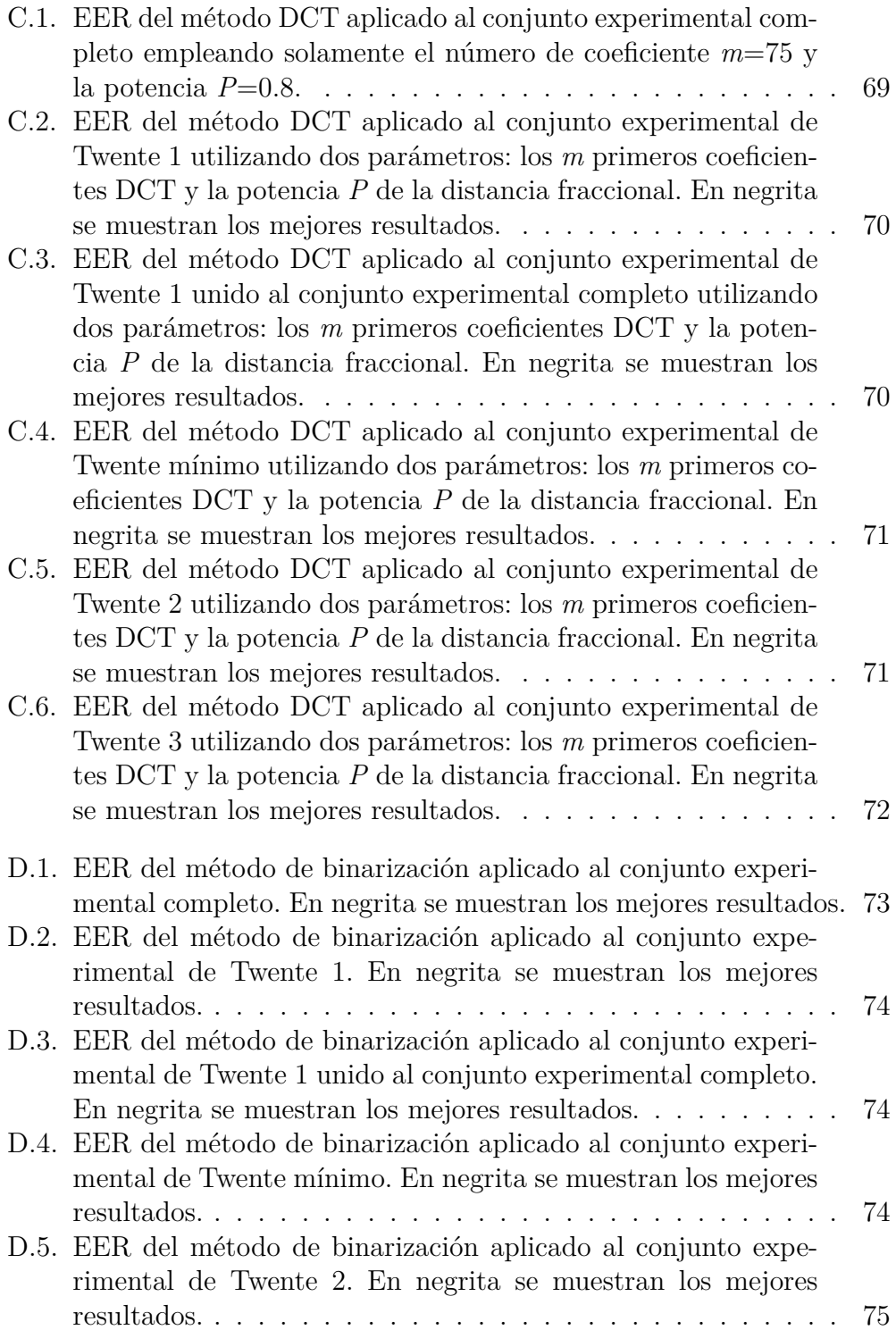

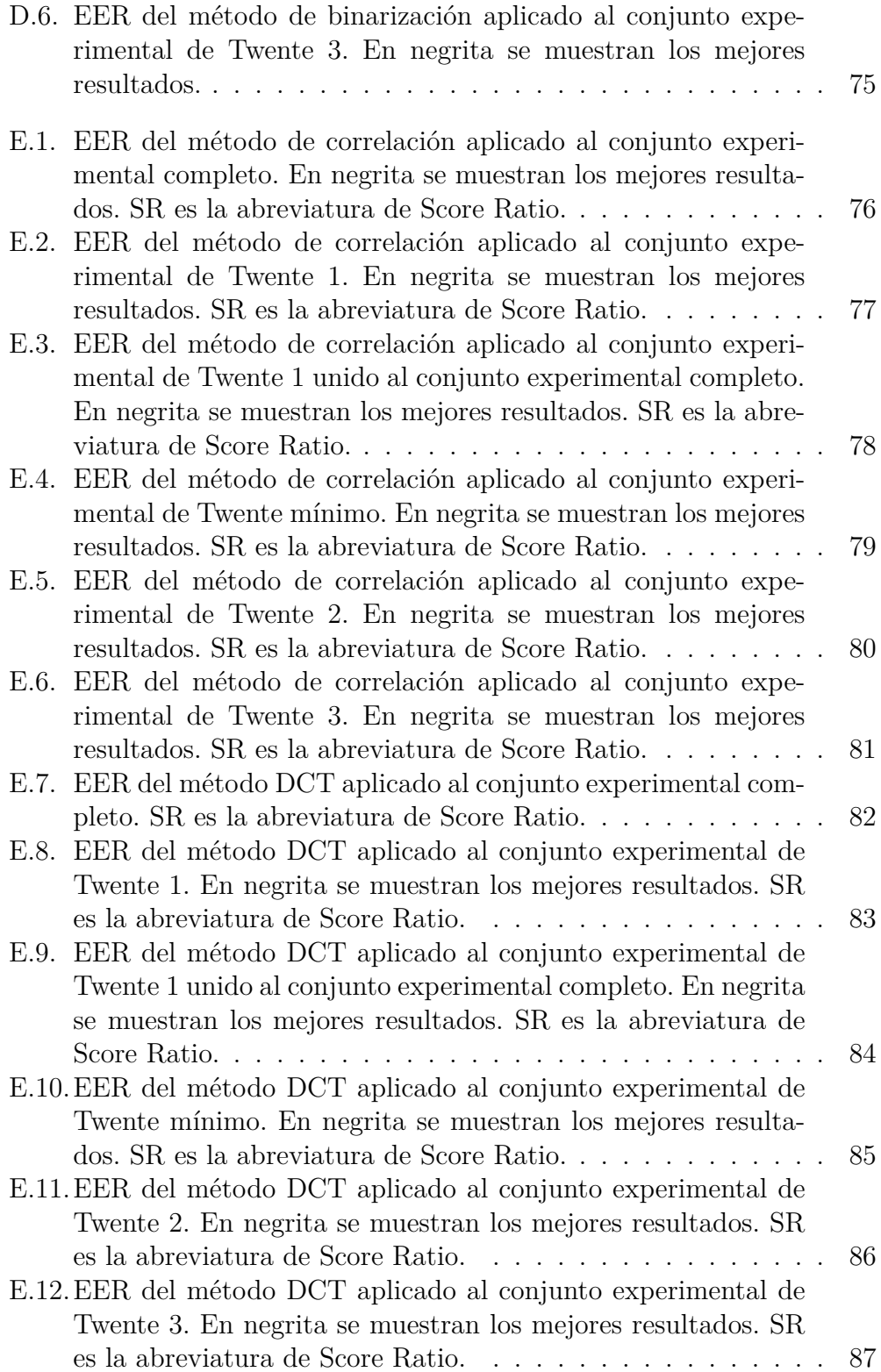

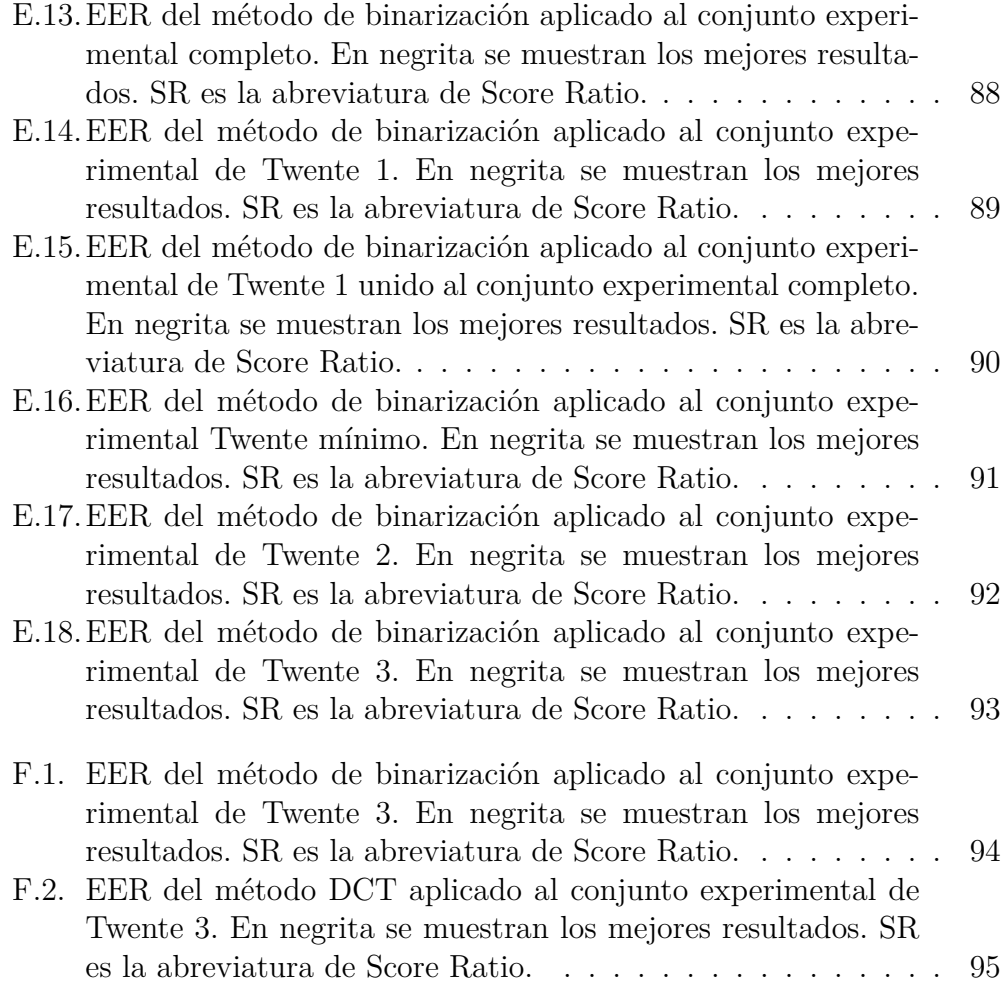

# <span id="page-14-0"></span>**Capítulo 1**

# **Introducción**

### <span id="page-14-1"></span>**1.1. Motivaciones**

En este documento se presenta un proyecto de investigación sobre un sistema biométrico basado en el reconocimiento de patrones de venas en los dedos de las manos.

A diferencia de otros tipos de sistemas biométricos mucho más extendidos y asentados a nivel tanto de investigación como comercial, como la identificación por huella digital, firma o iris, la identificación de patrones empleando las venas de los dedos se encuentra emergiendo fuertemente como campo de investigación. Aunque existen sistemas comerciales desde hace años, no existen muchos trabajos de investigación relacionados con el tema y los que hay son todos muy recientes.

Debido a esta situación, dentro del GIR ECA-SIMM se decidió iniciar una vía de trabajo en reconocimiento de venas en 2015. El presente TFG se enmarca en ese objetivo.

Más concretamente, en un TFG anterior, se construyó un dispositivo de captura de venas de los dedos de la mano. Usando este dispositivo, se adquirió una base de datos relativamente extensa (más de 100 individuos), con la que se probaron una serie de sistemas de reconocimiento, como primera aproximación al problema. Este TFG pretende ir un paso más allá. Dada la inexperiencia en el tema, una de las dudas que existen sobre la base de datos de venas tomada por nosotros es su calidad: ¿es comparable con las que existen? La duda se centra, sobre todo, en la calidad de las imágenes. Esta duda a sido una de las principales motivaciones que han impulsado la realización del presente TFG.

Como se ha comentado, en anteriores trabajos se probaron una serie de sistemas de reconocimiento originales. Estas propuestas se probaron con nuestra base de datos, por lo que no era posible comparar el rendimiento de nuestros sistemas con los de otros autores. Realizar esta comparación ha sido la segunda gran motivación de este trabajo.

## <span id="page-15-0"></span>**1.2. Objetivos del proyecto**

El objetivo principal de este proyecto es, partiendo de un trabajo inicial anterior [\[4](#page-109-1)], realizar una profundización en el reconocimiento biométrico de personas, basado en patrones de venas de los dedos de la mano.

Los objetivos específicos de este proyecto son:

- Valorar la calidad de nuestra base de datos
- Probar nuestros sistemas de reconocimiento con bases de datos públicas, para así poder comparar resultados con otras propuestas publicadas.
- Probar distintos algoritmos de reconocimiento

Debido a que el actual proyecto es un trabajo de investigación, resulta muy difícil marcar unas fechas específicas para la realización de los diversos apartados. La planificación seguida para el trabajo actual es:

- Estudio del tema (lectura de bibliografía para ubicarse en el problema a abordar). 50 horas
- Análisis de las herramientas y programas usados en el proyecto anterior. 20 horas
- Estudio de bases de datos públicas disponibles. 15 horas
- Prepocesamiento de la nueva base de datos. 10 horas
- Realización de experimentos. 200 horas
- Conclusiones obtenidas de los experimentos. 50 horas

El actual proyecto comienza en Marzo de 2017 y su fecha límite se marca para Julio de 2017.

| Jun 13/03/17                         |                                                                                               | 120 mar 117 |                                 | 127 mar '17 |                          | (03 abr '17)   |                                                | $10$ abr $17$ | ¡17 abr | reié 19/04/17 | (24 abr 17) | (01 may '17) | $10$ abr $17$                                                                                                    |            | (17 abr '17) | (24 abr '17) | (01 may '17 | (08 may '17) |            |              |
|--------------------------------------|-----------------------------------------------------------------------------------------------|-------------|---------------------------------|-------------|--------------------------|----------------|------------------------------------------------|---------------|---------|---------------|-------------|--------------|----------------------------------------------------------------------------------------------------|------------|--------------|--------------|-------------|--------------|------------|--------------|
| Inic<br>Jun 13/03/1                  |                                                                                               |             |                                 |             |                          |                | Agregar tareas con fechas a la línea de tiempo |               |         |               |             |              |                                                                                                    |            |              |              |             |              | Fin.       | vie 12/05/17 |
| Mode<br>$\theta$ de<br><b>Inches</b> | Estudio del<br>tema                                                                           | 6 días      | <b>Jun</b><br>13/03/17 20/03/17 | lun         |                          | No. 13 mar '17 |                                                | 20 mar 117    |         | 27 mar 17     |             | 105 abr 117  | 10 abr 117<br>Wombredetarea + Duración + Comient+ Fin + Previnciti Mixidivisio Limixidivisio Limixidivisio Limixidivisio Limixidivisio Limixidivisio Limixidivisio Limixidivisio Limixidivisio Limixidivisio | 17 abr 117 |              | 24 abr 117   | 01 may '17  |              | 08 may 117 |              |
| ×.                                   | Análisis de las 3 días<br>herramientas y<br>programas<br>usados en el<br>provecto<br>anterior |             | mar<br>21/03/17 23/03/17        | lue         | $\overline{1}$           |                |                                                |               |         |               |             |              |                                                                                                    |            |              |              |             |              |            |              |
| ت                                    | Estudio de<br>bases de datos<br>públicas<br>disponibles                                       | 2 días      | vie<br>24/03/17 27/03/17        | lun         | $\overline{2}$           |                |                                                |               |         |               |             |              |                                                                                                    |            |              |              |             |              |            |              |
|                                      | Preprocesamier 2 días<br>de las nueva<br>base de datos                                        |             | mar<br>28/03/17 29/03/17        | mié         | R                        |                |                                                |               |         |               |             |              |                                                                                                    |            |              |              |             |              |            |              |
| ت                                    | Realización de 25 días<br>experimentos                                                        |             | lue<br>30/03/17 03/05/17        | mié         | A                        |                |                                                |               |         |               |             |              |                                                                                                    |            |              |              |             |              |            |              |
| o,                                   | Conclusiones 7 días<br>obtenidas de<br>los<br>experimentos                                    |             | lue<br>04/05/17 12/05/17        | vie         | $\overline{\phantom{a}}$ |                |                                                |               |         |               |             |              |                                                                                                    |            |              |              |             |              |            |              |

<span id="page-16-1"></span>Figura 1.1: Planificación temporal a priori de las tareas

## <span id="page-16-0"></span>**1.3. Glosario de términos**

Dado el tema a tratar, se ha creado un pequeño glosario de términos para poder facilitar el seguimiento del mismo a lo largo del proyecto.

- **Captura**: A lo largo del documento se hablará de captura para referirse a las imágenes de las venas de los dedos tomadas por el dispositivo de captura.
- **Patrones vasculares**: Son las distintas bifurcaciones creadas tanto por las venas como por las arterias. En el documento se hará referencia a las "venas de los dedos" refiriéndose a los patrones vasculares, esto es así porque el término "finger-vein" o "venas de los dedos" está generalizado en el estado del arte.
- **Máscara**: Es una imagen en blanco y negro, que siempre tiene una imagen original asociada. La máscara determinará con blanco las partes de interés de la imagen original y con negro el resto.
- **Histograma de una imagen**: Es la representación en un gráfico de histogramas de los valores de color de una imagen, donde cada barra representa el número de píxeles que representan cada uno de los valores de color.
- **Zona interfalángica**: Es la zona de unión entre cada una de las falanges de los dedos. Para cada dedo se encontrarán siempre dos zonas interfalángicas: la correspondiente a la falange proximal y la falange media; y la correspondiente a la falange media y la falange distal.

## <span id="page-17-0"></span>**1.4. Estructura del documento**

A lo largo de este documento se diferencian los siguientes bloques de contenido mediante los que se estructurará el mismo:

- **Estudio del estado del arte:** Donde se comprobará e investigará a qué nivel de desarrollo se encuentran los distintos estudios sobre la materia.
- **Información de la base de datos externa:** Donde se muestra toda la información que hemos podido obtener de la base de datos pública que hemos usado y cómo se encuentra estructurada.
- **Mejora de las capturas:** Las capturas de la base de datos externa se estudian y se plantea una forma de mejorarlas para que sean más fáciles de procesar.
- **Realización de experimentos:** Aquí se mostraran todos los experimentos realizados para abordar los objetivos planteados. En cada uno se indicará el objetivo concreto buscado, los resultados obtenidos y un análisis de estos.

# <span id="page-18-0"></span>**Capítulo 2 Estado del Arte**

En esta sección se mostrará una visión general de las venas del dedo como identificador biométrico de personas, así como un resumen del estado de la investigación en el tema, abarcando desde la captura hasta su reconocimiento. Esta sección se dividirá en cuatro partes principales, la primera parte tratará sobre el dedo y las propiedades que son importantes para obtener una captura de las venas de los dedos apropiada. La segunda parte trata sobre el dispositivo de obtención de las capturas, especialmente el tipo de luz que es necesaria, los tipos de cámaras y los dispositivos comerciales que existen actualmente. En la tercera parte se hablará de los algoritmos más utilizados en la extracción de características. Por último un pequeño inciso en las bases de datos de capturas de venas de los dedos existentes y su posibilidad de acceso.

### <span id="page-18-1"></span>**2.1. El dedo**

El dedo es una de las partes principales a tener en cuenta a la hora de diseñar un dispositivo de reconocimiento de patrones vasculares.

La mayoría de los artículos sobre la captura de patrones vasculares de los dedos fotografían la parte interna del dedo, es decir, la parte de la huella dactilar. El pulgar suele evitarse por tener un grosor superior a los demás dedos y una longitud inferior, por lo que habría que adaptar el dispositivo usado a ese dedo y no sería un tamaño óptimo para el resto.

Para mostrar de una forma más gráfica como están localizados los capilares de venas y arterias en la mano se muestra un angiograma de la mano en la figura [2.1](#page-19-1). Un angiograma se obtiene inyectando un líquido de contraste en la sangre y tomando una imagen de rayos X. En la figura [2.1](#page-19-1) puede verse cómo la cantidad de venas y arterias en los dedos es muy densa.

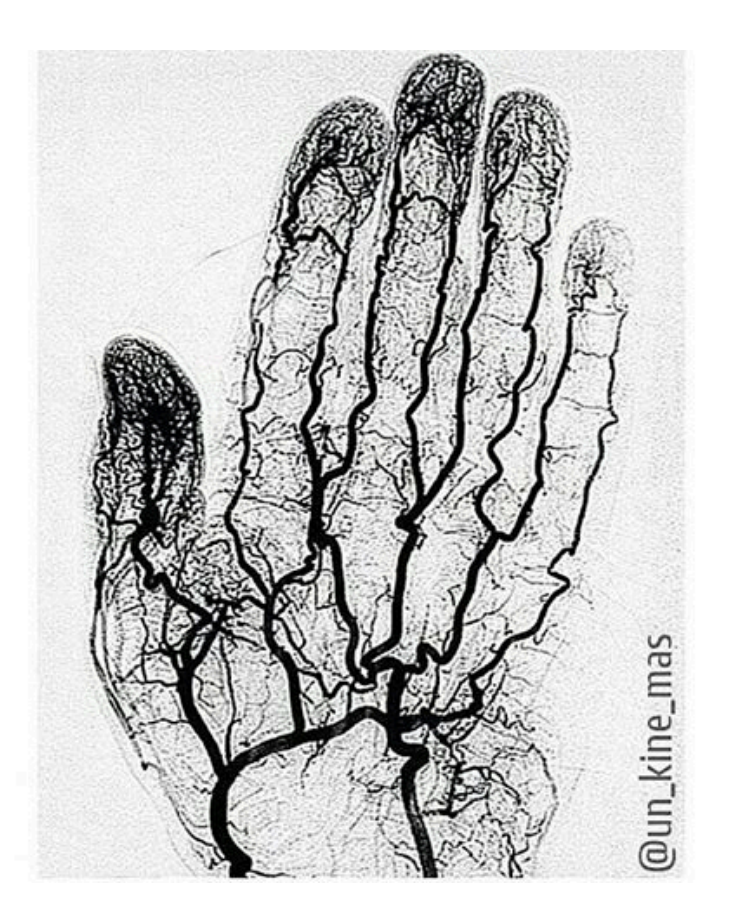

Figura 2.1: Angiograma de la mano

## <span id="page-19-1"></span><span id="page-19-0"></span>**2.1.1. Propiedades del dedo**

Hay una gran cantidad de propiedades aplicables a los dedos de las manos. Algunas de las que pueden influenciar la calidad de la captura de los patrones vasculares son:

- Pliegues
- $\hbox{\bf C}$  Callos
- $\blacksquare$  Heridas
- **Temperatura**
- Color de la piel
- $\hbox{\bf \large Grosor}$
- $\bullet\,$  Mano dominante
- Edad
- Arrugas

A pesar de que hay muy poca literatura sobre el efecto de estas propiedades en la calidad de las imágenes de patrones vasculares, se pueden comentar algunos datos sobre ello. Para un entendimiento completo de estos factores son necesarias más investigaciones al respecto.

La gente que realiza trabajo con las manos tiende a tener más *callos* en los dedos, esta piel es más gruesa, dejará pasar menos la luz y en consecuencia las venas de esa parte serán menos visibles.

Las *heridas y cicatrices* tienen gran influencia en los resultados de las capturas, puesto que durante el proceso de curación pasa más sangre por esa zona y puede mostrar patrones que sin la herida no se verían. El artículo de Dai et al. [\[5](#page-109-2)] menciona que si un dedo tiene una herida, en esa zona las venas son difíciles de observar y la cicatriz oscurece la captura en esa sección.

La cantidad de sangre que fluye a través de las venas de los dedos también influye en la calidad de las capturas, cuanto más flujo de sangre más oscuro se verá el patrón vascular respecto del resto de la imagen. Esta característica puede verse alterada por la temperatura, consumo de alcohol, sexo y edad.

La *mano dominante* de una persona también influye en la calidad de las imágenes. En el caso de las personas diestras las capturas realizadas a la mano derecha de esa persona son peores que las realizadas a la mano izquierda, es decir, la calidad de las imágenes de la mano dominante es ligeramente inferior que las de su mano no dominante.

Para obtener un sistema de autenticación biométrica válido es necesario que la información no cambie significativamente a lo largo del tiempo. La singularidad de las venas de los dedos ha sido estudiada por Yanagawa et al. [\[6\]](#page-109-3) y concluyeron que la singularidad de los patrones vasculares es comparable al iris, por ello las venas pueden ser utilizadas como un identificador único y personal.

#### <span id="page-20-0"></span>**2.1.2. Antropometría del dedo**

Para el diseño de un dispositivo de captura de las venas de los dedos es importante asegurarse de que la gran mayoría de la gente puede utilizarlo. Por ello se han buscado estudios que indiquen valores medios de longitud y grosor promedio para hombres y mujeres.

En la tabla [2.1](#page-21-3) se pueden ver estos valores para dos artículos distintos donde se indica la longitud y anchura de los dedos de una muestra de población representativa para los percentiles 5, 50 y 95. Teniendo en cuenta estos

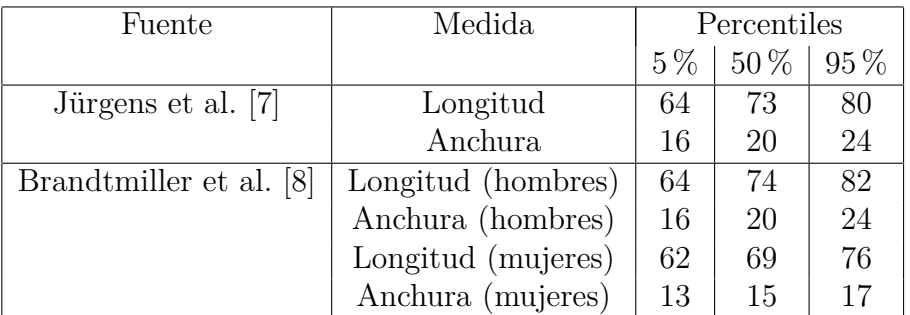

valores medios se fabricó el prototipo utilizado que se mostrará en secciones posteriores.

<span id="page-21-3"></span>Tabla 2.1: Valores antropométricos de los dedos en milímetros.

## <span id="page-21-0"></span>**2.2. Dispositivo de captura**

Los artículos consultados no se centran en explicar de una forma clara el dispositivo que utilizan para la captura de los patrones vasculares del dedo, ya que se considera una cuestión secundaria. Esta sección empezará con una visión general de los tipos de dispositivos de captura más utilizados. Como componentes de este dispositivo de captura también se tratará las fuentes de luz y las cámaras utilizadas.

#### <span id="page-21-1"></span>**2.2.1. Tipos de dispositivo**

El "White Paper" de Hitachi [\[2](#page-109-6)] menciona tres métodos de captura de los patrones vasculares de los dedos. Estos tres métodos se muestran en la figura [2.2.](#page-21-2)

<span id="page-21-6"></span><span id="page-21-5"></span><span id="page-21-4"></span>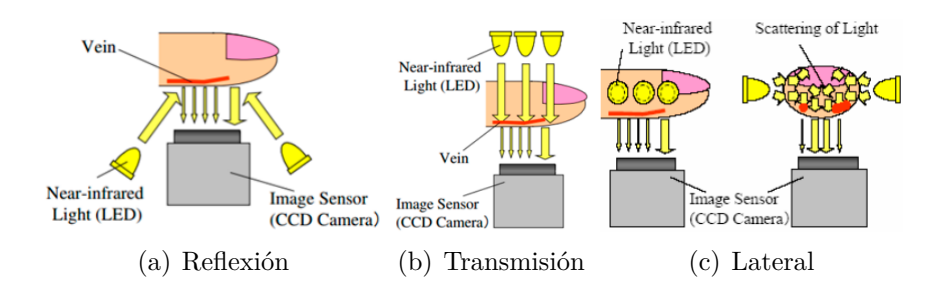

<span id="page-21-2"></span>Figura 2.2: Tres métodos de iluminación para la captura de los patrones de venas del dedo [[2\]](#page-109-6).

El método de reflexión (fig. [2.2\(a\)](#page-21-4)) consiste en colocar la luz y la cámara en el mismo lado del dedo. La cámara capturará esa luz reflejada por el dedo. El fuerte reflejo de la superficie de la piel y la poca penetración de la luz debajo de la piel hace que el contraste de las imágenes sea muy débil [\[2\]](#page-109-6), aunque el tamaño de los dispositivos que usan este método es el más pequeño de los tres.

El método de transmisión de luz (fig. [2.2\(b\)\)](#page-21-5) consiste en colocar el dedo entre la cámara y los emisores de luz. Estos dispositivos producen las mejores imágenes puesto que la luz atraviesa directamente el dedo y la luz ambiental no tiene influencia. La desventaja de este método es que el usuario tendrá que meter el dedo en un aparato desconocido sin ver el interior, lo que puede llegar a ser una barrera psicológica.

Con el propósito de solventar los problemas de la reflexión de la piel y tener un dispositivo abierto, se propuso el método de iluminación lateral (fig. [2.2\(c\)](#page-21-6)). En este método la luz se encuentra en los laterales del dedo y la cámara debajo. Al no ser necesario colocar nada encima del dedo el usuario puede verlo en todo momento, pero las imágenes no llegan a tener tan buen contraste como las producidas por el método de transmisión.

La mayoría de los artículos consultados utilizan el método de transmisión [\[5,](#page-109-2) [9](#page-109-7)[–17\]](#page-110-0). El artículo de Yu et al [[15\]](#page-110-1) usa el método de reflexión de la luz. También hay otros que combinan ambos métodos [[16](#page-110-2),[17\]](#page-110-0) con un único LED de transmisión y dos LEDs a cada lado de la cámara usando el método de reflexión.

En cuanto al ámbito comercial, Sony presentó un dispositivo de captura de patrones vasculares de los dedos utilizando el método de iluminación lateral. Pero en vez de iluminar los dos lados del dedo solo iluminaba un lado. La ventaja del método presentado por Sony es que el dedo puede ser posicionado justo encima de la fuente de luz, en contrapartida, al dar tanta posibilidad de giro del dedo al usuario, los patrones vasculares tendrán un fuerte factor de variabilidad que dificultaría la verificación.

#### <span id="page-22-0"></span>**2.2.2. Orientación**

Para la comparación de dos capturas es importante que ambas capturas tengan la misma orientación y localización. Una posible diferencia de orientación entre capturas puede estar debida a que se ha desplazado el dedo ligeramente en el eje de las *x*, o bien, una rotación sobre el mismo eje. Estos cambios sobre el eje *x* pueden ser determinados cuando se captura la imagen o mediante el dispositivo de captura colocando un sensor en la posición en la que la punta de dedo debe estar colocada. Este método es descrito por Hitachi en una de sus patentes [\[18\]](#page-110-3).

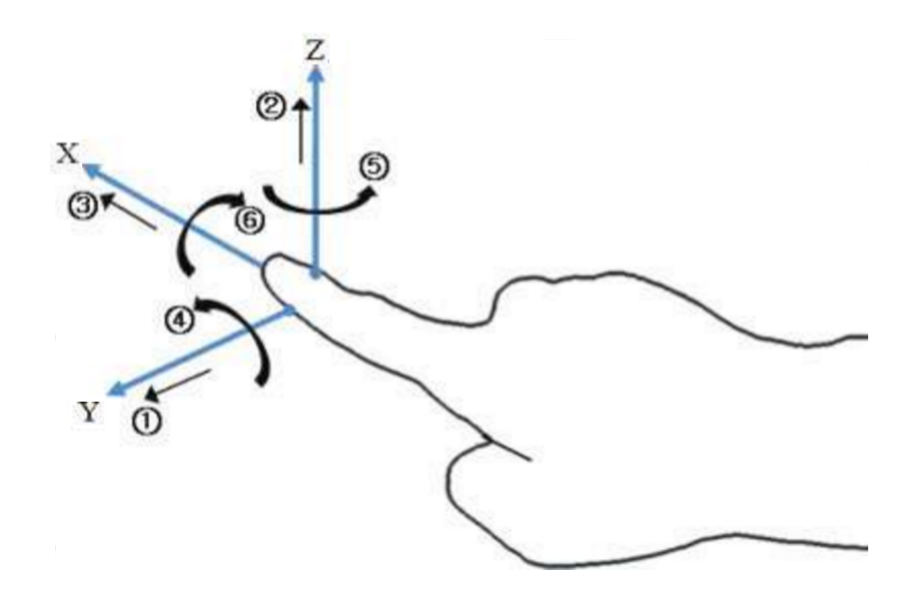

<span id="page-23-0"></span>Figura 2.3: Rotación y traslación sobre los ejes X, Y, Z [\[3](#page-109-8)]

En la figura [2.3](#page-23-0) se muestran todos los movimientos posibles de traslación y rotación que puede realizar el dedo, cada uno de estos movimientos en muy pocos casos se van a dar por separado, siempre nos encontraremos una combinación de dos o más de estos movimientos. De los movimientos de traslación los más comunes serán los de los ejes *x* e *y* puesto que el movimiento en el eje *z* suele estar controlado con sistemas de apoyo.

Con respecto a los movimientos de rotación, los dos que se pueden encontrar en el estado del arte son el movimiento de rotación sobre el eje *x* y el de rotación sobre el eje *z*. Este último será muy fácil de tratar puesto que solo hay que calcular la dirección del dedo y rotarlo programáticamente a la posición correcta, en cambio la rotación sobre el eje *x* (movimiento número 6 en la figura [2.3](#page-23-0)) supone un mayor problema puesto que al rotar el dedo aparecerán patrones de venas que en otra posición no se verían.

En muchos dispositivos la punta del dedo es usada para reposar el dedo mientras se hace la captura, teniendo como consecuencia que no se capture esa parte. Esto no supone un problema para el patrón de las venas de los dedos por dos razones: En la mayoría de los casos la uña interfiere en gran medida en el paso de la luz y la gran cantidad de capilares que se podrían ver en la punta de los dedos es tan densa que no se podría sacar información útil.

#### <span id="page-24-0"></span>**2.2.3. Iluminación**

La longitud de onda elegida para la luz del dispositivo debe ser escogida de tal manera que el contraste entre los vasos sanguíneos y el resto del tejido sea el mayor posible. El sistema más común usado en los dispositivos de captura es el LED, pero la luz láser también puede ser usada [[19](#page-110-4)].

El espectro de absorción de luz del agua, la hemoglobina oxigenada y la hemoglobina deoxigenada es distinto [[20\]](#page-110-5). Debido a que tanto los vasos sanguíneos con sangre oxigenada y deoxigenada deberían ser visibles en la imagen capturada, es necesario tener en cuenta ambos valores de absorción espectral (cercanos entre sí). La longitud de onda idónea está entre 800nm y 1000nm. La longitud de onda más usada en los dispositivos que utilizan iluminación LED es 850nm.

Un problema común en la captura de imágenes es la diferencia de brillo entre capturas. El factor de brillo depende de muchas variables, como puede ser: luz ambiental, posición del dedo, temperatura de la mano, humedad ambiental... Para pruebas experimentales, se aconseja variar la intensidad de los LEDs de forma manual [[10](#page-110-6)], verificando visualmente la calidad de las imágenes.

#### <span id="page-24-1"></span>**2.2.4. Cámara**

Cada uno de los dispositivos nombrados en la literatura hace uso de filtros de luz visible para bloquear toda luz que no sea cercana a la luz infrarroja. El tamaño de las imágenes capturadas varía entre 320x240 píxeles y 640x480 [\[10,](#page-110-6)[11\]](#page-110-7) y la resolución de estas imágenes no es conocida. El formato de almacenamiento de las imágenes más usado es de 8-bits en escala de grises.

En el caso de las cámaras usadas para la adquisición de imágenes es muy variado, entre ellas está la cámara CCD *SV 1310FM* de Dahend Image y la NC300AIR de Takenaka Systems [\[5,](#page-109-2) [10](#page-110-6)].

Otro dato importante es la calidad de la imagen para el procesamiento posterior. Los requisitos para obtener una buena imagen dependen del algoritmo utilizado para la extracción de características. Alguno de estos requisitos puede ser la longitud total de las venas, número de bifurcaciones o la desviación estándar de los valores de grises.

#### <span id="page-24-2"></span>**2.2.5. Dispositivos comerciales**

Hitachi es uno de los pioneros en cuanto a dispositivos comerciales de verificación biométrica de venas, es por ello que, a día de hoy, ha sacado al mercado gran cantidad de dispositivos y su investigación es la que más

tiempo lleva activa. En la figura [2.4](#page-25-1) se muestra algunos de los dispositivos de captura producidos por Hitachi y Sony. Los dos dispositivos de la izquierda son propiedad de Hitachi, al consultar la información de estos productos, ambos aseguran un FRR (False Rejection Rate o Tasa de Falsos Negativos) de 0,01 % y un FAR (False Aceptance Rate, Tasa de Falso Positivo) de 0,0001 %. La figura [2.4\(a\)](#page-25-2) muestra un lector de acceso con conexión USB, el Hitachi H1 Unit, dispositivo creado usando el método de transmisión, es por eso que tiene un recubrimiento total de la ranura para el dedo.

La figura en el centro (figura [2.4\(b\)\)](#page-25-3) corresponde al dispositivo TS-E3F1. Este dispositivo hace uso del método de iluminación lateral. El rendimiento de este dispositivo fue evaluado por el "International Biometric Group" en 2006 [\[21](#page-111-0)], con un EER (Equal Error Rate) de 1,33 %.

<span id="page-25-2"></span>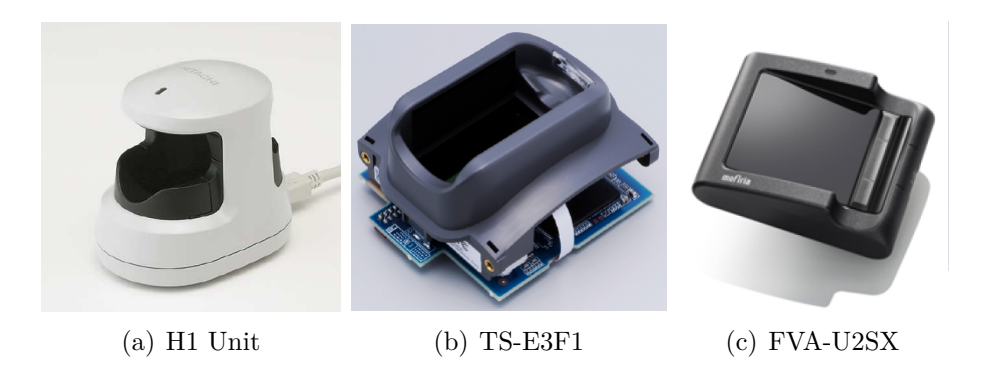

Figura 2.4: Dispositivos comerciales de reconocimiento de venas del dedo.

<span id="page-25-4"></span><span id="page-25-3"></span><span id="page-25-1"></span>Sony también tiene un dispositivo de reconocimiento de venas del dedo, sacado a mercado en 2009, la gama FVA-U. El último dispositivo de esta gama es el FVA-U2SX correspondiente a la figura [2.4\(c\)](#page-25-4). El método utilizado por este dispositivo es de iluminación lateral, pero solo alumbrando un lado del dedo. Para esta gama de dispositivos Sony no ha facilitado sus valores de rendimiento.

### <span id="page-25-0"></span>**2.3. Algoritmos**

En esta sección se intentará resumir los distintos métodos de preprocesado, extracción de características y comparación. Al final de la sección se compararán resultados del estado del arte para algunos de estos métodos.

#### <span id="page-26-0"></span>**2.3.1. Extracción de la zona de interés**

Para algunos algoritmos o dispositivos es necesario obtener el contorno de la imagen. La forma del contorno del dedo contiene información sobre la geometría del dedo que también puede ser usada como una característica más para mejorar los resultados de comparación.

Un método posible para extraer el contorno del dedo es utilizar una máscara para diferenciar el contorno exterior del interior [\[22](#page-111-1)]. Otro método más complejo es el uso de "active contours", curvas generadas que se colocan sobre la imagen para encontrar los límites de un objeto y la estimación de la curvatura de los contornos [\[9](#page-109-7)].

#### <span id="page-26-1"></span>**2.3.2. Alineamiento**

Un paso que suele realizarse dependiendo de las características del dispositivo es el alineamiento de la imagen, esto es necesario porque la orientación del dedo puede variar entre distintas capturas del mismo dedo. Las posibles diferencias de orientación pueden venir dadas por el giro del dedo en el plano *xy*. Para determinar el movimiento en el plano horizontal se utiliza el método del mínimos cuadrados para estimar una línea recta que pase por el centro del dedo [\[3](#page-109-8)]. Las propiedades de esta recta pueden ser usadas para transformar la imagen de tal manera que la línea central esté en el centro de la imagen. Para evitar esto, lo normal es poner una estructura de apoyo, donde, al menos, la posición del dedo pueda ser controlada. Esta es posiblemente la razón por la que Hitachi coloca un sensor tactil en sus dispositivos. Otra posible solución para normalizar la posición del dedo es calcular la posición de las zonas interfalángicas. En la zona de unión de las falanges hay ausencia de hueso, lo que permite que la luz tenga más facilidad para pasar y esa zona se ve más brillante. Diferenciar las dos zonas interfalange, determinar su posición y su giro sería su principal aplicación, pero también es usada la distancia entre esos puntos como una característica adicional a la hora de obtener resultados.

#### <span id="page-26-2"></span>**2.3.3. Preprocesado**

El preprocesado de las capturas juega un papel muy importante en la extracción de las características, debido a que si se ha dado un tratamiento inicial, la extracción de las características tendrá mejores resultados. Un paso muy utilizado es la eliminación del ruido de la imagen, mediante el uso de un *Filtro paso bajo* [[10,](#page-110-6) [11](#page-110-7)]. Otro método utilizado en el preprocesado de la captura es la *Disminución de la escala* [[9,](#page-109-7) [11,](#page-110-7) [14\]](#page-110-8), esto disminuye el tiempo

de computación pero puede provocar perdidas de información respecto de la imagen original. Uno de los métodos más vistos en el estado del arte es la *Ecualización de histograma* [[11,](#page-110-7)[14\]](#page-110-8), utilizado para compensar el contraste de la imagen, intentando resaltar las venas sobre el resto del dedo.

#### <span id="page-27-0"></span>**2.3.4. Extracción de características y clasificación**

El método de verificación más simple y con unos resultados bastante buenos es determinar la semejanza ente la imagen de referencia y la captura usada mediante el uso de la correlación de coeficientes [[10\]](#page-110-6). Otra alternativa muy común es el método del valor umbral[[11,](#page-110-7)[15,](#page-110-1)[22](#page-111-1)], consiguiendo así separar los patrones de venas del resto de los elementos, creando una esqueletización de la imagen. De esta esqueletización se pueden obtener características únicas, como: bifurcaciones o puntos de inicio y fin.

También podemos encontrar el uso de algoritmos de seguimiento de líneas [[9](#page-109-7), [14](#page-110-8), [23\]](#page-111-2). De este modo se obtienen las características mediante el seguimiento de las líneas de las venas. Estas características pueden compararse directamente con las de la imagen objetivo o puede añadirse un paso de normalización de los datos.

Una combinación del método de valores umbral y el seguimiento de líneas puede ser usada para obtener unos mejores resultados [[15\]](#page-110-1).

Una alternativa única para la extracción de características es la descrita por Wang et al. [[24\]](#page-111-3). Proponen el uso de la *Transformada de Radon* (Transformación integral que consiste en la integral de una función sobre un conjunto de rectas) y la descomposición de valores singulares (SVD), que consiste en la factorización de la matriz de la imagen.

### <span id="page-27-1"></span>**2.4. Bases de datos**

La cantidad de bases de datos libres sobre el reconocimiento de las venas del dedo es muy pequeña. La universidad de Peking cuenta con una base de datos obtenida por el "AI Lab, Peking University, China", pero no facilitan ninguna información de la base de datos, ni de cómo acceder a ella. "The Idiap Research Institute" también cuenta con un dataset libre y, al contrario que con el dataset de Peking, proporcionan información previa a la petición de adquisición de la base de datos.

La base de datos de "The Idiap Research Institute" cuenta con 440 capturas de 110 personas. A cada persona se le ha tomado dos capturas por cada uno de los dos índices, con una diferencia de 5 minutos entre capturas. Está formada por 40 mujeres y 70 hombres con edades comprendidas entre 18 y

60 años. Además junto a la base de datos se incluye un archivo de *metadatos* con la información de sexo y edad de cada usuario.

El número de muestras de esta base de datos es bastante grande, pero solo toman dos capturas de cada dedo lo que imposibilita la comparación con más de una muestra verdadera, pudiéndose generar falsos negativos en capturas con el dedo correcto y unas condiciones externas distintas (iluminación, posición, temperatura, etc.).

En el actual trabajo se ha empleado la base de datos que nos ha cedido la *University of Twente* ya que cuenta con 60 voluntarios, 16 mujeres y 44 hombres, y tiene un total de 1440 capturas, tamaño suficientemente grande para realizar nuestros experimentos, por lo que la hemos escogido para desarrollar el trabajo actual. En el siguiente apartado, se hablará más en profundidad de esta base de datos y sus características.

# <span id="page-29-0"></span>**Capítulo 3**

# **Base de datos pública**

Primeramente me gustaría agradecer a la *University of Twente* **(Holanda)** [[1](#page-109-0)] por prestarnos su base de datos para poder realizar este proyecto. La base de datos de la *University of Twente*, cuenta con un total de 1440 capturas de 60 voluntarios. A cada uno de ellos se le han tomado 4 muestras en dos sesiones diferentes, dos capturas en cada sesión, de los tres dedos principales de cada mano: índice, corazón y anular.

### <span id="page-29-1"></span>**3.1. Capturas e información previa**

A diferencia de la base de datos propia obtenida el año pasado por Sergio Modino Catalán [[4\]](#page-109-1), no existe información sobre el lado (izquierdo o derecho) en las propias capturas, aunque la información sobre el sexo, la edad y la mano dominante sí se encuentran en la base de datos en una serie de ficheros de *metadatos* externos. En cada uno de dichos ficheros, se puede averiguar que la base de datos consta de 16 mujeres y 44 hombres con edades comprendidas entre 19 y 57 años.

Las capturas de esta base de datos tienen, asimismo, información específica sobre la fecha y la hora exactas a las que fueron tomadas. Gracias a todo esto sabemos que todas las muestras fueron obtenidas entre el 9 de Mayo de 2012 y el 2 de Julio de ese mismo año. La diferencia, en días, entre la primera toma de muestras y la segunda, es de 14 o 15 días en la mayoría de los casos, si bien algunas muestras fueron obtenidas como mínimo 12 o 13 días después de la primera obtención y como máximo de 19 a 21 días después. Tan solo en el caso de uno de los voluntarios la segunda toma de muestras se realizó mucho después que a los demás, 54 días de diferencia entre muestras.

### <span id="page-30-0"></span>**3.2. Estructura de la base de datos**

Las imágenes de la base de datos se encuentran almacenadas en una serie de directorios personalizados pero con un formato fijo. De esta forma el sistema de archivos del directorio raíz posee un directorio para todas las capturas y una serie de documentos que guardan los metadatos de la base de datos, como se aprecia en la figura [3.1.](#page-30-2)

| ∧<br>Nombre                       | Fecha de modificación | Tipo                                                      | Tamaño       |
|-----------------------------------|-----------------------|-----------------------------------------------------------|--------------|
| <b>data</b>                       | 15/05/2017 10:14      | Carpeta de archivos                                       |              |
| <mark>ु</mark> ह्मी meta_info.csv | 05/07/2012 11:44      | Archivo de valores separados por comas de Microsoft Excel | 2 KB         |
| meta info.mat                     | 05/07/2012 11:45      | <b>MATLAB Data</b>                                        | 1 KB         |
| meta_info.xls                     | 05/07/2012 11:44      | Hoja de cálculo de Microsoft Excel 97-2003                | 21 KB        |
| meta_info_stats.xls               | 05/07/2012 11:44      | Hoja de cálculo de Microsoft Excel 97-2003                | <b>22 KB</b> |

<span id="page-30-2"></span>Figura 3.1: Estructura de la base de datos

Dentro del directorio *data* nos encontramos con los directorios de cada voluntario que contienen las capturas. El formato de nombre de cada directorio corresponde a un voluntario y sigue el formato **<número de 4 dígitos>**, por ejemplo, en el caso del usuario 37 le corresponde el directorio *0037*.

En el interior de cada uno de los directorios de los voluntarios se encuentran las imágenes de sus dedos: índice, corazón y anular, de cada mano. El formato de nombre del fichero que contiene la imagen es un número de 4 dígitos que indica el voluntario, seguido de *\_<número de 1 a 6>* que indica a qué dedo corresponde la captura. Tras esto aparece *\_<número de 1 a 4>\_* que indica el número de la captura dentro de cada uno de los dedos. Finalmente tenemos la fecha y la hora de la captura en el siguiente formato *YYMMDD-hhmmss*, donde *YY* son los dos últimos dígitos del año, *MM* son los dígitos del mes, *DD* son los dígitos del día, *hh* es la hora en formato de 24 horas, *mm* son los minutos y *ss* son los segundos. En la figura [3.2](#page-31-1) se puede ver un ejemplo de conjunto de imágenes para el voluntario 37.

### <span id="page-30-1"></span>**3.3. Imágenes**

El formato de imagen usada para almacenar cada imagen es PNG, con unas dimensiones de 672x380 píxeles. Las imágenes se encuentran almacenadas en escala de grises de 8 bits por lo que su tamaño es reducido y oscilan entre 85 y 120 KiloBytes, el tamaño depende de los contrastes que tenga la imagen.

| 15/05/2017 | 11:52       | <dir></dir> |                 |                                    |
|------------|-------------|-------------|-----------------|------------------------------------|
| 15/05/2017 | 11:52       | <dir></dir> |                 |                                    |
| 10/05/2012 | 11:36       |             |                 | 112.069 0037 1 1 120510-113632.png |
| 10/05/2012 | 11:38       |             |                 | 112.307 0037 1 2 120510-113805.png |
| 23/05/2012 | 11:16       |             |                 | 112.598 0037_1_3_120523-111558.png |
| 23/05/2012 | 11:17       |             |                 | 112.551 0037 1 4 120523-111729.png |
| 10/05/2012 | 11:36       |             |                 | 113.533 0037_2_1_120510-113649.png |
| 10/05/2012 | 11:38       |             |                 | 112.922 0037 2 2 120510-113821.png |
| 23/05/2012 | 11:16       |             |                 | 113.167 0037_2_3_120523-111615.png |
| 23/05/2012 | 11:17       |             |                 | 115.102 0037_2_4_120523-111745.png |
| 10/05/2012 | 11:37       |             |                 | 113.966 0037 3 1 120510-113703.png |
| 10/05/2012 | 11:38       |             |                 | 111.994 0037_3_2_120510-113836.png |
| 23/05/2012 | 11:16       |             |                 | 108.844 0037_3_3_120523-111628.png |
| 23/05/2012 | 11:18       |             |                 | 109.910 0037_3_4_120523-111758.png |
| 10/05/2012 | 11:37       |             |                 | 109.581 0037 4 1 120510-113717.png |
| 10/05/2012 | 11:38       |             |                 | 109.655 0037_4_2_120510-113850.png |
| 23/05/2012 | 11:16       |             |                 | 111.424 0037_4_3_120523-111643.png |
| 23/05/2012 | 11:18       |             |                 | 113.438 0037_4_4_120523-111811.png |
| 10/05/2012 | 11:37       |             |                 | 113.408 0037 5 1 120510-113734.png |
| 10/05/2012 | 11:39       |             |                 | 111.693 0037 5 2 120510-113902.png |
| 23/05/2012 | 11:17       |             |                 | 111.847 0037 5 3 120523-111657.png |
| 23/05/2012 | 11:18       |             |                 | 112.210 0037 5 4 120523-111825.png |
| 10/05/2012 | 11:37       |             |                 | 113.041 0037_6_1_120510-113748.png |
| 10/05/2012 | 11:39       |             |                 | 114.153 0037_6_2_120510-113915.png |
| 23/05/2012 | 11:17       |             |                 | 113.693 0037 6 3 120523-111712.png |
| 23/05/2012 | 11:18       |             |                 | 113.944 0037_6_4_120523-111838.png |
|            | 24 archivos |             | 2.697.050 bytes |                                    |

<span id="page-31-1"></span>Figura 3.2: Estructura de la base de datos para el usuario 37

# <span id="page-31-0"></span>**3.4. Sesiones**

Una sesión consta de *2 capturas* de los dedos índice, corazón y anular de cada mano.

Como se expuso al principio del capítulo, a cada voluntario se le realizan dos sesiones con una separación media de 15 días entre ellas, pudiendo llegar a ser un mínimo de 12 y un máximo de 21, solo en un caso, con el usuario 0019, se tomaron las muestras de la segunda sesión fuera de este rango de fechas, siendo la obtención de dichas muestras 54 días después de la primera sesión.

La realización de dos sesiones permite tener dos grupos de capturas distanciados en el tiempo, lo que nos permite apreciar la variación de la captura del rasgo biométrico con respecto a ese parámetro. Esto proporciona resultados más realistas.

# <span id="page-32-0"></span>**3.5. Protección de datos**

Debido a que no hemos tenido acceso a la base de datos durante su creación no podemos saber si almacenaron datos sensibles de los voluntarios o no, pero, lo que sí sabemos, es que no nos han facilitado ningún tipo de información sensible sobre sus voluntarios. La única información que está almacenada sobre los voluntarios se encuentra en los documentos de metadatos, que contiene los siguientes campos: **identificador** único para cada voluntario, **sexo** masculino o femenino, **edad**, **mano dominante** para diferenciar entre diestros y zurdos, **si dan su consentimiento para publicar los datos**, **diferencia, en días, entre las muestras** y **comentarios** sobre dicha toma de muestras.

# <span id="page-33-0"></span>**Capítulo 4**

# **Mejora de la imagen**

Llegar a encontrar el mejor tratamiento que se le puede dar a las imágenes, y así obtener unos mejores resultados en la posterior extracción de características, es un largo trabajo de investigación en el que hay que comprender las características de la imagen, probar posibles tratamientos y evaluar las mejoras que suponen.

En este capítulo solo se muestra el proceso con el que se ha llegado a una mejora de la imagen más significativa, dividido en 4 partes: primero la adaptación de la base de datos para facilitar la tarea de mejora de la imagen; segundo la detección de la zona de interés eliminando regiones completamente negras de las cuales no se podría sacar información; tercero el reescalado de la imagen para reducir su tamaño y con ello disminuir el número de píxeles con los que trabajar, pero siempre intentando perder la menor cantidad de información posible; y por último el preprocesado de la muestra, donde el objetivo es resaltar los patrones vasculares sobre el resto del dedo.

Para realizar todo este trabajo se emplearán, de base, los programas desarrollados por Sergio Modino Catalán[[4\]](#page-109-1) durante el año pasado, modificados para adaptarlos a la nueva base de datos y sus características únicas y conseguir, así, los mejores resultados posibles.

### <span id="page-33-1"></span>**4.1. Adaptación de la base de datos**

Como se pudo observar en la figura [3.2](#page-31-1), cada una de las capturas cuenta con: identificación del voluntario, identificación del dedo, número de muestra y, finalmente, fecha y hora exactas a las que se tomaron dichas muestras. A la hora de pasar las imágenes directamente de la base de datos a los programas de mejora de imagen nos encontramos con que la fecha y la hora solo dificultan sustancialmente esta tarea y que cada captura esta identificada unívocamente sin necesidad de dichos parámetros, por lo que desarrollamos un pequeño script de linux con el que realizar una copia de toda la base de datos eliminando dichos parámetros de los nombres de las capturas. Para más información acerca del script consultar el Apéndice [A.](#page-78-0)

Como puede apreciarse en la figura [4.1,](#page-34-1) las referencias a la fecha y la hora de la toma de cada muestra se han eliminado haciendo ahora mucho más sencilla la tarea de introducir dichas capturas en los programas de mejora de imagen.

| 15/05/2017 | 11:47       | <dir></dir> |         |                      |
|------------|-------------|-------------|---------|----------------------|
| 15/05/2017 | 11:47       | $<$ DIR $>$ |         |                      |
| 16/03/2017 | 12:03       |             |         | 112.069 0037 1 1.png |
| 16/03/2017 | 12:03       |             |         | 112.307 0037 1 2.png |
| 16/03/2017 | 12:03       |             | 112.598 | 0037 1 3.png         |
| 16/03/2017 | 12:03       |             |         | 112.551 0037 1 4.png |
| 16/03/2017 | 12:03       |             | 113.533 | 0037_2_1.png         |
| 16/03/2017 | 12:03       |             | 112.922 | 0037_2_2.png         |
| 16/03/2017 | 12:03       |             | 113.167 | 0037_2_3.png         |
| 16/03/2017 | 12:03       |             | 115.102 | 0037_2_4.png         |
| 16/03/2017 | 12:03       |             |         | 113.966 0037 3 1.png |
| 16/03/2017 | 12:03       |             | 111.994 | 0037_3_2.png         |
| 16/03/2017 | 12:03       |             | 108.844 | 0037_3_3.png         |
| 16/03/2017 | 12:03       |             |         | 109.910 0037_3_4.png |
| 16/03/2017 | 12:03       |             |         | 109.581 0037 4 1.png |
| 16/03/2017 | 12:03       |             |         | 109.655 0037 4 2.png |
| 16/03/2017 | 12:03       |             | 111.424 | 0037 4 3.png         |
| 16/03/2017 | 12:03       |             |         | 113.438 0037 4 4.png |
| 16/03/2017 | 12:03       |             |         | 113.408 0037 5 1.png |
| 16/03/2017 | 12:03       |             | 111.693 | 0037 5 2.png         |
| 16/03/2017 | 12:03       |             | 111.847 | 0037_5_3.png         |
| 16/03/2017 | 12:03       |             |         | 112.210 0037 5 4.png |
| 16/03/2017 | 12:03       |             | 113.041 | 0037 6 1.png         |
| 16/03/2017 | 12:03       |             | 114.153 | 0037_6_2.png         |
| 16/03/2017 | 12:03       |             | 113.693 | 0037_6_3.png         |
| 16/03/2017 | 12:03       |             |         | 113.944 0037 6 4.png |
|            | 24 archivos |             |         | 2.697.050 bytes      |

<span id="page-34-1"></span>Figura 4.1: Estructura de la base de datos para el usuario 37 tras aplicar el script

## <span id="page-34-0"></span>**4.2. Región de interés**

Las imágenes obtenidas de la base de datos de la University of Twente, al contrario que la nuestra, se almacenaron en un única capa de escala de grises; esto es debido a que las capturas están almacenadas en formato PNG, por lo que el primer paso, que es convertir cada captura a escala de grises, se eliminó del programa del procesamiento de la imagen.

Debido a las características del dispositivo de capturas utilizado, las imágenes no se encuentran totalmente centradas como se puede apreciar en la figura [4.2.](#page-35-0) Por esto, se requiere encontrar la zona más clara de la imagen que coincidirá con la imagen del dedo para eliminar interferencias y mantener la mayor cantidad posible de información sobre el patrón de venas de los dedos.

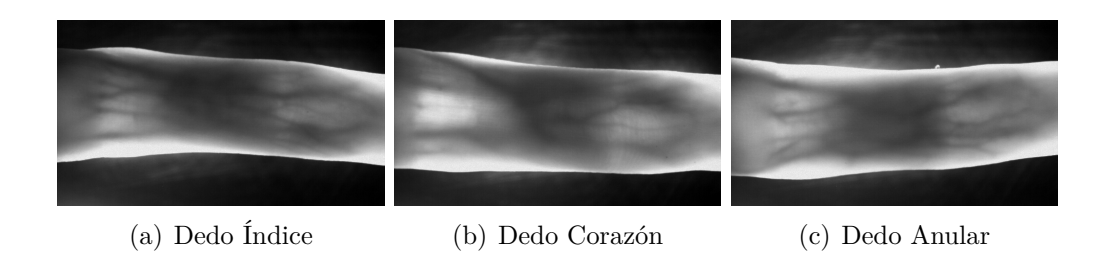

<span id="page-35-0"></span>Figura 4.2: Diferencias en los dedos del voluntario 0001.

Para poder conseguir esto, se buscará crear una máscara de la imagen original en la que las partes grises tengan un valor de 1 mientras que las zonas que estén más próximas al negro tendrán un valor de 0. Este proceso se puede observar en la figura [4.3\(a\)](#page-35-2) y en la figura [4.3\(b\)](#page-35-3). Si ahora superponemos la máscara con la captura original se obtiene una imagen con un amplio fondo negro y una sección de grises donde se encuentra la información del dedo, sobre la cual debemos trabajar, como se muestra en la figura [4.3\(c\)](#page-35-4), a pesar de todo, la máscara tapa parcialmente el patrón de venas de la imagen y debido a esto, más adelante, se eliminarán únicamente los bordes más exteriores de la imagen, dejándonos definitivamente con el patrón de venas intacto.

<span id="page-35-2"></span>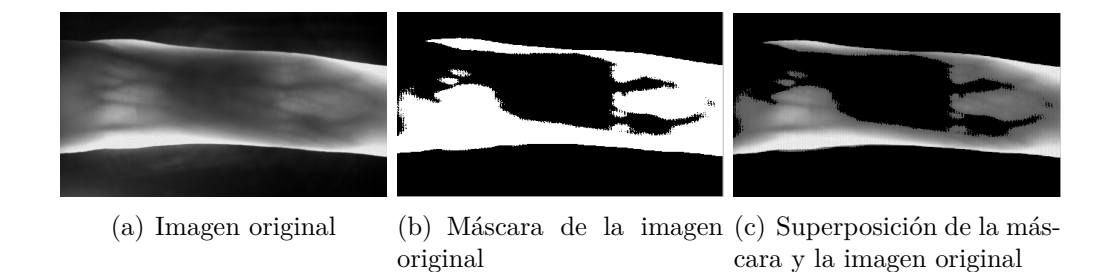

<span id="page-35-4"></span><span id="page-35-3"></span><span id="page-35-1"></span>Figura 4.3: Proceso de aplicación de la máscara sobre una imagen original.

Todo el fondo negro, de la parte exterior al dedo, que se ve en la figura [4.3\(c\)](#page-35-4) no va a proporcionar ninguna información al trabajo, por lo que, al emplear la máscara, se obtiene la mayor zona que puede contener solo los valores blancos de la máscara. Esta zona resultante se utiliza como plantilla de corte para quedarnos con la región de interés. El resultado es una imagen
de un tamaño aproximado (dependiendo de la luminosidad de la captura) de 1100x400 que, aunque es de un tamaño grande, muestra mucho menos fondo que en la imagen original aunque, como se señaló anteriormente, los dedos no se encuentran colocados rectos, lo que dificulta realizar un buen recorte de las capturas para dejar únicamente el dedo.

En la figura [4.4\(a\)](#page-37-0) se puede ver cómo, al contrario que con nuestra base de datos que no tenía el problema de dedos no rectos (el dispositivo se creó para esto no pasara), con el primer recorte podría no ser suficiente para obtener la máxima información posible del patrón de venas puesto que, aunque se ha eliminado parte del fondo negro, todavía se cuenta con un borde bastante grande. Esto afecta al histograma generándose picos en el rango de valores [0 - 50], lo que limita poder tratar el contraste de la imagen de una forma eficiente. Si eliminamos esos bordes de la misma forma que en el recorte anterior y eliminando parte de la falange proximal (donde el dedo se une con la mano y la imagen se oscurece difuminando el patrón de venas) obtenemos como resultado la imagen [4.4\(b\)](#page-37-1), cuyo histograma tiene valores similares pero se ha reducido la aportación en el intervalo [0 - 50].

Es importante tener en cuenta que, si se pudieran eliminar completamente todas las zonas negras de la captura, valores de escala de grises en el intervalo [0 - 50], en las posteriores fases de mejora de la imagen se podrían resaltar más las venas (grises más oscuros), sobre el resto del dedo (grises más claros). En este caso, como ya se expuso antes, no podemos eliminar completamente dichas zonas perjudicando a las fases de mejora, con lo que la calidad conseguida no llegará a ser óptima.

Por último, y para reducir al máximo los píxeles oscuros de la imagen, se eliminará parte de la falange distal (la parte cercana a la uña, situada a la derecha de la figura [4.4\(b\)](#page-37-1)), consiguiendo así una imagen más clara con un histograma que ha eliminado casi todas las zonas negras (figura [4.4\(c\)](#page-37-2)), este rango es variable dependiendo de las propiedades de cada captura.

<span id="page-37-2"></span><span id="page-37-1"></span><span id="page-37-0"></span>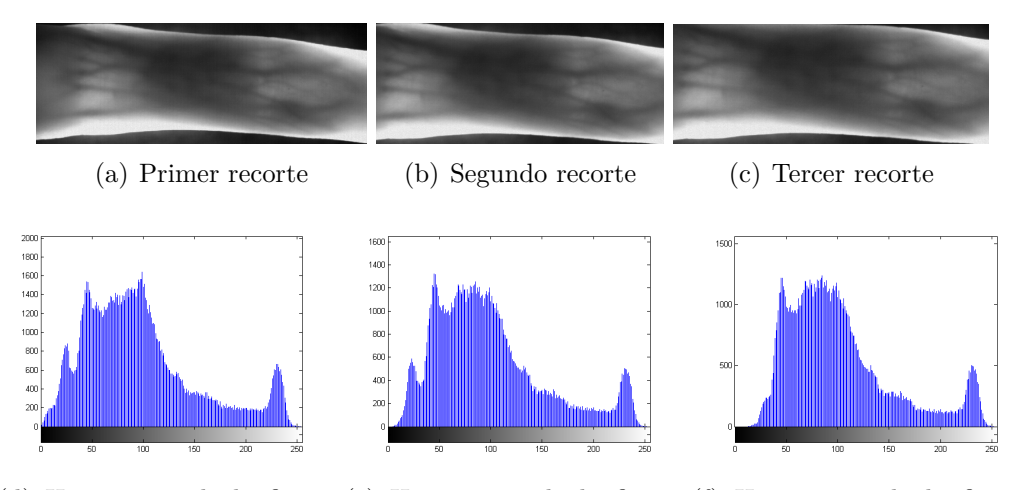

<span id="page-37-3"></span>(d) Histograma de la figura (e) Histograma de la figura (f) Histograma de la figura [4.4\(a\)](#page-37-0) [4.4\(b\)](#page-37-1) [4.4\(c\)](#page-37-2)

Figura 4.4: Comparación de histogramas de los pasos del recorte de la captura.

# **4.3. Reescalado**

A cada una de las imágenes se le realizará un reescalado para que todas tengan las mismas dimensiones y sea mucho más fácil para los programas realizar los experimentos. Debido al tamaño de las capturas, éste se disminuye a unos valores fijos de 330x100 píxeles. El procedimiento empleado para realizar los reescalados, ha sido un escalado de interpolación bilineal (promedia 4 píxeles adyacentes).

En la figura [4.5](#page-38-0) se puede ver cómo, el contraste entre las venas y el fondo mejora entre la imagen resultante de 330x100 y la imagen original. Este cambio, aunque sutil al ojo humano, favorece en gran medida a la hora de resaltar las características y el tiempo de computo de las operaciones puesto que hemos reducido su tamaño inicial.

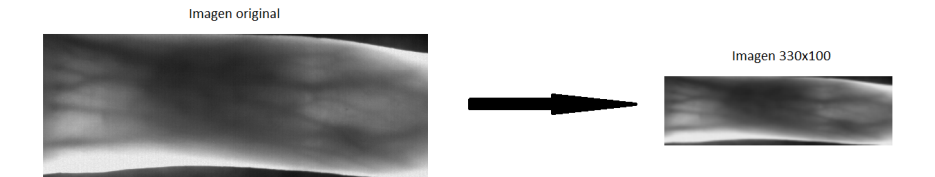

<span id="page-38-0"></span>Figura 4.5: Proceso de reescalado de la imagen

# **4.4. Preprocesado**

Tras haber realizado el reescalado de la imagen, el siguiente paso consiste en realizar un preprocesado de la captura para resaltar las venas sobre el resto del dedo. Una de las funciones que más se emplean en el estado del arte es la *ecualización de histogramas*, transformación de una imagen en la que todos los valores de grises tienen el mismo número de píxeles, lo que amplia el contraste entre las venas, que corresponde a los grises más oscuros de la imagen, y el resto del dedo, que corresponde a los grises más claros de la imagen.

Para las imágenes de esta base de datos se va a emplear, del mismo modo que el año pasado, la *Adaptative Histogram Equalisation* (AHE) que ofrece mejores resultados para nuestras imágenes al aplicar la ecualización de histogramas a distintas secciones de la imagen en lugar de a la captura completa.

En la figura [4.6](#page-39-0) se muestra el procedimiento correspondiente a la ecualización de histogramas. Se aplica una transformación AHE sobre la imagen original, lo que aumenta el contraste entre los elementos de la imagen significativamente, si examinamos el histograma (fig. [4.6\(c\)\)](#page-39-1) de la imagen resultante observamos que, respecto del histograma anterior a la transformación (fig. [4.4\(f\)](#page-37-3)), el número de píxeles con valores cercanos a los valores medios ha disminuido y la cantidad de píxeles cercanos a blanco y negro ha aumentado ligeramente, es decir, el histograma se ha ensanchado lo que nos indica que nos acercamos a una imagen con un contraste significativo.

Tras realizar una *ecualización de histograma* sobre la figura [4.6\(a\)](#page-39-2) se consigue aumentar enormemente el contraste, resaltando de forma mucho más pronunciada las venas (líneas oscuras de la imagen), así se pasa de un histograma con forma algo similar a una campana de Gauss (fig. [4.6\(c\)](#page-39-1)) a un histograma en el que la escala tonal tiene un número más similar de píxeles. Este resultado se aprecia perfectamente en la figura [4.6\(b\)](#page-39-3) en el que las líneas

oscuras horizontales y diagonales representan las venas mientras que lo demás es el fondo.

<span id="page-39-3"></span><span id="page-39-2"></span>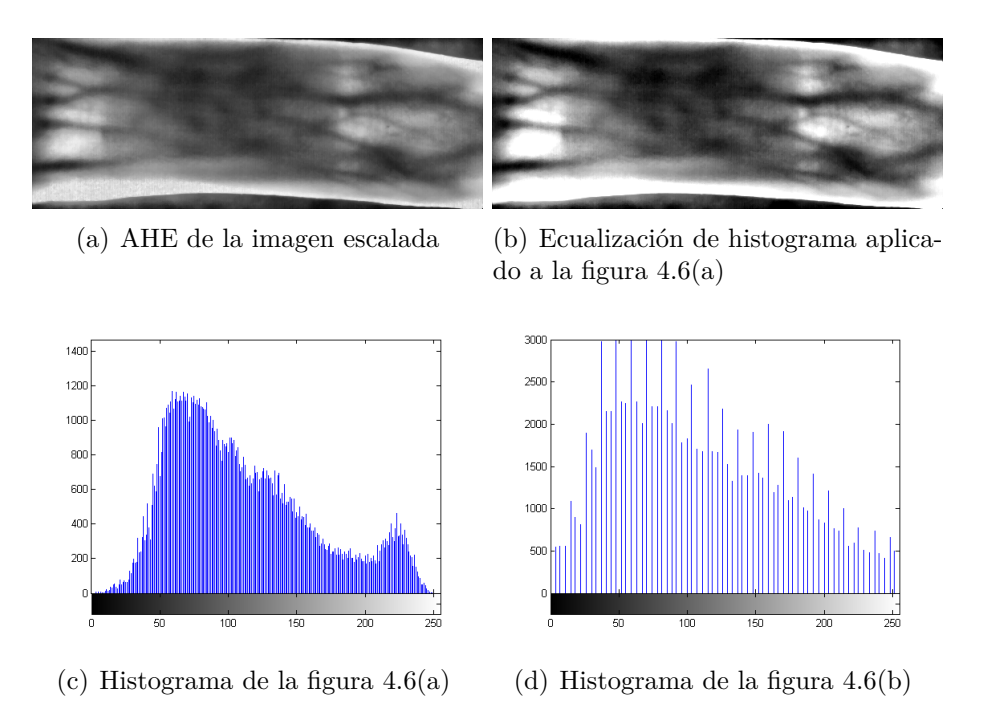

<span id="page-39-1"></span><span id="page-39-0"></span>Figura 4.6: Pasos realizados para el preprocesado de la captura mediante ecualización de histograma adaptativa.

# <span id="page-39-4"></span>**4.5. Trabajo sobre la mejora de imagen**

A continuación se proponen una serie de medidas que podrían ser empleadas para mejorar la calidad de las capturas antes de ser empleadas en los experimentos. De las mejoras que se proponen en esta sección, el nuevo conjunto de reescalados y el preprocesado se utilizaron para realizar una pequeña serie de pruebas sobre ciertos *conjuntos experimentales* que se explicarán, junto con los resultados obtenidos, en el capítulo [5.](#page-44-0)

Por falta de tiempo durante el desarrollo del actual proyecto no pudieron probarse dichas mejoras en todos los *conjuntos experimentales* usando todos los sistemas de pruebas que nos disponemos a probar aquí, por lo que realizar estas mejoras y ejecutar los correspondientes experimentos sobre las nuevas capturas quedará como trabajo futuro para los proyectos que se desarrollen más adelante.

### **4.5.1. Región de interés**

Uno de los problemas que nos hemos encontrado al emplear la base de datos cedida por la *University of Twente* ha sido que los dedos de las imágenes se colocaban girados sobre la captura, limitando la forma en la que podemos separar la imagen del patrón vascular del fondo de la misma mediante un sistema de recorte de imágenes.

A la vista de esto, resulta imprescindible desarrollar un mejor sistema de recorte para eliminar completamente el fondo de las capturas, ya que dicho fondo empeora los resultados de los experimentos al distorsionar los siguientes tratamientos de mejora de imagen.

### **4.5.2. Reescalado**

A cada una de las imágenes se le realizará, en lugar del reescalado empleado anteriormente, una serie distinta de reescalados, con lo que se conseguirá incrementar el contraste de la captura. Primeramente el tamaño de cada imagen es reducido a un 25 % de su tamaño original, tras esto, a la imagen resultante se le amplía su tamaño cinco veces y, finalmente, se disminuye el tamaño de la captura obtenida a unos valores fijos de 330x100 píxeles. El procedimiento empleado para realizar los reescalados, al igual que el año pasado, ha sido un escalado de interpolación bicúbica (promedia los 16 píxeles adyacentes).

En la figura [4.7](#page-41-0) se puede ver cómo, a simple vista, el contraste entre las venas y el fondo mejora entre la imagen resultante de 330x100 y la imagen original. Este cambio, aunque sutil al ojo humano, favorece en gran medida a la hora de resaltar las características y el tiempo de cómputo de las operaciones puesto que hemos reducido su tamaño inicial.

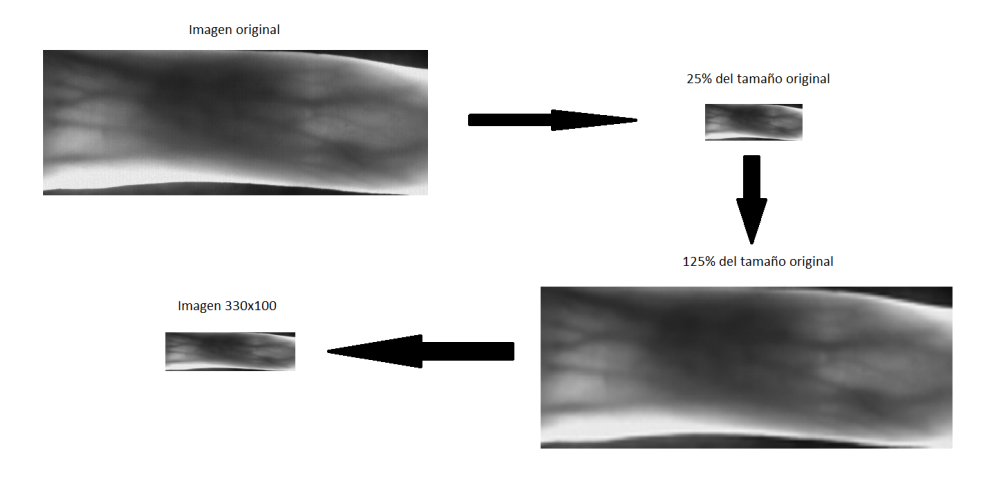

<span id="page-41-0"></span>Figura 4.7: Proceso de reescalado de la imagen para mejorar más su contraste

### **4.5.3. Preprocesado**

Tras haber realizado el nuevo reescalado de la imagen, el siguiente paso consiste en realizar un preprocesado de la captura que resalte más pronunciadamente las venas sobre el resto del dedo. Al igual que en el preprocesado del caso anterior, vamos a emplear la ecualización de histograma adaptativa (AHE) pero, esta vez se aplicará dicho tratamiento varias veces sobre la imagen, en lugar de solo una, para después realizar una ecualización de histograma.

En la figura [4.8](#page-42-0) se muestran los tres pasos realizados, correspondientes a ecualización de histogramas. En primer lugar, se aplica una transformación AHE, lo que aumenta el contraste entre los elementos de la imagen significativamente. Si examinamos el histograma (fig. [4.8\(a\)](#page-42-1)) de la imagen resultante observamos que, respecto del histograma anterior a la transformación (fig. [4.4\(f\)\)](#page-37-3), el número de píxeles con valores cercanos a 150 ha disminuido y la cantidad de píxeles cercanos a blanco y negro ha aumentado, es decir, el histograma se ha ensanchado lo que nos indica que nos acercamos a una imagen con un contraste significativo.

A continuación, pasamos a realizar un segundo AHE que resalta, de forma mucho más pronunciada, las venas(líneas oscuras de la imagen), consiguiendo ahora que el histograma pase a tener una forma algo similar a una campana de Gauss (fig.  $4.8(b)$ ).

Finalmente, se realiza una *ecualización de histograma*, lo que consigue

aumentar enormemente el contraste, volviendo a cambiar nuevamente el histograma, pasando ahora a tener un número más similar de píxeles en la escala tonal de la imagen. Este resultado se aprecia perfectamente en la figura [4.8\(c\)](#page-42-3) en la que las líneas oscuras horizontales y diagonales representan las venas mientras que lo demás es el fondo.

<span id="page-42-1"></span>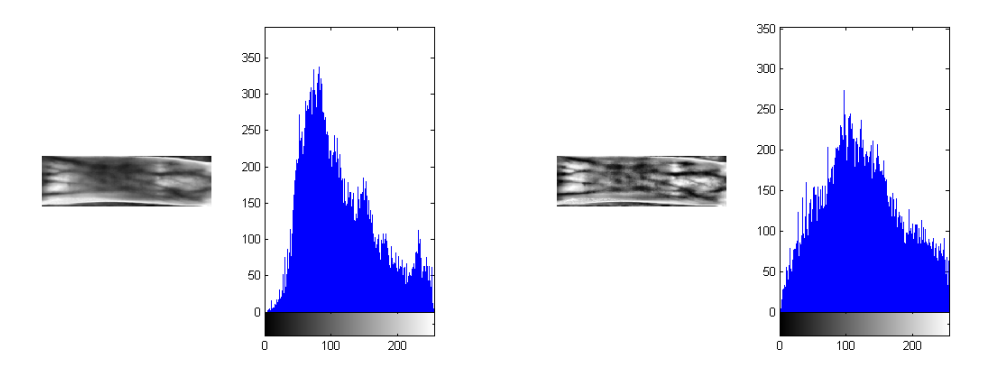

(a) Primer AHE con su histograma (b) Segundo AHE con su histograma

<span id="page-42-2"></span>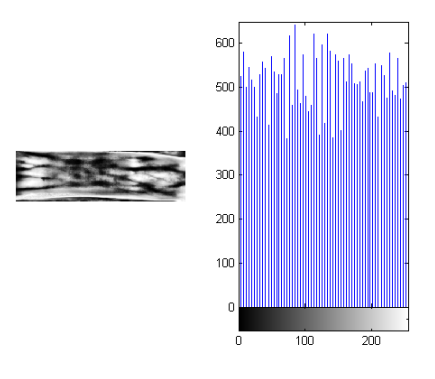

<span id="page-42-3"></span><span id="page-42-0"></span>(c) Ecualización de histograma aplicado a la figura  $4.8(b)$ 

Figura 4.8: Pasos realizados para el preprocesado de la captura mediante ecualización de histograma.

Para diferenciar completamente las venas del resto del dedo se plantean, a mayores, tres pasos más. El primero consiste en una binarización del 50 %; de los 255 valores tonales que tiene una imagen los 127 primeros serán el valor 0 (negro) y los 128 restantes tendrán el valor 1 (blanco), los valores booleanos de esta imagen se complementan para obtener una máscara (fig. [4.9\(a\)\)](#page-43-0) con valor 1 (blanco) para las zonas donde se resaltan las venas y valor 0 (negro) las zonas sin información aprovechable.

<span id="page-43-0"></span>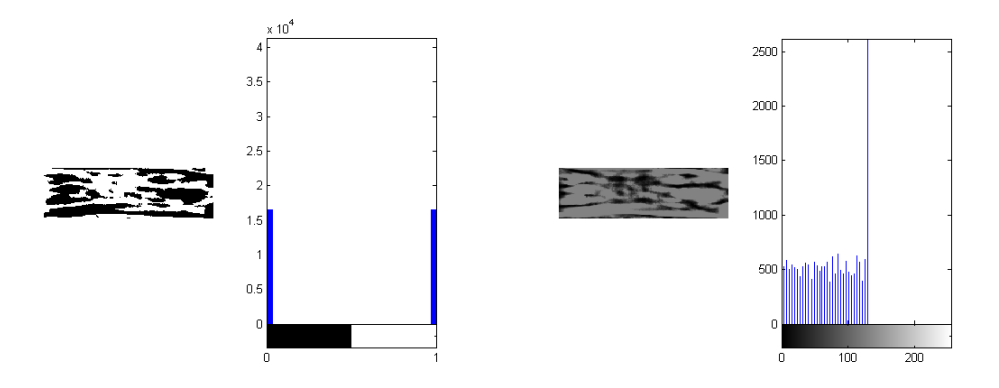

(a) Binarización de la imagen con su histo-(b) Aplicación de la binarización sobre la grama figura  $4.9(a)$ 

<span id="page-43-1"></span>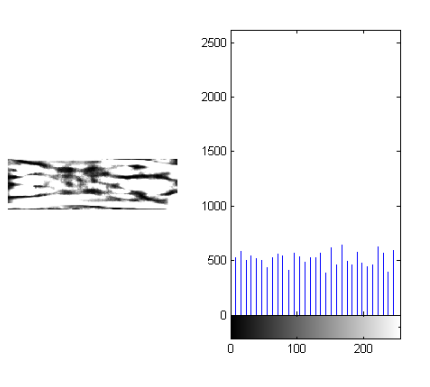

<span id="page-43-2"></span>(c) Ensanchamiento de histograma de la figura [4.9\(b\)](#page-43-1)

Figura 4.9: Pasos realizados para resaltar las venas usando la binarización de imagen.

Si cortamos la imagen [4.8\(c\)](#page-42-3) con la máscara del paso anterior y los valores correspondientes a la zona negra de las máscara los sustituimos por el valor 128 (el primer valor más oscuro que correspondería al fondo), obtenemos la imagen mostrada en la figura [4.9\(b\),](#page-43-1) en cuyo histograma se puede ver que solo se usan los valores de grises del 0 al 128.

El hecho de que se presente una imagen con el histograma desplazado a la derecha nos indica que estamos ante una imagen muy oscura y, sobretodo, que si podemos ensanchar el histograma obtendríamos un mayor contraste. Esto se ha realizado y se obtiene como resultado la imagen [4.9\(c\)](#page-43-2) que, comparada con la imagen original, supone un cambio representativo en cuanto a la diferenciación de las venas del dedo con respecto del fondo.

# <span id="page-44-0"></span>**Capítulo 5**

# **Entorno experimental**

En este capítulo se hablará de los tres principales sistemas de reconocimiento utilizados y su implementación. El primer sistema que se tratará es el basado en correlación; muy utilizado como sistema de referencia, será el que usemos en nuestro caso también. Como primera alternativa al algoritmo de correlación se presentará un sistema basado en la Transformada Discreta del Coseno (DCT) y, como segunda alternativa, se plantea un sistema basado en binarización, un sistema sencillo pero que ha generado resultados muy prometedores.

Todos estos sistemas han sido implementados y probados con MathWorks Matlab [[25](#page-111-0)].

### **5.1. Medidas de rendimiento**

El rendimiento de cada sistema se ha medido mediante el cálculo de la tasa de equierror (Equal Error Rate, *EER*) (figura [5.1](#page-45-0)) [[26\]](#page-111-1), que se calcula como el punto en el que los valores de los falsos positivos se igualan con los valores de los falsos negativos.

Los rangos (distribuciones) de valores de las salidas del clasificador suele ser diferente entre individuos. Por eso, es típico en biometría calcular la EER para cada individuo, es lo que se denomina con "umbral individual", y la EER global, juntando todas las salidas de todas las muestras de prueba de todos los individuos (lo que se denomina "umbral general"). Estas medidas serán usadas aquí también. En el caso de umbral individual, la EER total será la media de las EER obtenidas para cada individuo.

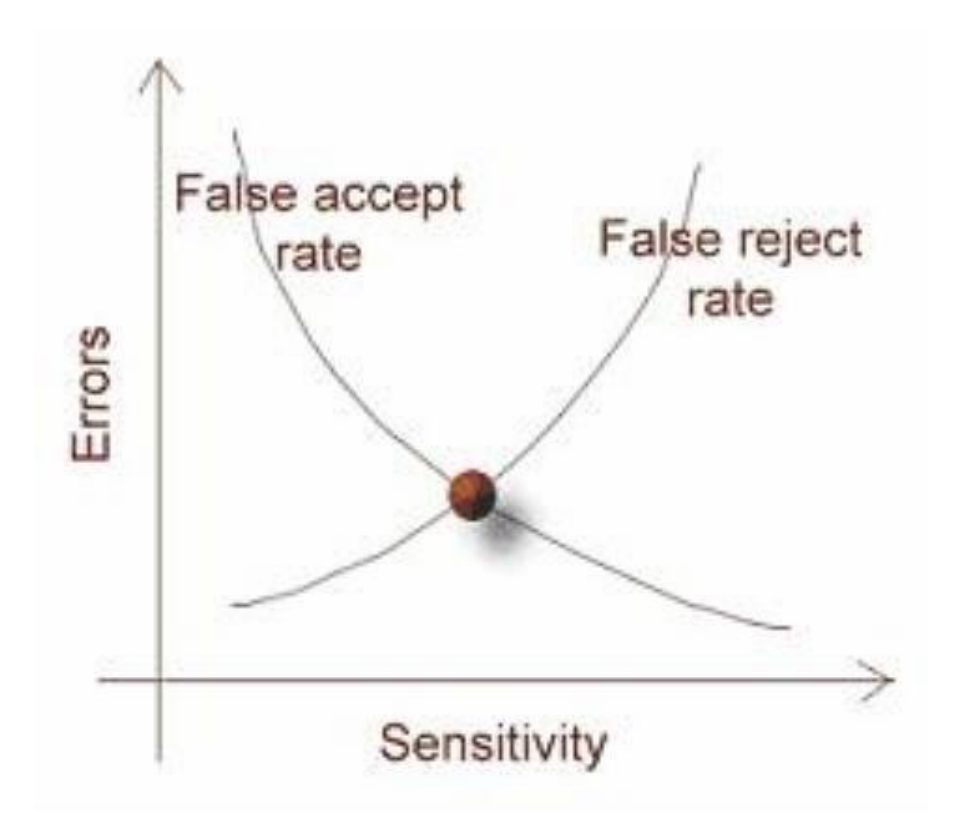

<span id="page-45-0"></span>Figura 5.1: Representación gráfica del EER (punto rojo)

### <span id="page-45-1"></span>**5.2. Normalización de los resultados**

Tal y como se ha explicado antes, la distribución de las salidas del clasificador normalmente varían de un individuo a otro como se muestra en la figura [5.2\(a\)](#page-46-0), este efecto es indeseable para nosotros ya que modifica los resultados y no muestra los valores reales de la EER.

Para evitar este efecto y poder usar un mismo umbral de decisión para todos los individuos, se suelen aplicar técnicas de normalización a las salidas del clasificador, llevando las distribuciones de salidas de todos los individuos a un dominio común de la forma en que se muestra en la figura [5.2\(b\)](#page-46-1).

Existen múltiples formas de normalizar los resultados que aparecen en las bibliografías, pero una de las más habitualmente empleadas para biometría es la normalización ZNorm. Esta consiste en desplazar bien la distribución de salidas de muestras de impostores o bien la distribución de salidas auténticas de todos los individuos, para que tengan media cero y varianza uno.

Para que la aplicación de los resultados obtenidos en las pruebas sea realista, los valores de normalización deben ser calculados a priori, es decir,

<span id="page-46-0"></span>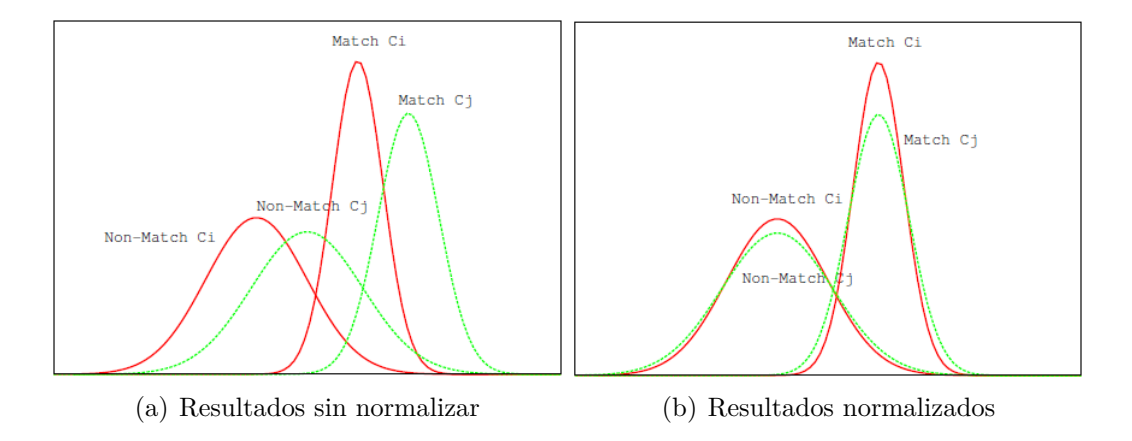

<span id="page-46-1"></span>Figura 5.2: Normalización de resultados.

sin emplear las salidas de las pruebas reales.

Para conseguir esto tenemos que contar con muestras que nos permitan estimar a priori, la distribución real de cada individuo, de las salidas del clasificador, ya sea para las muestras auténticas o para las muestras de impostores.

Para lograr esto con la distribución de auténticas, en condiciones reales tendríamos que pedir al usuario que nos diese más muestras suyas, lo que no es posible ya que no tenemos ningún tipo de información acerca de los usuarios por tratarse de una base de datos externa. Por lo tanto se rechaza esta opción.

La normalización se centra entonces, en la distribución de salidas del clasificador para impostores. Estas muestras sí son fáciles de conseguir a pesar de que la base de datos no sea propia, basta con emplear muestras de cualquier individuo que no sea el cliente.

ZNorm se aplica de la siguiente forma: reservamos un conjunto de la base de datos para ello, el llamado conjunto de normalización. Cada una de las muestras de este conjunto, es "pasada" por el clasificador del cliente, calculando la media  $(\mu_c)$  y la varianza  $(\sigma_c)$  del conjunto de salidas obtenido.

La salida *s* para cada muestra de prueba (tanto auténticas como impostoras) será normalizada de como se muestra a continuación:  $s_{nor} = \frac{s - \mu_c}{\sigma_c}$ 

Más adelante se indicará, en cada caso, las muestras usadas para realizar esta normalización.

# **5.3. Conjuntos experimentales**

Los sistemas de los que se hablará en este capítulo se han probado con los mismos conjuntos experimentales, de esta forma se puede comparar los resultados entre ellos.

Debido a que tenemos a nuestra disposición 2 bases de datos diferentes se han realizado 6 pruebas distintas, una con el conjunto completo de la base de datos obtenida el año pasado, 4 empleando el conjunto completo de la base de datos de la *University of Twente*, además de una usando una combinación de ambas bases de datos para una primera serie de pruebas experimentales.

Dado que en la base de datos de la *University of Twente* [\[1\]](#page-109-0) no existe diferenciación de género en las propias capturas, se decidió que, al realizar las pruebas sólo se tomarían los valores para ambos sexos a la vez en el conjunto completo de la base de datos obtenida el año pasado por Sergio Modino Catalán[[4\]](#page-109-1). Por concordancia con el trabajo realizado el año pasado, el conjunto empleando dicha base de datos se llamará *conjunto experimental completo*.

**Conjunto experimental completo**. Este conjunto experimental contiene todos los usuarios de la base de datos nuestra con las dos sesiones capturadas, para el *conjunto de test* se utilizarán 98 usuarios, de los cuales 70 son hombres y 28 mujeres. Teniendo en cuenta las 10 muestras por dedo de cada usuario y que, en este caso y que, para comparar los resultados con el *conjunto experimental de Twente 1*, solo la primera se usará como modelo, el número total de pruebas auténticas será de 9x98x2 = 1764. Para las pruebas de impostores se usa una muestra aleatoria de un dedo del resto de los usuarios, esto es  $99x98x2 = 19404$  pruebas.

**Conjunto experimental de Twente 1**. Este conjunto experimental contiene todos los usuarios de la base de datos cedida por la *University of Twente* con las dos sesiones capturadas, de los 60 usuarios, 50 se usarán para las pruebas y los otros 10 se reservan para realizar la normalización del resultado (ver apartado [5.2\)](#page-45-1) y para aplicar la técnica Score Ratio que se explicará más adelante (ver apartado [6.5.1](#page-67-0)). Hay que tener en cuenta que de cada usuario poseemos 4 capturas por dedo y un total de 6 dedos para cada usuario y que como sólo usaremos la primera captura de cada dedo como modelo, el número total de pruebas auténticas será de 3x50x6 = 900. Para las pruebas de impostores se emplea una muestra aleatoria de un dedo del resto de los usuario, esto es  $49x50x6 = 14700$  pruebas.

**Conjunto experimental mixto: Twente 1 + completo**. Este conjunto experimental contiene todos los usuarios de la base de datos cedida por la *University of Twente* con las dos sesiones capturadas, para el *conjunto de test* se utilizarán 50 usuarios. Hay que tener en cuenta que de cada usuario

poseemos 4 capturas por dedo y un total de 6 dedos para cada usuario y que sólo usaremos la primera captura de cada dedo como modelo, el número total de pruebas auténticas será de 3x50x6 = 900. Para las pruebas de impostores se emplea una muestra aleatoria de un dedo del resto de los usuario, esto es  $49x50x6 = 14700$  pruebas. La diferencia con el conjunto experimental anterior reside en que, en este caso, se utilizan las capturas de la base de datos propia de la *Universidad de Valladolid* para realizar los cálculos auxiliares que permitirán hallar la Normalización mediante *ZNorm* (ver apartado [5.2\)](#page-45-1) y el *Score Ratio* (ver apartado [6.5.1](#page-67-0)).

**Conjunto experimental de Twente mínimo**. Este conjunto experimental contiene todos los usuarios de la base de datos cedida por la *University of Twente* con las dos sesiones capturadas, para el *conjunto de test* se utilizarán 50 usuarios. En este conjunto usaremos la primera captura de cada dedo como modelo y será comparada solamente con la segunda captura de cada dedo, el número total de pruebas auténticas será de 50x6 = 300. Para las pruebas de impostores se emplea una muestra aleatoria de un dedo del resto de los usuario, esto es  $49x50x6 = 14700$  pruebas.

**Conjunto experimental de Twente 2**. Este conjunto experimental contiene todos los usuarios de la base de datos cedida por la *University of Twente* con las dos sesiones capturadas, para el *conjunto de test* se utilizarán 50 usuarios. En este conjunto usaremos las dos primeras capturas de cada dedo como modelo, el número total de pruebas auténticas será de 2x50x6 = 600. Para las pruebas de impostores se emplea una muestra aleatoria de un dedo del resto de los usuario, esto es  $49x50x6 = 14700$  pruebas.

**Conjunto experimental de Twente 3**. Este conjunto experimental contiene todos los usuarios de la base de datos cedida por la *University of Twente* con las dos sesiones capturadas, para el *conjunto de test* se utilizarán 50 usuarios. En este conjunto usaremos la primera y la tercera captura de cada dedo como modelo, el número total de pruebas auténticas será de 2x50x6 = 600. Para las pruebas de impostores se emplea una muestra aleatoria de un dedo del resto de los usuario, esto es  $49x50x6 = 14700$  pruebas. La diferencia con respecto al conjunto anterior es que, aquí, el modelo está formado por muestras tomadas en dos sesiones distintas, capturando, de esta manera, la variación del rasgo biométrico con el tiempo.

Finalmente, al ser el número de pruebas para cada conjunto suficientemente grande, se puede considerar que los resultados son altamente representativos.

# **5.4. Descripción de los sistemas**

A continuación vamos a describir los sistemas de reconocimiento que emplearemos para realizar los experimentos. Dichos sistemas son: Correlación Cruzada, Transformada Discreta del Coseno y Binarización mediante el cálculo de la distancia de Hamming.

### **5.4.1. Sistema basado en correlación cruzada**

El sistema más básico de extracción de características que aparece en la literatura es el basado en correlación, más concretamente la *correlación cruzada normalizada* (Normalised Cross-Correlation). El paquete *Image Processing Toolbox* de Matlab contiene la función normxcorr2() que realiza el cálculo de los coeficientes de correlación.

La correlación cruzada es el método de reconocimiento de patrones más usado por su simplicidad. Es una medida de similitud entre dos imágenes. Cogiendo subimágenes de la imagen objetivo se busca similitud con regiones de la imagen original, determinando en que porcentaje forma parte la subimagen de la imagen con la que se compara.

Se conoce como ventana patrón a la subimagen que tomaremos de la imagen objetivo, que permanece en una posición fija de esa imagen. Se entenderá como ventana de correspondencia a la zona de la imagen original donde se compara la ventana patrón, esta ventana de correspondencia tiene el mismo tamaño que la ventana patrón. Esta comparación, en nuestro sistema, es el valor obtenido por el cálculo de la correlación cruzada.

La correspondencia entre dos píxeles se establece a partir de la correlación de los niveles de gris correspondientes a los píxeles pertenecientes a cada una de las ventanas. El tamaño de la ventana patrón y de correspondencia son parámetros importantes, al aumentar el tamaño suele aumentar la unicidad de los niveles de gris, pero también aumenta los problemas basados en distorsión, en el caso de comparación de los patrones de venas de dos imágenes de dedos estos problemas representarán la rotación del dedo sobre el eje x como aparece indicado en la figura [2.3](#page-23-0).

El principal objetivo de este sistema es determinar si, de una imagen a otra, hay semejanza, no solo comparando píxel a píxel sino detectando cambios de posición correspondiente al movimiento del dedo en el plano *xy*.

Supongamos que se quiere calcular la correlación entre una imagen *f*(*x, y*) y una imagen *g*(*x, y*), ambas de tamaño *m × n*. Tomaremos una ventana patrón de *g*(*x, y*) a la que llamaremos *w*(*x, y*) de tamaño *k × l*. Es necesario que el tamaño de la ventana sea menor o igual que el tamaño de la imagen donde vamos a comparar, es decir,  $m \geq k$  y  $n \geq l$ , en nuestro caso esto se cumplirá siempre puesto que las imágenes comparadas tienen el mismo tamaño, tal y como se ha explicado en el capitulo anterior.

La correlación entre  $f(x, y)$  (la imagen original)  $w(x, y)$  (una ventana cualquiera de la imagen a comparar) viene dada por  $C_f(i, j)$  [\[27](#page-111-2)] que se calcula como se muestra en la ecuación [5.1.](#page-50-0)

<span id="page-50-0"></span>
$$
C_f(i,j) = \sum_{x=0}^{l-1} \sum_{y=0}^{k-1} w(x,y) f(x+i, y+j)
$$
(5.1)

El proceso puede explicarse de manera gráfica, como se muestra en la figura [5.3](#page-50-1) Los valores *i, j* van aumentándose para comparar la ventana patrón  $w(x, y)$ , con la ventana de correspondencia  $f(x, y)$ , mediante el producto indicado en la ecuación [5.1.](#page-50-0)

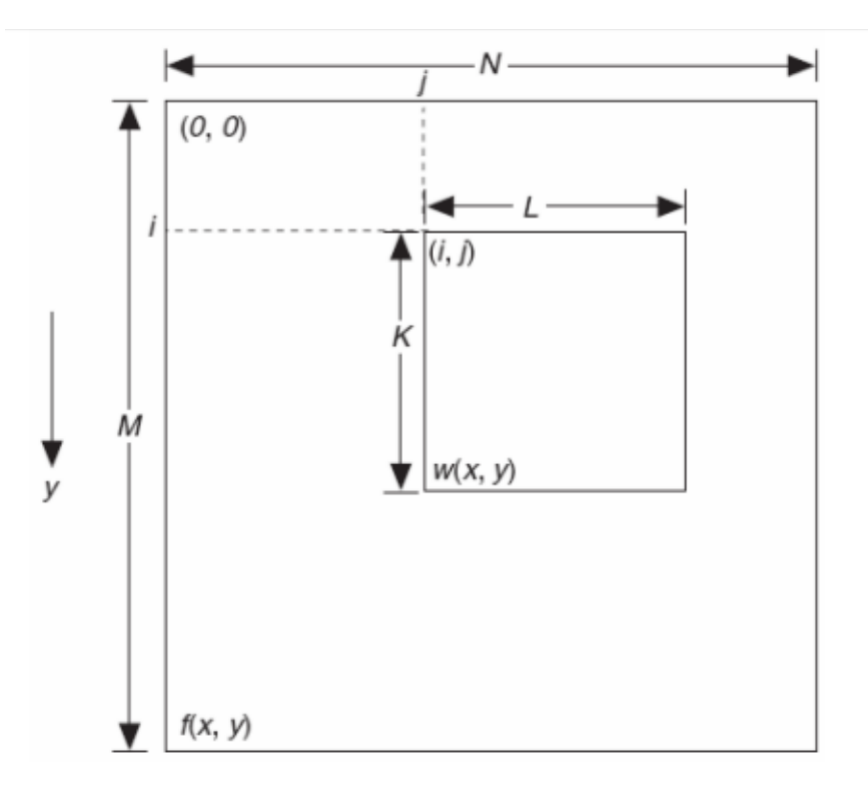

<span id="page-50-1"></span>Figura 5.3: Representación gráfica de la correlación cruzada de imágenes

El máximo valor de  $C_f(i, j)$  nos indica la posición que mejor se ajusta a la imagen original, puede darse el caso en el que *C<sup>f</sup>* (*i, j*) tenga más de un valor máximo. Esto puede ser debido al carácter repetitivo de una imagen o bien a que la correlación entre las dos imágenes es mínima. Estos dos casos se pueden diferenciar debido a que dos imágenes que no tienen zonas en común

su factor de correlación es muy pequeño y tenderá a repetirse esos valores pequeños, pero en el caso de dos imágenes con algún tipo de repetición en su superficie, si son semejantes, sus valores de correlación máximos serán valores altos.

Hasta el momento solo hemos calculado la correlación en una dirección, es decir, solo hemos comparado que una imagen está correlacionada con la imagen original, pero para la correlación cruzada es necesario la comparación inversa y calcular el coeficiente de correlación cruzada, *ρ*, este se calcula como se muestra en la ecuación [5.2](#page-51-0).

<span id="page-51-0"></span>
$$
\rho = \frac{\sigma_{fg}}{\sigma_f \sigma_g} \tag{5.2}
$$

donde  $\sigma_{fq}$  es la covarianza de los coeficientes de correlación de la imagen *f*(*C<sup>f</sup>* y el de la imagen *g*(*Cg*, *σ<sup>f</sup>* es la desviación típica o estándar del coeficiente de correlación de la imagen *f*, del mismo modo lo será *σ<sup>g</sup>* para el coeficiente de correlación *Cg*.

El factor de correlación cruzada, *ρ*, se determinará para cada posición *i, j* de las imágenes. El paso siguiente es, como en el cálculo de correlación, encontrar el valor máximo y su posición asociada.

Si los valores se han normalizado, los resultados de  $\rho$ , coeficiente de correlación cruzada, estarán dentro del intervalo [-1, 1]. Se obtendrá un valor igual a la unidad si las dos imágenes son idénticas, en cambio si no tienen ningún tipo de correlación entonces *ρ* = 0. El valor *ρ* = -1 indicará una correlación inversa, como si se trara de una foto y su negativo.

### **5.4.2. Sistema basado en DCT**

La Transformada Discreta del Coseno (DCT), es la herramienta clave en el estándar de compresión JPEG. Es una variación de la transformada discreta de Fourier donde la imagen se descompone únicamente en sumas de cosenos (y no de senos y cosenos como en la de Fourier).

Tras aplicar la DCT, se obtiene una matriz y, para la comparación de capturas, se usará la distancia entre los *m* primeros valores de cada una de estas matrices DCT de las imágenes. Esta distancia será la que usaremos para determinar si ambas capturas son del mismo dedo.

La Transformada Discreta del Coseno (DCT) tiene la propiedad de que, para una imagen, la mayoría de la información visualmente significativa se concentra solo en unos cuantos coeficientes DCT, los primeros coeficientes de la matriz. La dificultad se encuentra determinar la cantidad de coeficientes que son necesarios para obtener una característica suficientemente representativa. Este sistema no se ha visto en ninguno de los artículos consultados

sobre reconocimiento de venas de los dedos, a excepción del proyecto desarrollado por Sergio Modino Catalán [[4\]](#page-109-1), por lo que se puede considerar una propuesta original, siendo la que mejores resultados ha dado de todas las probadas en este proyecto.

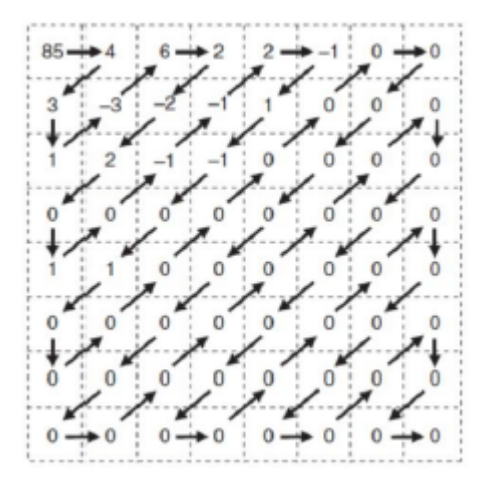

<span id="page-52-0"></span>Figura 5.4: Matriz de coeficientes DCT

Un ejemplo de una matriz DCT es el mostrado en la figura [5.4,](#page-52-0) en él se puede ver que, en primer lugar, la matriz no debe recorrerse por filas o por columnas, sino que su recorrido adecuado es en zig-zag diagonal, tal y como indican las flechas. A mayores se puede observar que, a partir de la posición de la matriz, todos sus valores son cero. Esta propiedad en la que los valores más significativos de la imagen está al principio será aprovechada para determinar las características a la hora de comparar dos capturas.

Si queremos obtener la característica resultante de comparar dos capturas de las venas de los dedos lo que haremos será obtener la matriz de coeficientes DCT de cada una de ellas. Estas matrices se transforman en vectores siguiendo el orden que se marca con flechas en la figura [5.4,](#page-52-0) llamaremos a estos vectores, *vectores de coeficientes DCT*.

Siguiendo con el ejemplo anterior dada la matriz de coeficientes de la figura [5.4](#page-52-0) el vector de coeficientes DCT será el vector correspondiente que se muestra la figura [5.5.](#page-52-1)

#### $\boxed{85|4|3|1|3|6|2|2|2|0|1|0|4|4|2|4|1|1|0|}$  $\overline{0}$  $\cdots$

<span id="page-52-1"></span>Figura 5.5: Vector de coeficientes DCT

Pero en nuestro caso no vamos a utilizar todos los valores de la matriz de coeficientes DCT, sino que antes de realizar el experimento se escogerá un

número *m* de coeficientes; el vector de características se formará con los *m* primeros coeficientes del vector de coeficientes DCT.

Como medida de similitud entre imágenes se usará la distancia fraccional [5.3,](#page-53-0) basada en la norma-p. Se probarán distintos valores de *P*.

<span id="page-53-0"></span>
$$
d(x,y) = \left(\sum_{l=1}^{m} |y_l - z_l|^p\right)^{\frac{1}{p}}
$$
\n(5.3)

### **5.4.3. Sistema basado en binarización**

Este es, sin duda, el sistema más sencillo, puesto que lo que se hace es binarizar las dos imágenes, generando una máscara para cada captura, y las compara para determinar el número de píxeles que cambian de una máscara a la otra. Se utilizarán dos criterios de comparación en este sistema, la operación *xor* y la operación *and*.

Se denominará *distancia de Hamming* al número de bits que tienen que cambiarse de una palabra de código válida para convertirla en otra palabra de código válida. Si dos palabras de código difieren en una distancia *d*, se necesitan *d* cambios para convertir de una a otra.

Esta teoría aplicada a imágenes y, concretamente, a nuestro caso de comparación usando las venas de los dedos, supone realizar una binarización de ambas capturas, obteniendo así una matriz de ceros y unos para cada una, lo que nos permitirá realizar, posteriormente, las operaciones binarias entre ellas, calculando así su similitud.

Para comparar estas dos matrices se probaron las operaciones xor y and. La matriz resultante de esta comparación, es una matriz de unos y ceros. Calculando la distancia entre ambas imágenes como la suma de unos de esta matriz obtenemos su semejanza.

|                   |              |              |              |             |  |  |   |   | 0        |              |   |              |              |              |  |   |   | 0            | 0           |          |              |          | 0            |             |              |              | $\Omega$     |
|-------------------|--------------|--------------|--------------|-------------|--|--|---|---|----------|--------------|---|--------------|--------------|--------------|--|---|---|--------------|-------------|----------|--------------|----------|--------------|-------------|--------------|--------------|--------------|
| 0                 |              |              |              |             |  |  |   |   | $\Omega$ | 0            | 0 |              | $\Omega$     |              |  |   |   | 0            | $\Omega$    | $\Omega$ | $\Omega$     | $\Omega$ | $\mathbf{0}$ | 0           | $\mathbf 0$  | $\mathbf 0$  | $\mathbf 0$  |
| 0                 |              | $\Omega$     |              |             |  |  |   | 0 | 0        | 0            | 0 | $\Omega$     |              |              |  | 0 | 0 | $\Omega$     | $\Omega$    |          | 0            | $\Omega$ | 0            | 0           | $\mathbf{0}$ | $\mathbf 0$  | $\Omega$     |
| $\Omega$          |              |              |              | 0           |  |  |   |   | 0        | 0            |   |              |              | 0            |  |   |   | 0            | $\Omega$    |          | 0            | $\Omega$ | $\mathbf{0}$ | $\bf{0}$    | $\mathbf 0$  | $\Omega$     | $\Omega$     |
| $\mathbf{1}$      |              |              |              |             |  |  |   |   | 0        | $\mathbf{1}$ |   |              |              |              |  |   |   | 0            | $\Omega$    |          |              | 0        | 0            | $\mathbf 0$ | $\mathbf 0$  | $\mathbf 0$  | $\Omega$     |
| $\mathbf{1}$      |              |              |              |             |  |  |   |   |          | 1            |   |              |              |              |  |   |   | 1            | $\Omega$    |          |              | 0        | 0            | $\mathbf 0$ | $\mathbf 0$  | $\mathbf 0$  | $\mathbf{0}$ |
| $\mathbf{1}$      |              |              |              |             |  |  |   |   | 0        | 1            |   | $\mathbf{0}$ | 0            |              |  |   |   | $\mathbf{0}$ | $\mathbf 0$ |          |              | 0        | 0            | 0           | $\mathbf 0$  | $\mathbf{0}$ | $\mathbf{0}$ |
|                   | 1            |              |              | $\Omega$    |  |  | 1 | Ü | 0        | $\mathbf{0}$ | 0 | $\mathbf{0}$ | $\mathbf{0}$ | $\mathbf{0}$ |  |   |   | 0            | $\mathbf 0$ |          | 0            | 0        | 0            | $\mathbf 0$ | $\mathbf 0$  | $\mathbf 0$  | $\mathbf{0}$ |
| 0                 | $\mathbf{0}$ | $\mathbf{0}$ | $\mathbf{0}$ | $\mathbf 0$ |  |  | 0 |   | $\bf{0}$ | $\mathbf{0}$ | 0 | $\mathbf{0}$ | $\mathbf 0$  | $\mathbf{0}$ |  | 0 |   | 1            | $\mathbf 0$ |          | $\mathbf{0}$ | 0        | 0            | $\mathbf 0$ | $\mathbf 0$  | $\mathbf 0$  | 1            |
|                   | 0            |              |              | 0           |  |  |   |   | 0        | 0            | 0 | 0            | 0            | 0            |  |   |   | 0            | $\mathbf 0$ |          |              | 0        | 0            | 0           |              | $\mathbf 0$  | $\mathbf{0}$ |
| в<br>$\mathbf{v}$ |              |              |              |             |  |  |   |   |          |              |   |              |              |              |  |   |   |              |             |          |              |          |              |             |              |              |              |

<span id="page-53-1"></span>Figura 5.6: Cálculo de la operación xor, la distancia de Hamming resultante es 7

En el caso del cálculo de la operación xor, la cantidad de 1s que contiene la matriz resultante se refiere a los píxeles que no tienen en común la máscara de la primera imagen con la de la segunda. En la figura [5.6](#page-53-1) se representa un ejemplo de comparación de dos matrices cualquiera por este método. En la matriz resultante de la operación se han marcado de color las posiciones que corresponden píxeles en los que no tienen el mismo valor en la matriz A que en la matriz B.

|        |   |   |          |   |  |  |              |              | 0            |            |                      |   |   |   |  |    | 0 | 0           |  |   |   |   | 1 | 1 |   |              |          | 0 |
|--------|---|---|----------|---|--|--|--------------|--------------|--------------|------------|----------------------|---|---|---|--|----|---|-------------|--|---|---|---|---|---|---|--------------|----------|---|
|        |   |   | O        |   |  |  |              | 0            | 0            |            | $\Omega$             |   |   | n |  | 0  | 0 | $\mathbf 0$ |  |   | 0 | 0 |   | 0 | 0 | $\mathbf{0}$ |          | 0 |
|        |   |   |          |   |  |  |              | 0            | $\Omega$     |            | 0                    |   |   |   |  | 0  | 0 | $\mathbf 0$ |  |   |   |   |   |   |   |              |          | 0 |
|        |   |   |          |   |  |  |              | 0            | 0            |            | o                    |   |   |   |  | 0  | 0 | 0           |  |   |   |   | 0 |   |   |              |          | 0 |
| Œ.     |   | ◠ |          |   |  |  |              | 0            | 0            | <b>AND</b> | $\overline{ }$       |   |   |   |  | 0  | 0 | 0           |  |   |   |   |   |   | 0 | 0            |          | 0 |
|        |   |   |          |   |  |  |              |              |              |            | $\blacktriangleleft$ |   |   |   |  |    | 0 | 1           |  |   |   |   | 1 | 1 | 0 | 0            |          |   |
|        |   |   |          |   |  |  |              |              | 0            |            |                      |   |   |   |  |    |   | 0           |  |   |   | 0 | 0 | 1 | 1 | 1            |          |   |
|        |   |   | 0        | 0 |  |  |              |              | 0            |            | 0                    |   |   | 0 |  |    | 0 | 0           |  |   | 0 | 0 | 0 | 0 | 1 | 1            |          |   |
| 0      |   |   | 0        | 0 |  |  |              |              | 0            |            | $\mathbf 0$          |   |   | 0 |  |    |   | 1           |  |   | 0 | 0 | 0 | 0 | 1 | 0            |          | 0 |
|        | 0 | 0 | $\Omega$ | O |  |  | <sup>n</sup> | <sup>n</sup> | $\mathbf{0}$ |            | 0                    | 0 | 0 | 0 |  | 1. | 0 | $\mathbf 0$ |  | 0 | 0 | 0 | 0 | 0 | 0 | 0            | $\Omega$ | 0 |
| в<br>A |   |   |          |   |  |  |              |              |              |            |                      |   |   |   |  |    |   |             |  |   |   |   |   |   |   |              |          |   |

<span id="page-54-0"></span>Figura 5.7: Cálculo de la operación and, la distancia de Hamming resultante es 29.

Por el contrario, si realizamos la operación and, los 1s de la matriz resultante se corresponderán a las posiciones que tienen 1 en las dos matrices. Usando el ejemplo de la figura [5.7](#page-54-0), podemos ver como la matriz B tiene cierta cantidad de 1s más que la matriz A. En la matriz resultante se han resaltado los 1s con un color distinto y se puede comprobar que la posición de dichos 1 se corresponde con las posiciones en las que tanto la matriz A como la matriz B tienen un 1.

Aplicar estas operaciones a nuestras capturas de las venas de los dedos supone, en primer lugar, realizar una binarización de cada imagen, para ello, es necesario fijar un *umbral de binarización*. Este umbral determinará qué porcentaje de grises que se transformarán en 1s (blanco) y qué porcentaje se transformarán en 0s (negro). Los valores que queden por debajo de dicho umbral corresponderán al valor 0 (negro) y los que queden por encima al 1 (blanco). Por ejemplo, si se determina un umbral de 0,5 de los 255 valores de grises que tiene una imagen, del valor 0 al 127 se corresponderán con el valor 0 y del valor 128 al 255 se corresponderán con el valor 1.

En la figura [5.8](#page-55-0) se muestra un ejemplo de lo indicado al comparar dos capturas diferentes.

Si comparamos la máscara A y B mediante la operación xor (imagen superior derecha de la figura [5.8](#page-55-0)) vemos que la imagen tiene una gran cantidad de negros, y muy pocos blancos, nuestro algoritmo contará la cantidad de

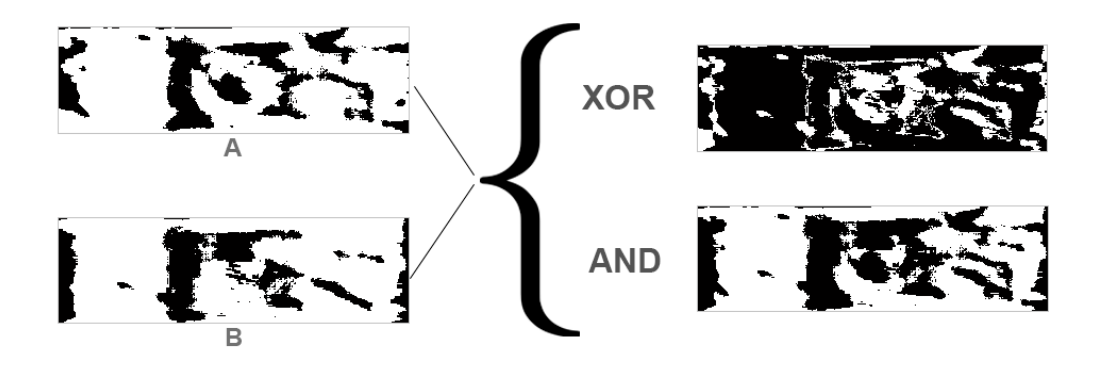

<span id="page-55-0"></span>Figura 5.8: Ejemplo gráfico de aplicación de las operaciones and y xor sobre una captura real de las venas de los dedos.

píxeles blancos y ese será el valor de distancia entre ambas capturas. Cuanto menor sea la cantidad de píxeles blancos, más parecidas serán las dos imágenes. Esto es debido a que la operación xor da el valor 1 (blanco) a los elementos distintos entre las dos máscaras comparadas.

En el caso de emplear el método and (imagen inferior derecha de la figura [5.8\)](#page-55-0), se puede ver como hay una gran cantidad de blanco respecto de negro, esto es debido a que la operación and da el valor 0 (negro) a todas las posiciones distintas entre las dos matrices y también a las posiciones iguales pero que valen cero. En este caso, cuanto mayor sea la cantidad de blancos, más parecidas serán las dos capturas.

# **Capítulo 6**

# **Pruebas experimentales**

Aquí, se van a realizar una serie de pruebas que mostrarán el desarrollo del actual proyecto con los objetivos que se plantean para cada una, los resultados obtenidos y un análisis de los mismos a modo de conclusiones.

Se compararán, primeramente, los resultados obtenidos con la base de datos de la *University of Twente* [[1\]](#page-109-0) con los obtenidos con la nuestra [\[4\]](#page-109-1), después se realizarán una serie de experimentos empleando únicamente la base de datos de Twente y, finalmente, se compararán los mejores resultados obtenidos en nuestras pruebas con los de otras publicaciones que emplean la misma base de datos para probar el rendimiento de nuestros algoritmos.

# **6.1. Prueba 1: Comparación entre la base de datos propia y la base de datos de la University of Twente**

El objetivo de esta prueba es, principalmente, valorar la calidad de la base de datos propia obtenida durante el año 2016 al compararla, en igualdad de condiciones, con la base de datos cedida por la *University of Twente*.

### **6.1.1. Descripción**

Para que la comparación sea objetiva, hay que emplear unos conjuntos experimentales que permitan compararlas en una situación lo más similar posible. Para ello, se utilizarán el *conjunto experimental completo* y el *conjunto experimental de Twente 1*, ya que en ambos se emplea sólo una captura de cada dedo como patrón de muestras y todas las demás se utilizarán para comparar con dicha imagen.

Para obviar el efecto de la normalización del resultado (ZNorm), vamos a obtener los resultados usando sólo umbral individual.

### **6.1.2. Resultados**

A continuación se muestran los resultados obtenidos para la primera de las pruebas. En cada una de las tablas se muestran solamente los valores individuales para cada sistema.

Las tablas con los resultados completos de cada conjunto experimental se encuentran en los apéndices [B,](#page-79-0) [C](#page-82-0) y [D](#page-86-0).

| Correlación Cruzada | EER.   |                 |  |  |  |
|---------------------|--------|-----------------|--|--|--|
| Criterio            |        | Propia   Twente |  |  |  |
| umbral $= 0.4$      | 26.986 | 32.2222         |  |  |  |
| MAX                 | 27.3   | 14.4444         |  |  |  |

<span id="page-57-0"></span>Tabla 6.1: EER del método de correlación aplicado a la primera prueba. En negrita se muestran los mejores resultados.

| -1 DC ?" P" |              | F)E}R |                 |  |  |  |  |  |
|-------------|--------------|-------|-----------------|--|--|--|--|--|
| No. Coef.   | $\mathbf{P}$ |       | Propia   Twente |  |  |  |  |  |
| $75-$       | 0.8          | 25    | 10.4444         |  |  |  |  |  |

<span id="page-57-1"></span>Tabla 6.2: EER del método DCT aplicado a la primera prueba usando un número de coeficientes 75 y una potencia de 0.8. En negrita se muestran los mejores resultados.

|            | Binarización             | EER.   |         |  |  |  |  |  |
|------------|--------------------------|--------|---------|--|--|--|--|--|
| Op.        | Umbral   Propia   Twente |        |         |  |  |  |  |  |
| XOR.       | 0.6                      | 26.821 | 13.1111 |  |  |  |  |  |
| <b>AND</b> | 0.6                      | 26.651 | 22.6667 |  |  |  |  |  |

<span id="page-57-2"></span>Tabla 6.3: EER del método de binarización aplicado a la primera prueba. En negrita se muestran los mejores resultados.

### **6.1.3. Análisis de resultados**

Como puede verse en las tablas de resultados anteriores, se observa que los mejores de ellos se encuentran, en su mayoría, en la columna que emplea el *conjunto experimental de Twente 1*, con la única excepción del uso del umbral = 0,4 para el método de correlación cruzada.

Al usar el método de correlación cruzada como se muestra en la tabla [6.1,](#page-57-0) si se empleara un umbral de 0,4 vemos que el valor para el *conjunto experimental completo* es de 26,986 % mientras que el valor para el *conjunto experimental de Twente 1* es de un 32,2222 % con lo que no podríamos asegurar que la base de datos propia tenga menor calidad si sólo tuviéramos este dato, es más, podría llegar a pensarse lo contrario con solo esta información. Sin embargo, al cambiar de un umbral de 0,4 a utilizar el valor máximo vemos que, para el conjunto experimental completo se obtiene un valor de 27,3 % mientras que con el conjunto experimental de Twente 1 el resultado baja hasta un 14,4444 % con lo que ahora la mejora obtenida es de  $\frac{27,3-14,4444}{27,3} = 47,0901\%$ .

Si cambiamos de sistema y empleamos DCT, en este caso por simplicidad solo hemos empleado el caso que tiene el número de coeficientes *m*=75 y la potencia *P*=0,8 y porque es la que mejores reusltados ofrece de todos para ambos conjuntos experimentales, tal y como se ve en la tabla [6.2](#page-57-1) observamos que, usando la base de datos propia se consigue un valor de 25 % mientras que si se emplea el conjunto experimental de Twente 1 se obtiene un valor de 10,4444 %. Para este caso, la mejora conseguida es de <sup>25</sup>*−*10*,*<sup>4444</sup> <sup>25</sup> = 58*,* 2224 %.

Finalmente si trabajamos con el sistema de binarización, como se muestra en la tabla [6.3](#page-57-2), del que solo empleamos un umbral de 0,6 porque es el que mejores resultados proporciona en este caso, en el caso de emplear la operación "xor" el resultado para el conjunto experimental propio es de 26,821 % mientras que para la base de datos de Twente se queda en un valor de 13,1111 % consiguiendo ahora una mejora de <sup>26</sup>*,*821*−*13*,*<sup>1111</sup> <sup>26</sup>*,*<sup>821</sup> = 51*,* 1163 %. Si empleamos la operación "and" para el conjunto experimental propio obtenemos un valor de 26,651 % mientras que para el conjunto experimental de Twente 1 se llega hasta el 22,6667 % con lo que la mejora en este caso es de  $\frac{26,651-22,6667}{26,651} = 14,9488\%$ 

 $\frac{1}{26,651}$  - 14,  $\sigma$ +00 /0.<br>Tras terminar de comparar los datos obtenidos en las tablas, podemos asegurar de forma bastante precisa que existe una diferencia de calidad entre ambas bases de datos, siendo superior la calidad de la cedida por la *University ot Twente* [[1\]](#page-109-0). Tras obtener esta conclusión, el siguiente paso en el desarrollo del actual proyecto pasa por probar si todavía se puede aprovechar la base de datos propia, aunque sea simplemente para realizar los cálculos auxiliares a la hora de obtener los resultados normalizados, esto se llevará a cabo en la siguiente prueba.

# **6.2. Prueba 2: Usar los datos propios para cálculos auxiliares**

El objetivo de esta prueba es confirmar si se puede aprovechar la base de datos obtenida el año pasado para realizar cálculos auxiliares que permitan hallar la normalización o si, por el contrario, existe tanta diferencia entre ambas que no podemos aprovechar la base de datos propia en absoluto.

### **6.2.1. Descripción**

En esta prueba se quiere comprobar si, a pesar de que la calidad de la base de datos propia es bastante inferior a la cedida por la *University of Twente*, podemos aprovechar sus capturas para que nos ayuden a la hora de realizar la normalización sobre la base de datos cedida. Para esta comparación emplearemos el *conjunto experimental completo*, el *conjunto experimental de Twente 1* y el *conjunto experimental mixto: Twente 1 + completo*, siendo este último el que va a usar para la normalización (ZNorm) sobre las capturas de la base de datos de Twente.

En este caso vamos a usar umbral general para el cálculo del error. Este tipo de umbral es el generalmente empleado en las evaluaciones y competiciones que sobre biometría realizan diversas instituciones a nivel internacional.

### **6.2.2. Resultados**

A continuación se muestran los resultados obtenidos para la segunda de las pruebas. En cada una de las tablas se muestran solamente los valores normalizados (ZNorm) para cada sistema. Recordemos que, para Twente 1, se usan muestras de la propia base de datos para realizar ZNorm, en el caso completo, se usan muestra de nuestra base de datos para la normalización y en el caso Twente 1+completo, se prueba con Twente y se usan datos de nuestra base de datos para aplicar ZNorm.

Las tablas con los resultados completos de cada conjunto experimental se encuentran en los apéndices [B,](#page-79-0) [C](#page-82-0) y [D](#page-86-0).

| Correlación Cruzada |        | EER.                    |         |
|---------------------|--------|-------------------------|---------|
| Criterio            |        | Propia   Twente   Mixto |         |
| umbral $= 0.4$      |        | $28.153 \pm 31.6667$    | 41.3333 |
| MAX                 | 28.909 | 19.6667   20.2222       |         |

<span id="page-59-0"></span>Tabla 6.4: EER del método de correlación aplicado a la segunda prueba. En negrita se muestran los mejores resultados.

| <b>DCT</b> |              |        | <b>EER</b> |         |
|------------|--------------|--------|------------|---------|
| No. Coef.  | $\mathbf{P}$ | Propia | Twente     | Mixto   |
| 25         | 0.4          |        | 18.3333    | 20.3333 |
| 25         | 0.8          |        | 17.8889    | 20.1111 |
| 25         | 2.0          |        | 19.4444    | 29.7778 |
| 75         | 0.4          |        | 17.1111    | 18.5556 |
| 75         | 0.8          | 26.716 | 16.7778    | 18.8889 |
| 75         | 2.0          |        | 18.6667    | 25.8889 |
| <b>150</b> | 0.4          |        | 17.6667    | 18.6667 |
| 150        | 0.8          |        | 17.3333    | 19      |
| 150        | 2.0          |        | 18.8889    | 24.1111 |

<span id="page-60-0"></span>Tabla 6.5: EER del método DCT aplicado a la segunda prueba. En negrita se muestran los mejores resultados.

|            | Binarización | EER.   |                                  |  |  |  |  |  |
|------------|--------------|--------|----------------------------------|--|--|--|--|--|
| Op.        |              |        | Umbral   Propia   Twente   Mixto |  |  |  |  |  |
| <b>XOR</b> | 0.6          | 28.077 | $19.3333 \mid 25.4444$           |  |  |  |  |  |
| <b>AND</b> | 0.6          | 27.85  | $27.7778$   29.1111              |  |  |  |  |  |

<span id="page-60-1"></span>Tabla 6.6: EER del método de binarización aplicado a la segunda prueba. En negrita se muestran los mejores resultados.

### **6.2.3. Análisis de resultados**

Como puede verse en las tablas de resultados anteriores, se observa que los mejores de ellos se encuentran, en su mayoría, en la columna que emplea el *conjunto experimental de Twente 1*, con la única excepción del uso del umbral = 0,4 para el método de correlación cruzada.

Si comparamos todos los datos de las tablas (tabla [6.4,](#page-59-0) tabla [6.5,](#page-60-0) tabla [6.6\)](#page-60-1), podemos apreciar que los datos de usar el *conjunto experimental mixto: Twente 1 + completo* no suponen una mejora respecto a los obtenidos de emplear el *conjunto experimental de Twente 1*, es más, en algunos casos, el desempeño del conjunto experimental mixto es incluso peor que el del *conjunto experimental completo*.

Tras haber realizado las pruebas y comparado los valores obtenidos tenemos vemos que tampoco podemos emplear la base de datos propia para realizar los cálculos auxiliares, por lo que en las siguientes pruebas solamente trabajaremos con la base de datos cedida por la *University of Twente*.

### **6.3. Prueba 3: Patrón con una muestra**

Tras comprobar que la base de datos propia no puede emplearse complementariamente a la de Twente, vamos a usar sólo ésta última, para ello pasamos a comparar cómo se comporta dicha base de datos en diversas situaciones. El objetivo de esta prueba es comparar, usando en el patrón una sola muestra, el desempeño de la base de datos de la *University of Twente*.

### **6.3.1. Descripción**

En la prueba actual se quiere probar el comportamiento de la base de datos de la *University of Twente* cuando se tiene sólo una única muestra como patrón. Para ello, se emplearán el *conjunto experimental de Twente 1* y el *conjunto experimental de Twente mínimo* ya que, como se explicó anteriormente, son los únicos que, usando solo la base de datos de Twente, tienen una muestra como patrón. En primer caso probamos el rendimiento del sistema ante muestras de prueba tomadas en la misma y en distinta sesión que la usada para crear el patrón (caso más desfavorable) y en el segundo sólo probamos con la muestra obtenida en la misma sesión que la usada para crear el patrón (caso más favorable).

Por simplicidad, sólo mostramos los valores obtenidos con umbral individual. Aunque éstos nos dan una idea del rendimiento más favorable de nuestro sistema, evitan el efecto de la aplicación de ZNorm a la hora de realizar una comparación más objetiva.

### **6.3.2. Resultados**

A continuación se muestran los resultados obtenidos para la tercera de las pruebas. En cada una de las tablas se muestran solamente los mejores resultados.

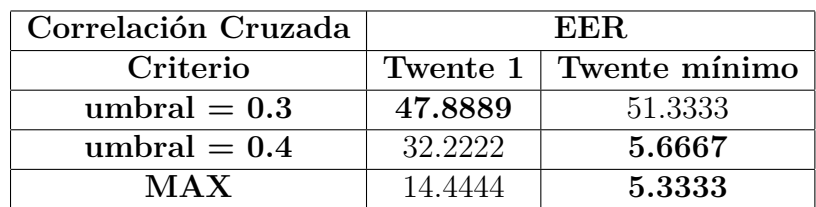

Las tablas con los resultados completos de cada conjunto experimental se encuentran en los apéndices [B,](#page-79-0) [C](#page-82-0) y [D](#page-86-0).

<span id="page-61-0"></span>Tabla 6.7: EER del método de correlación aplicado a la tercera prueba. En negrita se muestran los mejores resultados.

| DCT       |             |          | <b>EER</b>    |
|-----------|-------------|----------|---------------|
| No. Coef. | $\mathbf P$ | Twente 1 | Twente mínimo |
| 25        | 0.4         | 13.4444  | 3.3333        |
| 25        | 0.8         | 12.2222  | 3.6667        |
| 25        | $2.0\,$     | 14.5556  | 5.6667        |
| 75        | 0.4         | 10.8889  | 3.6667        |
| 75        | 0.8         | 10.4444  | 3             |
| 75        | 2.0         | 12.2222  | 4.6667        |
| 150       | 0.4         | 12.1111  | 3.6667        |
| 150       | 0.8         | 11.1111  | 3             |
| 150       | $2.0\,$     | 12.6667  | 4.6667        |

<span id="page-62-0"></span>Tabla 6.8: EER del método DCT aplicado a la tercera prueba. En negrita se muestran los mejores resultados.

|                  | Binarización                    |          | EER.          |
|------------------|---------------------------------|----------|---------------|
| Op.              | $\boldsymbol{\mathrm{U}}$ mbral | Twente 1 | Twente mínimo |
| $\overline{XOR}$ | 0.4                             | 15.1111  | 5.6667        |
| <b>XOR</b>       | 0.6                             | 13.1111  | 4.6667        |
| <b>AND</b>       | 0.4                             | 30.5556  | 15.6667       |
| <b>AND</b>       | 0.6                             | 22.6667  |               |

<span id="page-62-1"></span>Tabla 6.9: EER del método de binarización aplicado a la tercera prueba. En negrita se muestran los mejores resultados.

### **6.3.3. Análisis de resultados**

Como se aprecia en las tablas anteriores, los mejores resultados se encuentran en su inmensa mayoría en la columna que utiliza el *conjunto experimental de Twente mínimo*, con la única excepción del uso del umbral = 0,3 para el sistema de correlación cruzada.

Para el sistema de correlación cruzada, tabla [6.7,](#page-61-0) el mejor de los resultados se da, en ambos casos, cuando se emplea el máximo que llega a ser de solo un 5,3333 % para el conjunto mínimo mientras que para Twente 1 es de un 14,4444 %. La mejora en este caso es de <sup>14</sup>*,*4444*−*5*,*<sup>3333</sup> <sup>14</sup>*,*<sup>4444</sup> = 63*,* 077 %. El peor de todos los resultados se da cuando se emplea el umbral = 0,3 obteniéndose valores de 51,3333 % para el conjunto mínimo y del 47,8889 % para Twente 1.

Si se empleara el sistema DCT, tabla [6.8](#page-62-0), los mejores resultados vuelven a encontrarse si empleamos el *conjunto experimental mínimo* siendo el menor valor un  $3\%$  que se obtiene para los casos m=75, P=0.8 y m=150 y P=0.8. Los resultados equivalentes para el *conjunto experimental de Twente 1* son 10,4444 % y 11,1111 % respectivamente. La mejora obtenida en el primero de los casos es de  $\frac{10,4444-3}{10,4444}$  = 71,2765 % y en el segundo es de  $\frac{11,1111-3}{11,1111}$  = 73 % siendo una diferencia más que notable en ambos casos. El peor resultado se da para m=25 y P=2.0 con ambos conjuntos experimentales, teniendo un valor de 5,6667 % para el mínimo y de un 14,5556 % para el de Twente 1.

El sistema de binarización aporta también muy buenos resultados, tabla [6.9,](#page-62-1) dándose los mejores para la operación "xor" y un umbral 0,6 y cuyos valores son 4,6667 % para el conjunto mínimo y de un 13,1111 % para el conjunto de Twente 1 con lo que la mejora en este caso es de un <sup>13</sup>*,*1111*−*4*,*<sup>6667</sup> <sup>13</sup>*,*<sup>1111</sup> = 64*,* 4065 %. El peor resultado se da cuando se emplea la operación "and" y se emplea un umbral de 0,4 consiguiendo para el conjunto mínimo un 15,6667 % y para el de Twente 1 un 30,5556 %.

De los resultados se puede concluir que, como era de esperar, los resultados al incluir en pruebas datos de la sesión 2 de captura (tercera y cuarta imagen de cada dedo), son mucho peores que si sólo probamos con datos de la sesión 1. Se puede ver como el rendimiento de los sistemas de reconocimiento se deteriora con el tiempo. Esto se observa con todos los rasgos biométricos. En este caso la variación no depende de la modificación del rasgo, el patrón vascular, obviamente, no cambia, si no de las condiciones de adquisición.

En las siguientes pruebas vamos a tratar de mejorar el rendimiento del sistema, aumentando el número de muestras usadas para crear el patrón.

# **6.4. Prueba 4: Patrón con dos muestras**

Una vez acabada la prueba anterior, se pudo observar que parece existir una cierta diferencia entre las imágenes obtenidas de la primera sesión de capturas y las de la segunda sesión por lo que el objetivo de la prueba actual es intentar mejorar el rendimiento del sistema ante esta realidad.

### **6.4.1. Descripción**

Para esta prueba vamos a usar el *conjunto experimental de Twente 2* y el *conjunto experimental de Twente 3* ya que para ambos empleamos todas las muestras y dos de ellas se usarán como patrón. La idea es capturar la variación con el tiempo del rasgo biométrico usando más muestras en el patrón, concretamente 2. Para Twente 2 las dos capturas son de la misma sesión, la primera, y probamos contra las dos de la segunda. Para Twente 3 usamos en el patrón la primera captura de la sesión 1 y la primera de la sesión 2. Es de esperar que este segundo caso sea más favorable.

Por las mismas razones que en la prueba anterior, sólo se mostrarán los resultados con umbral individual.

### **6.4.2. Resultados**

A continuación se muestran los resultados obtenidos para la cuarta de las pruebas.

Las tablas con los resultados completos de cada conjunto experimental se encuentran en los apéndices [B,](#page-79-0) [C](#page-82-0) y [D](#page-86-0).

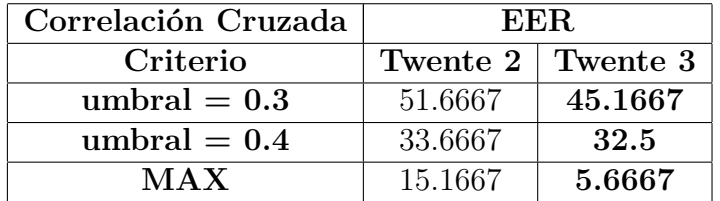

<span id="page-64-0"></span>Tabla 6.10: EER del método de correlación aplicado a la cuarta prueba. En negrita se muestran los mejores resultados.

| <b>DCT</b> |              |          | EER      |
|------------|--------------|----------|----------|
| No. Coef.  | $\mathbf{P}$ | Twente 2 | Twente 3 |
| 25         | 0.4          | 8.3333   | 7        |
| 25         | 0.8          | 7.5      | 6.1667   |
| 25         | 2.0          | 9        | 7.1667   |
| 75         | 0.4          | 6.5      | 5        |
| 75         | 0.8          | 6.6667   | 5.3333   |
| 75         | $2.0\,$      | 8        | 5.5      |
| 150        | 0.4          | 6.6667   | 5.8333   |
| 150        | 0.8          |          | 5.5      |
| 150        | $2.0\,$      | 8.5      | 5        |

Tabla 6.11: EER del método DCT aplicado a la cuarta prueba. En negrita se muestran los mejores resultados.

<span id="page-65-0"></span>

|                         | Binarización                    |          | EER.     |
|-------------------------|---------------------------------|----------|----------|
| Op.                     | $\boldsymbol{\mathrm{U}}$ mbral | Twente 2 | Twente 3 |
| $\overline{\text{XOR}}$ | 0.4                             | 9.8333   | 8.8333   |
| <b>XOR</b>              | 0.6                             | 8.8333   | 6.1667   |
| $\mathbf{AND}$          | 0.4                             | 29.6667  | 28       |
| AND                     | 0.6                             | 21.1667  | 18.6667  |

<span id="page-65-1"></span>Tabla 6.12: EER del método de binarización aplicado a la cuarta prueba. En negrita se muestran los mejores resultados.

### **6.4.3. Análisis de resultados**

Al comparar los resultados obtenidos para ambos conjuntos experimentales vemos, en las tablas anteriores, que siempre se consigue, como era de esperar, una mejora cuando trabajamos con el *conjunto experimental de Twente 3* respecto a los mismos valores que si usáramos el *conjunto experimental de Twente 2*, lo que corrobora la diferencia de capturas entre sesiones. Ahora bien, los resultados han mejorado en ambos casos con respecto a la prueba anterior, por lo tanto, el uso de más de una muestra para el patrón demuestra su eficacia en çapturar.<sup>es</sup>a modificación temporal de la muestra.

Al usar el sistema de correlación cruzada, tabla [6.10,](#page-64-0) el mejor de los resultados se da, nuevamente, para el caso de usar el umbral máximo que es de 5,6667 % para el *conjunto experimental de Twente 3* mientras que para el *conjunto experimental de Twente 2* se queda en un 15,1667 % con lo que se observa una mejora de <sup>15</sup>*,*1667*−*5*,*<sup>6667</sup> <sup>15</sup>*,*<sup>1667</sup> = 62*,* 6372 %. El peor resultados se da cuando usamos un umbral = 0,3 con el que obtenemos un valor de 51,6667 $\%$ para Twente 2 y un valor de 45,1667 % para Twente 3.

Si cambiamos de sistema y empleamos DCT, tabla [6.11](#page-65-0), los mejores resultados se dan ahora para el número de coeficientes m=75 y la potencia P=0.4 y para m=150 y P=2.0 con un valor de 5 % si empleamos el *conjunto experimental de Twente 3*, mientras que si usamos el *conjunto experimental de Twente 2* el mejor resultado se da para m=75 y P=0.4 con un valor de 6,5 % con lo que la mejora que se consigue es de un <sup>6</sup>*,*5*−*<sup>5</sup> <sup>6</sup>*,*<sup>5</sup> = 23*,* 0769 %. Los peores resultados se dan para m=25 y P=2.0 obteniéndose un valor de 9% si empleamos Twente 2 y de 7,1667 % si usamos Twente 3.

Al utilizar el sistema de binarización, tabla [6.12,](#page-65-1) el mejor resultado de todos se da cuando empleamos "xor" y un umbral de 0,6 para ambos casos, obteniendo un valor de 6,1667 % cuando empleamos el *conjunto experimental de Twente 3* y un 8,8333 % para el *conjunto experimental de Twente 2* consiguiéndose así una mejora de <sup>8</sup>*,*8333*−*6*,*<sup>1667</sup> <sup>8</sup>*,*<sup>8333</sup> = 30*,* 188 %. El peor resultado se consigue cuando se utiliza la operación "and" con un umbral de 0,4. En este caso, para Twente 2 se obtiene un valor de 29,6667 % y para Twente 3 un 28 %.

A la vista de todo esto, podemos asegurar que, los resultados entre los dos conjuntos experimentales, contrariamente a lo que cabría esperar del patrón inmutable de venas en el dedo, varían sustancialmente. Este efecto parece ser debido a la variación de las condiciones de captura entre las sesiones, es por ello que, al utilizar muestras de las dos sesiones como patrón, como en el caso de trabajar con el *conjunto experimental de Twente 3*, se consiguen mejores resultados que si usáramos solo muestras obtenidas de una sola sesión como patrón, como en el caso de trabajar con el *conjunto experimental de Twente 2*.

# **6.5. Prueba 5: Mejora de los sistemas**

El siguiente paso que vamos a realizar consiste en probar una serie de mejoras sobre el sistema que nos permitan obtener mejores resultados. Estas mejoras se dividirán en dos grupos diferentes: *mejoras sobre las capturas* y *uso de Score Ratio*. Las primeras operan en la etapa de extracción de características del sistema y las segundas en la etapa de clasificación.

### **6.5.1. Descripción**

El objetivo de esta prueba consiste en probar mejoras en el sistema que estamos empleando actualmente para intentar mejorar los resultados. Para ello vamos a emplear dos métodos diferentes: aplicar una serie de mejoras sobre las capturas y utilizar Score Ratio sobre los resultados del clasificador.

Con el primero de los métodos, lo que vamos a hacer es aplicar algunas de las propuestas de trabajo de mejora sobre las capturas, como se explicaba en el capítulo [4](#page-33-0). Las mejoras aplicadas aquí a la imagen, consisten en un reescalado en varias etapas, la aplicación de dos AHE (ecualización adaptativa de histograma) junto con una ecualización de histograma y, finalmente, una binarización de la imagen (apartado [4.5](#page-39-4)).

Con el segundo de los métodos, lo que vamos a hacer es emplear el método de Score Ratio, que se explicará a continuación, para conseguir mejorar los resultados obtenidos por los análilsis, sin necesidad de mejorar previamente las capturas, es decir, podríamos considerarla una mejora a posteriori de la realización de pruebas.

Para realizar estas pruebas, emplearemos el *conjunto experimental de Twente 3* únicamente y compararemos los resultados obtenidos antes y después de las mejoras, por cuestiones de tiempo solo se emplearán los sistemas DCT y binarización, esto es, se compararán, en primer lugar, los resultados obtenidos antes de aplicar al sistema ninguna mejora con los resultados de aplicar solo una mejora sobre las capturas, tras esto, se comparará el sistema antes de las mejoras con el sistema tras aplicar Score Ratio y, finalmente, el sistema antes de las mejoras con el sistema tras aplicar ambas mejoras.

#### <span id="page-67-0"></span>**Score Ratio**

Este inciso se centra en la descripción de la técnica *score ratio* en los sistemas de reconocimiento biométrico de personas que usan clasificadores basados en distancia[[28\]](#page-111-3).

El objetivo del reconocimiento biométrico es identificar al usuario mediante características biométricas (Iris, huella, etc) únicas. Dada una muestra X, el problema de la verificación biométrica se puede plantear como una prueba de hipótesis básica:

$$
H_0: X \text{ es del cliente } C \qquad H_1: X \text{ no es del cliente } C
$$

La decisión correcta se puede realizar como se muestra en la ecuación [\(6.1](#page-68-0)), usando solo la información del cliente, o mediante razón de probabilidad, como se indica en la ecuación ([6.2\)](#page-68-1), usando información del impostor. Se entiende por impostor cualquiera que no sea el cliente C.  $p(X/H_0)$  y  $p(X/H_1)$  son las funciones de densidad de probabilidad para la hipótesis  $H_0$ y *H*<sup>1</sup> evaluadas para la muestra biométrica observada *X*, y *θ* es el umbral de decisión.

<span id="page-68-0"></span>
$$
p(X/H_0) = \begin{cases} \geq \theta & \text{Acceptar } H_0 \\ < \theta & \text{Rechazar } H_0 \end{cases}
$$
 (6.1)

<span id="page-68-1"></span>
$$
\frac{p(X/H_0)}{p(X/H_1)} = \begin{cases} \geq \theta & \text{Acceptar } H_0 \\ < \theta & \text{Rechazar } H_0 \end{cases}
$$
\n(6.2)

Como en cualquier problema de reconocimiento de patrones, cada cliente *C* (clase objetivo) se representa por medio de un modelo  $\lambda_C$ . Por tanto,  $p(X/H_0)$ , cuyo cálculo no es fácil, se estima por medio de la salida del clasificador (score)  $s(X/\lambda_C)$ . Y  $p(X/H_1)$  es estimada por medio de  $s(X/\lambda_{\overline{C}})$ , donde $\lambda_{\overline{C}}$ es el modelo del impostor. Siguiendo esta aproximación, la ecuación [\(6.1](#page-68-0)) se convierte en la [\(6.3](#page-68-2)), y la ecuación ([6.2\)](#page-68-1) pasa a ser la ecuación de "score ratio" [\(6.4](#page-68-3)).

<span id="page-68-2"></span>
$$
s(X/\lambda_C) = \begin{cases} \geq \theta & \text{Acceptar } H_0 \\ < \theta & \text{Rechazar } H_0 \end{cases}
$$
 (6.3)

<span id="page-68-3"></span>
$$
\frac{s(X/\lambda_C)}{s(X/\lambda_{\overline{C}})} = \begin{cases} \geq \theta & \text{Acceptar } H_0 \\ < \theta & \text{Rechazar } H_0 \end{cases}
$$
\n(6.4)

Cuando se usan clasificadores basados en probabilidad, la salida del clasificador puede ser interpretada como una probabilidad, *p*(*X*/*λC*), y la decisión es típicamente basada en una razón de verosimilitud,  $\frac{p(X/\lambda_C)}{p(X/\lambda_{\overline{C}})}$  [\[29\]](#page-111-4) [\[30\]](#page-111-5). Sin embargo,cuando se usan clasificadores basados en distancia, hasta donde sabemos, el score ratio (ecuación [6.4\)](#page-68-3) no es usado.

En [[31](#page-111-6)], se pueden ver las mejoras logradas en sistemas de reconocimiento de firma al utilizar score ratio. Aquí vamos a aplicarlo en el reconocimiento de venas del dedo.

El problema al aplicar la propuesta de score ratio (Ec. [6.4\)](#page-68-3), es el cálculo del denominador, es decir, estimar la salida asociada a la clase impostor. Veamos como se aborda este problema en el caso de razón de verosimilitud.

Hay dos caminos posibles para estimar  $p(X/\lambda_C)$ : usando un conjunto representativo (conjunto de cohorte) de clases impostoras [[29](#page-111-4)] o creando un modelo único para esa clase [\[32\]](#page-112-0).

Cuando se usa la alternativa del conjunto representativo,  $p(X/\lambda_{\overline{C}})$  es estimada mediante el producto de los scores sobre los modelos del conjunto,  $p(X/\lambda_{\overline{C}}) = \sum_{i} p(X/\lambda_{\overline{C}}^i)$  $\frac{i}{C}$ ), donde *i* es cada elemento del conjunto de cohorte. Para una correcta representación de la clase impostor, el tamaño del conjunto de cohorte debe ser grande no usándose todos, normalmente, en la suma, si no un subconjunto N de ellos. El método más utilizado es seleccionar los N resultados más altos del conjunto de cohorte [\[30\]](#page-111-5) (Ec. [6.5\)](#page-69-0) y promediar sobre ellos.

<span id="page-69-0"></span>
$$
p(X/\lambda_{\overline{C}}) = \frac{1}{N} \sum_{i}^{N} p(X/\lambda_{\overline{C}}^{i})
$$
\n(6.5)

Si se utiliza un único modelo para estimar  $p(X/\lambda_{\overline{C}})$ , el modelo se entrena utilizando muestras proporcionadas por muchos usuarios distintos.

Con los clasificadores basados en distancia, es imposible obtener un único modelo de impostores, por lo tanto, se opta por la aproximación del conjunto de cohorte (Ec. [6.6\)](#page-69-1).

<span id="page-69-1"></span>
$$
\frac{s(X/\lambda_C)}{\frac{1}{N}\sum_{i=1}^N p(X/\lambda_{\overline{C}}^i)}
$$
(6.6)

Se ha probado para valores de *N*: 1, 3, 5, 10.

### **6.5.2. Resultados**

A continuación se muestran los resultados obtenidos para la quinta de las pruebas. En cada una de las tablas se muestran solo los valores usando el umbral individual para cada uno de los sistemas.

Las tablas con los resultados completos de cada conjunto experimental se encuentran en los apéndices [E](#page-89-0) y [F.](#page-107-0)

#### **Comparación empleando solo la mejora de las capturas**

| <b>DCT</b> |         | <b>EER</b> |            |
|------------|---------|------------|------------|
| No. Coef.  | P       | Sin mejora | Con mejora |
| 25         | $0.4\,$ | 7          | 7.3333     |
| 25         | 0.8     | 6.1667     |            |
| 25         | 2.0     | 7.1667     | 6.8333     |
| 75         | $0.4\,$ | 5          | 6          |
| 75         | 0.8     | 5.3333     | 5.1667     |
| 75         | 2.0     | 5.5        | 6.3333     |
| 150        | $0.4\,$ | 5.8333     | 5.6667     |
| 150        | 0.8     | 5.5        | 5          |
| <b>150</b> | 2.0     | 5          | 6.1667     |

Tabla 6.13: EER del método DCT aplicado a la quinta prueba usando solo la mejora de las capturas. En negrita se muestran los mejores resultados.

| Binarización     |        | EER.       |            |
|------------------|--------|------------|------------|
| Op.              | Umbral | Sin mejora | Con mejora |
| $\overline{XOR}$ | 0.4    | 8.8333     | 5.8333     |
| <b>XOR</b>       | 0.6    | 6.1667     | 5.8333     |
| <b>AND</b>       | 0.4    | 28         | 5.6667     |
| <b>AND</b>       | 0.6    | 18.6667    | 6.3333     |

Tabla 6.14: EER del método de binarización aplicado a la quinta prueba usando solo la mejora de las capturas. En negrita se muestran los mejores resultados.

#### **Análisis de resultados**

Primeramente, compararemos los resultados obtenidos para el *conjunto experimental de Twente 3* antes y después de aplicar las mejoras presentadas en el capítulo [4.](#page-33-0)

Al utilizar DCT podemos apreciar que no conseguimos ninguna mejora en el sistema, ya que seguimos manteniendo como mejor resultado un 5 %. Dicho mejor resultado se da, antes de aplicar la mejora de la imagen, para un número de coeficientes m=75 y P=0,4 y para m=150 y P=2,0 y, tras aplicarla, para m=150 y P=0,8. El peor resultados se da, antes de realizar la mejora, para m=25 y P=2,0 y, tras aplicarla, para m=25 y P=0,4 teniendo un valor de 7,1667 $\%$  y 7,3333 $\%$  respectivamente.

Sin embargo, cuando cambiamos de sistema y comparamos los resultados obtenidos empleando binarización, se consigue una diferencia sustancial. El mejor valor obtenido, antes de la mejora de la imagen, se consigue para "xor" empleando un umbral de 0,6 y dando como resultado, un 6,1667 %, mientras que para ese mismo conjunto de valores obtenemos un 5,8333 % tras aplicar la mejora. El peor valor, antes de la mejora, se da para "and" y un umbral de 0,4, consiguiendo un resultado de 28 % que, curiosamente, tras la mejora de la imagen, es el valor óptimo, con solo un 5,6667 % quedando la mejora, en este caso de un  $\frac{28-5,6667}{28} = 79,7618\%$ .

Una vez comparados los resultados, podemos decir que se consigue una clara mejora cuando trabajamos con la binarización, sin embargo, no conseguimos mejorar los resultados obtenidos para DCT, que siguen siendo más bajos que para binarización. Los resultados aquí mostrados se tienen en cuenta para el trabajo futuro como se comenta en el capítulo [7](#page-77-0).

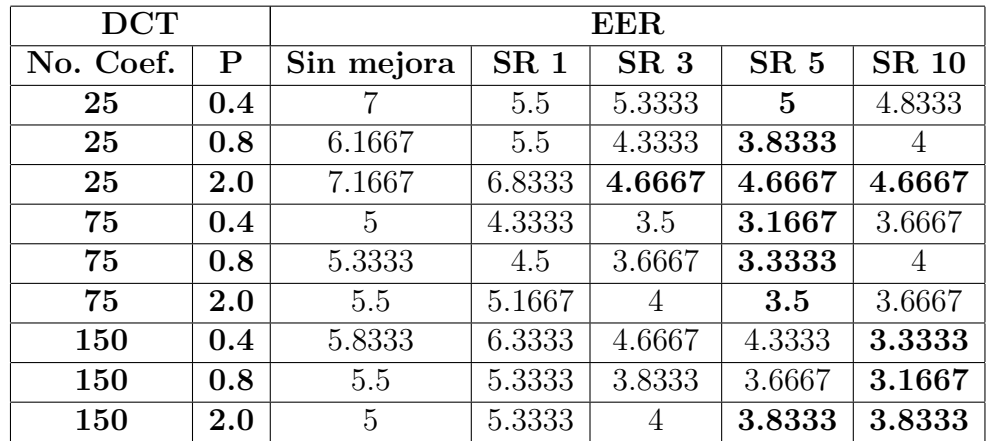

#### **Comparación empleando solo Score Ratio**

Tabla 6.15: EER del método DCT aplicado a la quinta prueba usando solo Score Ratio. En negrita se muestran los mejores resultados.
| Binarización |        | EER        |                 |                 |                 |              |
|--------------|--------|------------|-----------------|-----------------|-----------------|--------------|
| Op.          | Umbral | Sin mejora | SR <sub>1</sub> | SR <sub>3</sub> | SR <sub>5</sub> | <b>SR 10</b> |
| <b>XOR</b>   | 0.4    | 8.8333     | 7.6667          | 6.6667          | 6.1667          | 5.5          |
| <b>XOR</b>   | 0.6    | 6.1667     | 5.1667          | 4.3333          | 4.1667          | 4.1667       |
| <b>AND</b>   | 0.4    | 28         | 9.5             | 8.3333          | 8.5             | 7.5          |
| <b>AND</b>   | 0.6    | 18.6667    | 8.6667          | 8.1667          |                 | 5.3333       |

Tabla 6.16: EER del método de binarización aplicado a la quinta prueba usando solo Score Ratio. En negrita se muestran los mejores resultados.

#### **Análisis de resultados**

En segundo lugar, vamos a comparar los resultados obtenidos antes y después de utilizar el método de Score Ratio, como se explicó anteriormente.

Para DCT podemos observar que, en todas las filas, se consigue mejorar siempre los resultado si usamos Score Ratio sobre los valores originales. Gracias a su aplicación, conseguimos reducir el mejor valor, de un 5 % a solo un 3,1667 %, que se da para SR 5 y m=75 y P=0,4, así como para SR 10 y m=150 y P=0,8. El peor resultado, en el mejor caso posible, se da para SR 10, m=25 y P=0,4 y tiene un valor de  $4,8333\%$  mientras que, si no empleamos Score Ratio, el peor resultado se da para m=25 y P=2,0 y tiene un valor de 7,1667 %.

Si cambiamos el sistema y empleamos ahora la binarización, los resultados obtenidos también reducen su valor de forma apreciable. El mejor valor se da usando "xor" y un umbral de 0,6. Si no aplicamos Score Ratio, su valor es de 6,1667 % mientras que, si usamos SR 10, que en este caso genera los mejores resultados de todos, baja hasta un 4,1667 % consiguiendo ahora una mejora de <sup>6</sup>*,*1667*−*4*,*<sup>1667</sup> <sup>6</sup>*,*<sup>1667</sup> = 32*,* 4323 %. El peor resultado vuelve darse si usamos la operación "and" y un umbral de 0,4. Si no usamos Score Ratio, su valor es de 28 %, mientras que si empleamos SR 10, este llega a solo un 7,5 %.

#### **Comparación empleando ambos métodos de mejora**

| DCT       |              | <b>EER</b> |                 |                 |                 |              |  |
|-----------|--------------|------------|-----------------|-----------------|-----------------|--------------|--|
| No. Coef. | $\mathbf{P}$ | Sin mejora | SR <sub>1</sub> | SR <sub>3</sub> | SR <sub>5</sub> | <b>SR 10</b> |  |
| 25        | 0.4          | 7          | 7.8333          | 7.1667          | 6.5             | 6.5          |  |
| 25        | 0.8          | 6.1667     | 6.8333          | 5.8333          | 6               | 5.8333       |  |
| 25        | 2.0          | 7.1667     | 7               | 6.3333          | 5.6667          | 6            |  |
| 75        | 0.4          | 5          | 4.6667          | 4.6667          | 4.8333          | 4.8333       |  |
| 75        | 0.8          | 5.3333     | 4.5             | 4.6667          | 4.6667          | 4.6667       |  |
| 75        | 2.0          | 5.5        | 5.1667          | 5.1667          | 4.6667          | 4.5          |  |
| 150       | 0.4          | 5.8333     | 5               | 4.1667          | 3.8333          | 4.3333       |  |
| 150       | 0.8          | 5.5        | 4.1667          | 3.8333          | 3.8333          | 3.8333       |  |
| 150       | 2.0          | 5          | 4.8333          | 3.6667          | 4.3333          | 4.3333       |  |

Tabla 6.17: EER del método DCT aplicado a la quinta prueba usando ambos métodos de mejora. En negrita se muestran los mejores resultados.

| Binarización |        | EER.       |                 |                 |                 |              |
|--------------|--------|------------|-----------------|-----------------|-----------------|--------------|
| Op.          | Umbral | Sin mejora | SR <sub>1</sub> | SR <sub>3</sub> | SR <sub>5</sub> | <b>SR 10</b> |
| <b>XOR</b>   | 0.4    | 8.8333     |                 |                 | 4.8333          | 4.6667       |
| <b>XOR</b>   | 0.6    | 6.1667     | 5.8333          | 5.16667         | 5               |              |
| <b>AND</b>   | 0.4    | 28         | 5.5             | 5.3333          | 5.5             | 10           |
| AND          | 0.6    | 18.6667    | 5.5             | 5               | $\bf{5}$        | 5            |

Tabla 6.18: EER del método de binarización aplicado a la quinta prueba usando ambos métodos de mejora. En negrita se muestran los mejores resultados.

#### **Análisis de resultados**

Finalmente, vamos a comparar los resultados obtenidos antes y después de emplear ambos métodos a la vez, para ver si existen diferencias significativas.

Al usar el sistema DCT podemos apreciar una ligera mejora, aunque los resultados obtenidos no son tan positivos como los provenientes únicamente de emplear Score Ratio, lo que vuelve a hacernos pensar en que necesitamos refinar la mejora de la imagen más aún. El mejor valor se da ahora para SR 3 con m=150 y P=2,0 llegando a un 3,6667 % mientras que el mejor resultado antes de estas mejoras es de un 5 % con lo que se consigue una mejora de 5*−*3*,*6667 <sup>5</sup> = 26*,* 666 %. El peor resultado de todos, usando Score Ratio, se da para SR 1 m=25 y P=0,4 llegando a un 7,8333 % que es superior para los mismos valores de *m* y *P* sin emplear Score Ratio, obteniendo un 7 %. El peor resultado sin usar Score Ratio se obtiene para m=25 y P=2,0 con un valor de 7,1667 %.

Al cambiar el sistema a binarización los resultados son más prometedores, consiguiendo para SR 10 y al usar "xor" y un umbral de 0,4 el mejor valor de todos con un 4,6667 % mientras que sin usar Score Ratio, el mejor valor obtenido se da para "xor" y 0,6 de umbral consiguiendo un 6,1667 %. El peor valor se da para SR 10 al usar "and" y un umbral 0,4 llegando al 10 % mientras que sin Score Ratio, en las mismas condiciones se alcanza un 28 %.

Una vez terminadas las comparativas, parece claro que Score Ratio aporta una sustancial mejoría sobre los sistemas y que, aunque la mejora de las capturas no proporciona unos resultados definitivos, si consideramos que es conveniente investigar más a fondo dicho asunto ya que, combinando ambos métodos se podrían lograr incluso mejores resultados que los obtenidos en este trabajo.

#### **6.6. Comparación con otros trabajos**

Una vez terminadas las pruebas propias sobre la base de datos, se ha realizado una comparativa con otros trabajos que emplearon la misma base de datos, para ver el rendimiento que hemos conseguido al utilizar nuestros sistemas.

En los anteriores trabajos no queda claro el número de capturas usadas para generar el patrón y el tipo de umbral usado para calcular la tasa de equierror (EER). Puestos en contacto con ellos nos dijeron que usaron 2 muestras de patrón (probaron con todas las combinaciones posibles) y para el error usaron umbral individual. Por esta razón, la comparación se va a realizar con los mejores resultados de nuestros sistemas bajo condiciones

experimentales similares. Estos valores se consiguieron al utilizar el *conjunto experimental de Twente 3* antes de realizar la mejora previa sobre las capturas y al aplicar *Score Ratio* sobre los resultados.

Hay que tener en cuenta que, en el trabajo de ambos, se emplean métodos que estabilizan las capturas para corregir la torsión de los dedos en el plano XY como se muestra en la figura [2.3.](#page-23-0) Esta estabilización de las capturas, es algo que no se ha realizado en el trabajo actual y que podría mejorar sustancialmente los resultados obtenidos, por lo que queda como trabajo futuro investigar más al respecto. Para comparar nuestros resultados, vamos a emplear los valores obtenidos en los trabajos de B.Ton [\[33](#page-112-0)] y de Vincent Nibbelke [[34\]](#page-112-1), dado que en ambos trabajan también con la base de datos de la *University of Twente*.

| Métodos             |        | $\sin SR \mid \text{con SR}$ |
|---------------------|--------|------------------------------|
| Correlación cruzada | 5.6667 | 4.5                          |
| DCT                 |        | 3.1667                       |
| <b>Binarización</b> | 6 1667 | 4 1667                       |

<span id="page-75-0"></span>Tabla 6.19: EER óptimos de los distintos métodos empleados, sobre la base de datos de la University of Twente, a lo largo del actual trabajo.

En la tabla [6.19](#page-75-0) se presentan los mejores resultados obtenidos en el actual trabajo sobre los métodos probados y cómo afecta Score Ratio a los valores de las pruebas. Se puede observar que los resultados que se han conseguido, si bien todavía se pueden mejorar, son muy prometedores, dada la simplicidad de los sistemas probados, y que utilizar Score Ratio consigue reducir el nivel de error apreciablemente. También cabe destacar que DCT, propuesta propia de comparación patrones vasculares, es el sistema que mejores resultados a proporcionado de todos los empleados.

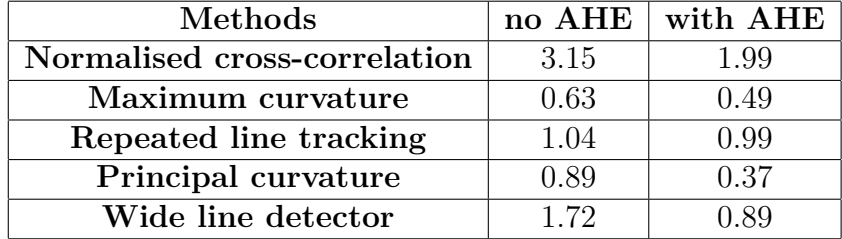

<span id="page-75-1"></span>Tabla 6.20: EER de distintos métodos empleados, sobre la base de datos de la University of Twente, por T. Bon a lo largo de su trabajo.

En la tabla [6.20](#page-75-1) se pueden observar los resultados obtenidos por T. Bon en su trabajo utilizando varios métodos sobre la base de datos de Twente. Como puede apreciarse, los resultados presentan unas tasas de error más reducidas que las propias, posiblemente debidas a los métodos empleados para evitar la torsión de los dedos, que no se emplearon para las pruebas realizadas en el trabajo actual.

| EER.               |                | $10\%$ of the dataset |      | $40\%$ of the dataset |
|--------------------|----------------|-----------------------|------|-----------------------|
| <b>Experiments</b> | $\Delta\theta$ | $a_{norm}$            |      | $a_{norm}$            |
| Experiment 5       | 0.93           | 1.39                  | 3.67 | 3.89                  |
| Experiment 6       |                | 0.93                  |      | 2.89                  |
| Experiment 7       |                | 2.78                  |      | 3.56                  |
| Experiment 8       |                | 3.70                  |      |                       |

<span id="page-76-0"></span>Tabla 6.21: EER de los diferentes experimentos realizados, sobre la base de datos de la University of Twente, por Vincent Nibbelke a lo largo de su trabajo.

En la tabla [6.21](#page-76-0) se muestran los resultados obtenidos por Vincent Nibbelke durante en [\[34\]](#page-112-1). El *experimento 5* consiste en cambiar el score de la medida de desigualdad de *sab* a *dnorm*. El *experimento 6* consiste en realizar una poda del grafo para eliminar ramas creadas por el ruido. El *experimento 7* consiste en combinar los bordes de las distintas ramas de los grafos para mejorar el rendimiento. El *experimento 8* consiste en usar la longitud de los bordes como medida de los scores de distancia. En su trabajo usó dos conjuntos de prueba, uno con el 10 % de la base de datos y otro con el 40 % (el resto lo usó para optimizar el sistema). Si comparamos nuestros resultados con los mostrados en este segundo caso, que es el más cercano a nuestras pruebas (hemos usado el 83 % de la base de datos), vemos que son muy similares. La ventaja de nuestras propuestas es la mayor simplicidad de los sistemas.

Para finalizar y, como ya ha sido comentado anteriormente, podemos observar que los resultados de las tablas [6.20](#page-75-1) y [6.21](#page-76-0) presentan un mejor EER que el que se aporta del actual trabajo, si bien esto puede ser debido a métodos que enderezan los dedos torcidos para reducir los errores y a que no emplean toda la base de datos para sus conjuntos experimentales. A pesar de todo, los resultados de la tabla [6.19](#page-75-0) son muy prometedores y, si se realizara un mejor tratamiento de los dedos torcidos a la hora de su comparación en las pruebas, confiamos en que los valores del EER pueden reducirse todavía más, llegando a ser más similares a los de los otros trabajos aquí expuestos.

# **Capítulo 7 Conclusiones y trabajo futuro**

Se han logrado todos los objetivos planteados al principio del proyecto.

Primeramente, se han comparado los resultados al usar las dos bases de datos que poseíamos. Primero por separado, para ver si la calidad de ambas era similar y, al no conseguir unos valores cercanos hemos pasado a probar a utilizar las capturas de la base de datos propia para que nos sirva de apoyo a la hora de normalizar los datos, lo que tampoco ha resultado útil.

A la vista de los anteriores resultados, hemos descubierto que la calidad de las muestras conseguidas con nuestro dispositivo de captura no es suficientemente alta por lo que, tras esto, decidimos probar el rendimiento de nuestros sistemas empleando solamente los datos cedidos por la *University of Twente*. Para ello, se han empleado tres sistemas que ya se utilizaron en el trabajo realizado por Sergio Modino Catalán [[4\]](#page-109-0) y que son: correlación cruzada, transformada discreta del coseno y binarización.

Tras realizar estos experimentos, se probaron algunos métodos para intentar mejorar los resultados, como son el uso de una serie de estrategias para aumentar el contraste de las capturas y Score Ratio.

Por último se han comparado los resultados con los de otros trabajos que emplearan la misma base de datos. Aunque la tasa de equierror propia es algo más alta que la que se muestra en dichos artículos, se puede considerar que el rendimiento de nuestros sistemas no es malo, mejorando especialmente tras emplear Score Ratio y alcanzando unos valores más parejos a los que aparecen publicados, con unos sistemas mucho más simples.

Finalmente, queda como trabajo futuro desarrollar un sistema que permita tratar de forma mucho más apropiada los dedos torcidos, cosa que no se trabajó en el proyecto actual y que podría haber reducido la tasa de equierror de forma apreciable, así como desarrollar un nuevo prototipo para la captura de los patrones vasculares, que permita obtener imágenes de mayor calidad.

# **Apéndice A**

### **Script para la base de datos**

Estructura del script de Linux/Unix con el que se modificaron los nombres de las capturas de la base de datos de la *University of Twente* [[1\]](#page-109-1).

```
dirOri=/home/pablo/Escritorio/dataset/data/
dirDes=/home/pablo/Escritorio/dataset/data2
if [ ! -d $dirDes ]
     then
     mkdir $dirDes
     fi
cd $dirOri
for dir in *
     do
     #echo $dir
     if [ ! -d $dirDes/$dir ]
          then
          #echo $dirDes/$dir
          mkdir $dirDes/$dir
          fi
     cd $dir
     for fich in *.png
          do
          nombre=`echo $fich | cut -f 1-3 -d "_'' `
          echo $nombre
          #read b
          cp $fich $dirDes/$dir/$nombre.png
          done
     cd ..
     done
```
### **Apéndice B**

## **Resultados de las pruebas de correlación**

Aquí se muestran, ordenadas por conjunto experimental, cada una de las tablas de resultados obtenidas en los experimentos realizados en el capítulo [5](#page-44-0) que utilizan el sistema de correlación cruzada.

#### **B.1. Conjunto experimental completo**

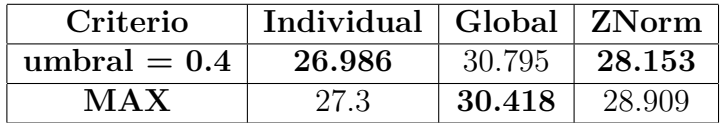

Tabla B.1: EER del método de correlación aplicado al conjunto experimental completo. En negrita se muestran los mejores resultados.

#### **B.2. Conjunto experimental de Twente 1**

| Criterio       | Individual   Global |         | ZNorm        |
|----------------|---------------------|---------|--------------|
| umbral $= 0.3$ | 47.8889             | 52.3333 | <b>ERROR</b> |
| umbral $= 0.4$ | 32.2222             | 32.1111 | -31.6667     |
| MAX            | 14.4444             | 21.1111 | 19.6667      |

Tabla B.2: EER del método de correlación aplicado al conjunto experimental de Twente 1. En negrita se muestran los mejores resultados.

#### **B.3. Conjunto experimental mixto: Twente 1 + completo**

| Criterio       | Individual | Global  | ZNorm   |
|----------------|------------|---------|---------|
| umbral $= 0.3$ | 47.8889    | 52.3333 | 47.7778 |
| umbral $= 0.4$ | 32.2222    | 32.1111 | 41.3333 |
| <b>MAX</b>     | 14.4444    | 21.1111 | 20.2222 |

Tabla B.3: EER del método de correlación aplicado al conjunto experimental de Twente 1 unido al conjunto experimental completo. En negrita se muestran los mejores resultados.

#### **B.4. Conjunto experimental de Twente mínimo**

| Criterio       | Individual | Global  | ZNorm     |
|----------------|------------|---------|-----------|
| umbral $= 0.3$ | 51.3333    | 51.6667 | 48.3333   |
| umbral $= 0.4$ | 5.6667     | 30.3333 | 29.6667   |
| MAX            | 5.3333     | 19.3333 | - 16.3333 |

Tabla B.4: EER del método de correlación aplicado al conjunto experimental de Twente mínimo. En negrita se muestran los mejores resultados.

#### **B.5. Conjunto experimental de Twente 2**

| Criterio       | Individual   Global   $ZNorm$ |         |              |
|----------------|-------------------------------|---------|--------------|
| umbral $= 0.3$ | 42.8333                       | 51.6667 | <b>ERROR</b> |
| umbral $= 0.4$ | 32.8333                       | 33.6667 | -33          |
| MAX            | 7.5                           | 15.1667 | 15           |

Tabla B.5: EER del método de correlación aplicado al conjunto experimental de Twente 2. En negrita se muestran los mejores resultados.

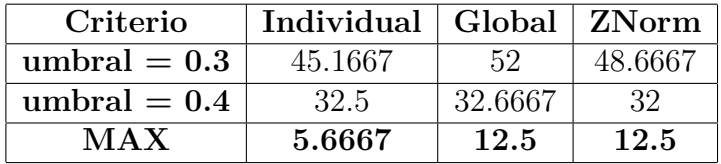

### **B.6. Conjunto experimental de Twente 3**

Tabla B.6: EER del método de correlación aplicado al conjunto experimental de Twente 3. En negrita se muestran los mejores resultados.

### **Apéndice C**

### **Resultados de las pruebas con DCT**

Aquí se muestran, ordenadas por conjunto experimental, cada una de las tablas de resultados obtenidas en los experimentos realizados en el capítulo [5](#page-44-0) que utilizan el sistema DCT.

#### **C.1. Conjunto experimental completo**

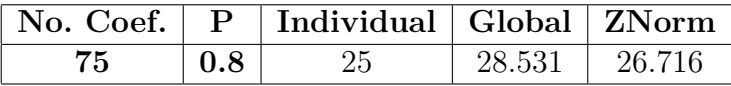

Tabla C.1: EER del método DCT aplicado al conjunto experimental completo empleando solamente el número de coeficiente *m*=75 y la potencia *P*=0.8.

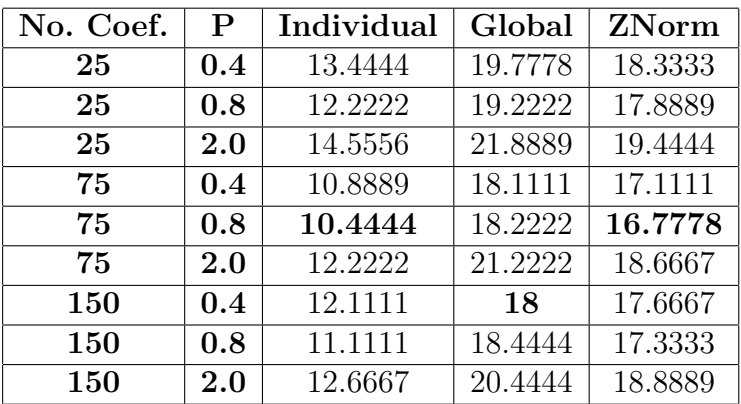

#### **C.2. Conjunto experimental de Twente 1**

Tabla C.2: EER del método DCT aplicado al conjunto experimental de Twente 1 utilizando dos parámetros: los *m* primeros coeficientes DCT y la potencia *P* de la distancia fraccional. En negrita se muestran los mejores resultados.

#### **C.3. Conjunto experimental mixto: Twente 1 + completo**

| No. Coef.  | P       | Individual | Global  | ZNorm   |
|------------|---------|------------|---------|---------|
| 25         | 0.4     | 13.4444    | 19.7778 | 20.3333 |
| 25         | 0.8     | 12.2222    | 19.2222 | 20.1111 |
| 25         | $2.0\,$ | 14.5556    | 21.8889 | 29.7778 |
| 75         | 0.4     | 10.8889    | 18.1111 | 18.5556 |
| 75         | 0.8     | 10.4444    | 18.2222 | 18.8889 |
| 75         | $2.0\,$ | 12.2222    | 21.2222 | 25.8889 |
| <b>150</b> | 0.4     | 12.1111    | 18      | 18.6667 |
| <b>150</b> | 0.8     | 11.1111    | 18.4444 | 19      |
| 150        | 2.0     | 12.6667    | 20.4444 | 24.1111 |

Tabla C.3: EER del método DCT aplicado al conjunto experimental de Twente 1 unido al conjunto experimental completo utilizando dos parámetros: los *m* primeros coeficientes DCT y la potencia *P* de la distancia fraccional. En negrita se muestran los mejores resultados.

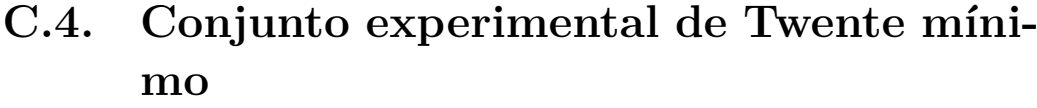

| No. Coef. | P       | Individual | Global  | ZNorm   |
|-----------|---------|------------|---------|---------|
| 25        | 0.4     | 3.3333     | 17.3333 | 15.3333 |
| 25        | 0.8     | 3.6667     | 16.6667 | 15.3333 |
| 25        | $2.0\,$ | 5.6667     | 19.6667 | 17.3333 |
| 75        | 0.4     | 3.6667     | 15.6667 | 14      |
| 75        | 0.8     | 3          | 15.6667 | 14.3333 |
| 75        | $2.0\,$ | 4.6667     | 19.6667 | 16.6667 |
| 150       | 0.4     | 3.6667     | 16      | 14.6667 |
| 150       | 0.8     | 3          | 16.6667 | 14.3333 |
| 150       | 2.0     | 4.6667     | 19.6667 | 17.3333 |

Tabla C.4: EER del método DCT aplicado al conjunto experimental de Twente mínimo utilizando dos parámetros: los *m* primeros coeficientes DCT y la potencia *P* de la distancia fraccional. En negrita se muestran los mejores resultados.

#### **C.5. Conjunto experimental de Twente 2**

| No. Coef.  | P       | Individual | Global  | ZNorm   |
|------------|---------|------------|---------|---------|
| 25         | 0.4     | 8.3333     | 16.5    | 15.3333 |
| 25         | 0.8     | 7.5        | 16.1667 | 15.3333 |
| 25         | $2.0\,$ | 9          | 17.5    | 17      |
| 75         | 0.4     | 6.5        | 13.3333 | 13.3333 |
| 75         | 0.8     | 6.6667     | 13.1667 | 13.3333 |
| 75         | $2.0\,$ | 8          | 15.6667 | 15.3333 |
| <b>150</b> | 0.4     | 6.6667     | 14.3333 | 14.1667 |
| 150        | $0.8\,$ |            | 14      | 14.3333 |
| 150        | 2.0     | 8.5        | 15.6667 | 15.3333 |

Tabla C.5: EER del método DCT aplicado al conjunto experimental de Twente 2 utilizando dos parámetros: los *m* primeros coeficientes DCT y la potencia *P* de la distancia fraccional. En negrita se muestran los mejores resultados.

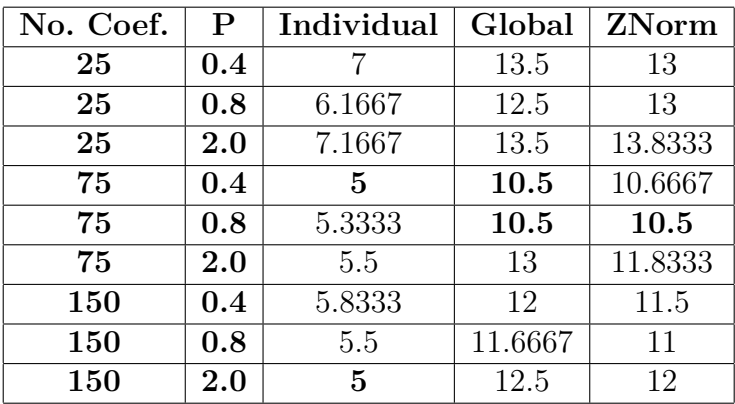

#### **C.6. Conjunto experimental de Twente 3**

Tabla C.6: EER del método DCT aplicado al conjunto experimental de Twente 3 utilizando dos parámetros: los *m* primeros coeficientes DCT y la potencia *P* de la distancia fraccional. En negrita se muestran los mejores resultados.

### **Apéndice D**

## **Resultados de las pruebas de binarización**

Aquí se muestran, ordenadas por conjunto experimental, cada una de las tablas de resultados obtenidas en los experimentos realizados en el capítulo [5](#page-44-0) que utilizan el sistema de binarización.

#### **D.1. Conjunto experimental completo**

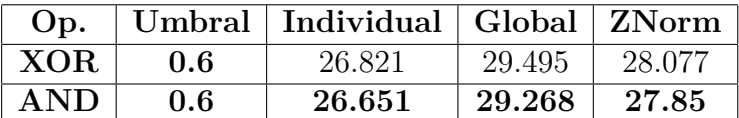

Tabla D.1: EER del método de binarización aplicado al conjunto experimental completo. En negrita se muestran los mejores resultados.

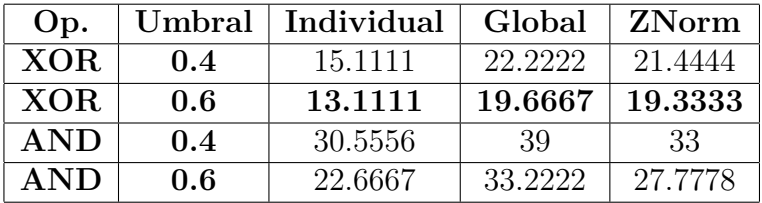

#### **D.2. Conjunto experimental de Twente 1**

Tabla D.2: EER del método de binarización aplicado al conjunto experimental de Twente 1. En negrita se muestran los mejores resultados.

#### **D.3. Conjunto experimental mixto: Twente 1 + completo**

| Op.        | Umbral | Individual | Global  | ZNorm   |
|------------|--------|------------|---------|---------|
| <b>XOR</b> | 0.4    | 15.1111    | 22.2222 | 23.6667 |
| <b>XOR</b> | 0.6    | 13.1111    | 19.6667 | 25.4444 |
| <b>AND</b> | 0.4    | 30.5556    | 39      | 33.2222 |
| <b>AND</b> | 0.6    | 22.6667    | 33.2222 | 29.1111 |

Tabla D.3: EER del método de binarización aplicado al conjunto experimental de Twente 1 unido al conjunto experimental completo. En negrita se muestran los mejores resultados.

#### **D.4. Conjunto experimental de Twente mínimo**

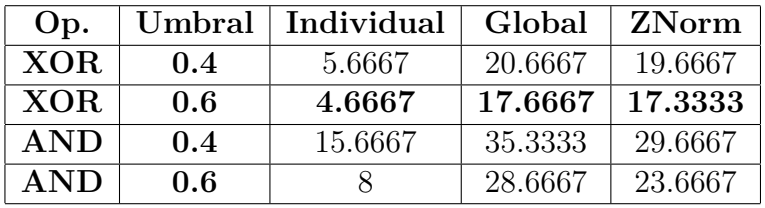

Tabla D.4: EER del método de binarización aplicado al conjunto experimental de Twente mínimo. En negrita se muestran los mejores resultados.

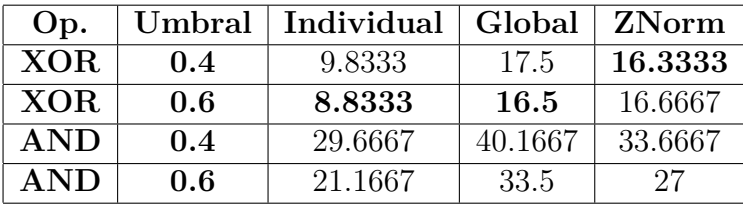

#### **D.5. Conjunto experimental de Twente 2**

Tabla D.5: EER del método de binarización aplicado al conjunto experimental de Twente 2. En negrita se muestran los mejores resultados.

#### **D.6. Conjunto experimental de Twente 3**

| Op.        | Umbral | Individual | Global  | ZNorm   |
|------------|--------|------------|---------|---------|
| XOR.       | 0.4    | 8.8333     | 14.6667 | 13.8333 |
| XOR.       | 0.6    | 6.1667     | 12.8333 | 12.6667 |
| <b>AND</b> | 0.4    | 28         | 36.6667 | 31.8333 |
| <b>AND</b> | 0.6    | 18.6667    | 29      | 24.8333 |

Tabla D.6: EER del método de binarización aplicado al conjunto experimental de Twente 3. En negrita se muestran los mejores resultados.

### **Apéndice E**

## **Resultados de las pruebas Score Ratio**

Aquí se muestran, ordenadas por conjunto experimental, cada una de las tablas de resultados obtenidas en los experimentos realizados en el capítulo [5](#page-44-0) que utilizan Score Ratio.

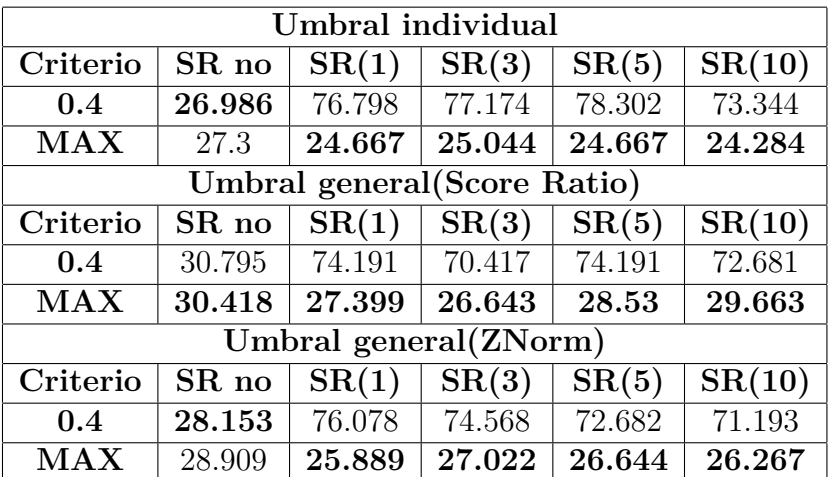

#### **E.1. Correlación cruzada**

Tabla E.1: EER del método de correlación aplicado al conjunto experimental completo. En negrita se muestran los mejores resultados. SR es la abreviatura de Score Ratio.

| Umbral individual            |         |              |                       |              |                         |  |  |  |  |  |  |
|------------------------------|---------|--------------|-----------------------|--------------|-------------------------|--|--|--|--|--|--|
| Criterio                     | SR no   | SR(1)        | SR(3)                 | SR(5)        | SR(10)                  |  |  |  |  |  |  |
| 0.3                          | 47.8889 | 43.3333      | 43.8889               | 43.4444      | 42.5556                 |  |  |  |  |  |  |
| 0.4                          | 32.2222 | 37.2222      | 31.3333               | 28.5556      | 24.8889                 |  |  |  |  |  |  |
| MAX                          | 14.4444 | 13.6667      | 12.2222               | 11.6667      | 11.5556                 |  |  |  |  |  |  |
| Umbral general (Score Ratio) |         |              |                       |              |                         |  |  |  |  |  |  |
| Criterio                     | SR no   | SR(1)        | SR(3)                 | SR(5)        | SR(10)                  |  |  |  |  |  |  |
| 0.3                          | 52.3333 | 40.6667      | 45.7778               | 45.4444      | 44.6667                 |  |  |  |  |  |  |
| 0.4                          | 32.1111 | 40.6667      | 34.7778               | 31.2222      | 26.2222                 |  |  |  |  |  |  |
| MAX                          | 21.1111 | 18.6667      | 17.7778               | 17           | 17.6667                 |  |  |  |  |  |  |
|                              |         |              | Umbral general(ZNorm) |              |                         |  |  |  |  |  |  |
| Criterio                     | SR no   | SR(1)        | SR(3)                 | SR(5)        | $\overline{\rm SR}(10)$ |  |  |  |  |  |  |
| 0.3                          | ERROR   | <b>ERROR</b> | <b>ERROR</b>          | <b>ERROR</b> | <b>ERROR</b>            |  |  |  |  |  |  |
| 0.4                          | 31.6667 | 48.1111      | 48.4444               | 48.4444      | 45.7778                 |  |  |  |  |  |  |
| MAX                          | 19.6667 | 18.5556      | 17.8889               | 17.6667      | 17.2222                 |  |  |  |  |  |  |

Tabla E.2: EER del método de correlación aplicado al conjunto experimental de Twente 1. En negrita se muestran los mejores resultados. SR es la abreviatura de Score Ratio.

| Umbral individual            |         |                       |         |         |         |  |  |  |  |  |  |
|------------------------------|---------|-----------------------|---------|---------|---------|--|--|--|--|--|--|
| Criterio                     | SR no   | SR(1)                 | SR(3)   | SR(5)   | SR(10)  |  |  |  |  |  |  |
| 0.3                          | 47.8889 | 43.3333               | 42.4444 | 43.2222 | 43      |  |  |  |  |  |  |
| 0.4                          | 32.2222 | 27.5556               | 26.7778 | 26.8889 | 26.4444 |  |  |  |  |  |  |
| MAX                          | 14.4444 | 12.7778               | 12.7778 | 12.8889 | 13.1111 |  |  |  |  |  |  |
| Umbral general (Score Ratio) |         |                       |         |         |         |  |  |  |  |  |  |
| Criterio                     | SR no   | SR(1)                 | SR(3)   | SR(5)   | SR(10)  |  |  |  |  |  |  |
| 0.3                          | 52.3333 | 46.2222               | 46.3333 | 46.1111 | 45.7778 |  |  |  |  |  |  |
| 0.4                          | 32.1111 | 30.3333               | 28.8889 | 28.5556 | 27.8889 |  |  |  |  |  |  |
| MAX                          | 21.1111 | 19.1111               | 19.3333 | 19.3333 | 19.4444 |  |  |  |  |  |  |
|                              |         | Umbral general(ZNorm) |         |         |         |  |  |  |  |  |  |
| Criterio                     | $SR$ no | SR(1)                 | SR(3)   | SR(5)   | SR(10)  |  |  |  |  |  |  |
| 0.3                          | 47.7778 | <b>ERROR</b>          | 46.1111 | 46.6667 | 46.8889 |  |  |  |  |  |  |
| 0.4                          | 41.3333 | 30.3333               | 28.8889 | 28.6667 | 27.7778 |  |  |  |  |  |  |
| <b>MAX</b>                   | 20.2222 | 19.3333               | 19.2222 | 19.2222 | 19.3333 |  |  |  |  |  |  |

Tabla E.3: EER del método de correlación aplicado al conjunto experimental de Twente 1 unido al conjunto experimental completo. En negrita se muestran los mejores resultados. SR es la abreviatura de Score Ratio.

| Umbral individual            |         |              |                       |              |              |  |  |  |  |  |  |
|------------------------------|---------|--------------|-----------------------|--------------|--------------|--|--|--|--|--|--|
| Criterio                     | $SR$ no | SR(1)        | SR(3)                 | SR(5)        | SR(10)       |  |  |  |  |  |  |
| 0.3                          | 51.3333 | 40.6667      | 44.3333               | 43           | 42           |  |  |  |  |  |  |
| 0.4                          | 5.6667  | 35           | 27.3333               | 23.6667      | 18.6667      |  |  |  |  |  |  |
| MAX                          | 5.3333  | 4.6667       | 4                     | 4.3333       | 3.3333       |  |  |  |  |  |  |
| Umbral general (Score Ratio) |         |              |                       |              |              |  |  |  |  |  |  |
| Criterio                     | SR no   | SR(1)        | SR(3)                 | SR(5)        | SR(10)       |  |  |  |  |  |  |
| 0.3                          | 51.6667 | 46.3333      | 45                    | 45           | 43.6667      |  |  |  |  |  |  |
| 0.4                          | 30.3333 | 40.3333      | 34.6667               | 30.6667      | 26.3333      |  |  |  |  |  |  |
| MAX                          | 19.3333 | 16.3333      | 14.6667               | 14.6667      | 16           |  |  |  |  |  |  |
|                              |         |              | Umbral general(ZNorm) |              |              |  |  |  |  |  |  |
| Criterio                     | SR no   | SR(1)        | SR(3)                 | SR(5)        | SR(10)       |  |  |  |  |  |  |
| 0.3                          | 48.3333 | <b>ERROR</b> | <b>ERROR</b>          | <b>ERROR</b> | <b>ERROR</b> |  |  |  |  |  |  |
| 0.4                          | 29.6667 | 47.6667      | 48                    | 48           | 44.6667      |  |  |  |  |  |  |
| <b>MAX</b>                   | 16.3333 | 16.6667      | 15.3333               | 15.3333      | 15.3333      |  |  |  |  |  |  |

Tabla E.4: EER del método de correlación aplicado al conjunto experimental de Twente mínimo. En negrita se muestran los mejores resultados. SR es la abreviatura de Score Ratio.

| Umbral individual            |              |              |                       |              |              |  |  |  |  |  |
|------------------------------|--------------|--------------|-----------------------|--------------|--------------|--|--|--|--|--|
| Criterio                     | $SR$ no      | SR(1)        | SR(3)                 | SR(5)        | SR(10)       |  |  |  |  |  |
| 0.3                          | 42.8333      | 40.3333      | 39.6667               | 38.8333      | 37.6667      |  |  |  |  |  |
| 0.4                          | 32.83333     | 33.1667      | 26                    | 23.6667      | 19.3333      |  |  |  |  |  |
| MAX                          | 7.5          | 7.3333       | 6.5                   | 5.8333       | 5.1667       |  |  |  |  |  |
| Umbral general (Score Ratio) |              |              |                       |              |              |  |  |  |  |  |
| Criterio                     | $SR$ no      | SR(1)        | SR(3)                 | SR(5)        | SR(10)       |  |  |  |  |  |
| 0.3                          | 51.6667      | 47           | 45.8333               | 45           | 44.1667      |  |  |  |  |  |
| 0.4                          | 33.667       | 37           | 29                    | 25.6667      | 20.6667      |  |  |  |  |  |
| ${\rm MAX}$                  | 15.1667      | 12.8333      | 12.1667               | 12.5         | 13           |  |  |  |  |  |
|                              |              |              | Umbral general(ZNorm) |              |              |  |  |  |  |  |
| Criterio                     | SR no        | SR(1)        | SR(3)                 | SR(5)        | SR(10)       |  |  |  |  |  |
| 0.3                          | <b>ERROR</b> | <b>ERROR</b> | <b>ERROR</b>          | <b>ERROR</b> | <b>ERROR</b> |  |  |  |  |  |
| 0.4                          | 33           | 48.3333      | 48                    | 48.3333      | 44.1667      |  |  |  |  |  |
| <b>MAX</b>                   | 15           | 13.6667      | 12.3333               | 11.8333      | 12.5         |  |  |  |  |  |

Tabla E.5: EER del método de correlación aplicado al conjunto experimental de Twente 2. En negrita se muestran los mejores resultados. SR es la abreviatura de Score Ratio.

| Umbral individual           |         |              |                       |              |              |  |  |  |  |  |
|-----------------------------|---------|--------------|-----------------------|--------------|--------------|--|--|--|--|--|
| Criterio                    | $SR$ no | SR(1)        | SR(3)                 | SR(5)        | SR(10)       |  |  |  |  |  |
| 0.3                         | 45.1667 | 40.8333      | 39                    | 38.6667      | 36.8333      |  |  |  |  |  |
| 0.4                         | 32.5    | 31.8333      | 23.8333               | 21.5         | 18.1667      |  |  |  |  |  |
| MAX                         | 5.6667  | 6.3333       | 5.5                   | 5.1667       | 4.5          |  |  |  |  |  |
| Umbral general(Score Ratio) |         |              |                       |              |              |  |  |  |  |  |
| Criterio                    | SR no   | SR(1)        | SR(3)                 | SR(5)        | SR(10)       |  |  |  |  |  |
| 0.3                         | 52      | 46.5         | 44.5                  | 43.6667      | 42.8333      |  |  |  |  |  |
| 0.4                         | 32.6667 | 36.1667      | 28.3333               | 24           | 20.3333      |  |  |  |  |  |
| MAX                         | 12.5    | 11.5         | 10.8333               | 10.8333      | 11           |  |  |  |  |  |
|                             |         |              | Umbral general(ZNorm) |              |              |  |  |  |  |  |
| Criterio                    | SR no   | SR(1)        | SR(3)                 | SR(5)        | SR(10)       |  |  |  |  |  |
| 0.3                         | 48.6667 | <b>ERROR</b> | <b>ERROR</b>          | <b>ERROR</b> | <b>ERROR</b> |  |  |  |  |  |
| 0.4                         | 32      | 48           | 48.6667               | 48.1667      | 43.8333      |  |  |  |  |  |
| <b>MAX</b>                  | 12.5    | 12.5         | 10.6667               | 10.5         | 10.5         |  |  |  |  |  |

Tabla E.6: EER del método de correlación aplicado al conjunto experimental de Twente 3. En negrita se muestran los mejores resultados. SR es la abreviatura de Score Ratio.

### **E.2. DCT**

| Umbral individual            |                                                            |        |        |                     |        |                            |  |  |  |
|------------------------------|------------------------------------------------------------|--------|--------|---------------------|--------|----------------------------|--|--|--|
| No. Coef.                    | SR(5)<br>SR(10)<br>SR(3)<br>$\mathbf P$<br>SR(1)<br>SR no  |        |        |                     |        |                            |  |  |  |
| 75                           | 0.8                                                        | 25     | 23.299 | $\overline{22.732}$ | 22.109 | 21.825                     |  |  |  |
| Umbral general (Score Ratio) |                                                            |        |        |                     |        |                            |  |  |  |
| No. Coef.                    | P                                                          | SR no  | SR(1)  | SR(3)               | SR(5)  | $\overline{\text{SR}(10)}$ |  |  |  |
| 75                           | 0.8                                                        | 28.531 | 27.34  | 26.205              | 22.109 | 21.825                     |  |  |  |
| Umbral general(ZNorm)        |                                                            |        |        |                     |        |                            |  |  |  |
| No. Coef.                    | SR(10)<br>SR(3)<br>SR(5)<br>SR(1)<br>$\mathbf{P}$<br>SR no |        |        |                     |        |                            |  |  |  |
| 75                           | 0.8                                                        | 26.716 | 26.262 | 25.241              | 25.128 | 24.787                     |  |  |  |

Tabla E.7: EER del método DCT aplicado al conjunto experimental completo. SR es la abreviatura de Score Ratio.

|                  | <b>Umbral</b> individual |                           |                             |                           |                        |                            |  |  |  |
|------------------|--------------------------|---------------------------|-----------------------------|---------------------------|------------------------|----------------------------|--|--|--|
| No. Coef.        | $\overline{\mathbf{P}}$  | $\overline{\text{SR}}$ no | SR(1)                       | SR(3)                     | SR(5)                  | $\overline{\text{SR}(10)}$ |  |  |  |
| 25               | 0.4                      | 13.4444                   | 12.5556                     | 11                        | 11                     | 11                         |  |  |  |
| 25               | 0.8                      | 12.2222                   | 11.2222                     | 10.7778                   | 9.7778                 | 10                         |  |  |  |
| 25               | 2.0                      | 14.5556                   | 13.5556                     | 12.8889                   | 12.1111                | 12.1111                    |  |  |  |
| $\overline{75}$  | 0.4                      | 10.8889                   | 10.8889                     | 9.7778                    | 9                      | 9                          |  |  |  |
| 75               | 0.8                      | 10.4444                   | 10.3333                     | 8.6667                    | 8.4444                 | 8.1111                     |  |  |  |
| 75               | 2.0                      | 12.2222                   | 13.1111                     | 10.8889                   | 10.2222                | 10.5556                    |  |  |  |
| $\overline{150}$ | $\overline{0.4}$         | 12.1111                   | $\overline{12}$             | 10.1111                   | 9.6667                 | 9.5556                     |  |  |  |
| 150              | 0.8                      | 11.1111                   | 11.6667                     | 10                        | 9.1111                 | 9.2222                     |  |  |  |
| 150              | 2.0                      | 12.6667                   | 12.1111                     | 11.5556                   | 11                     | 10.6667                    |  |  |  |
|                  |                          |                           | Umbral general(Score Ratio) |                           |                        |                            |  |  |  |
| No. Coef.        | $\overline{\text{P}}$    | SR no                     | SR(1)                       | $\overline{\text{SR}(3)}$ | $\overline{\rm SR}(5)$ | SR(10)                     |  |  |  |
| $\overline{25}$  | 0.4                      | 19.7778                   | 18.3333                     | $\overline{18}$           | 18.3333                | 18.1111                    |  |  |  |
| 25               | 0.8                      | 19.2222                   | 17.8889                     | 17.4444                   | 17.3333                | 17.3333                    |  |  |  |
| 25               | 2.0                      | 21.8889                   | 20.2222                     | 19.3333                   | 19.4444                | 19.4444                    |  |  |  |
| $\overline{75}$  | 0.4                      | 18.1111                   | 17.8889                     | 17.4444                   | $\overline{17}$        | 16.5556                    |  |  |  |
| 75               | 0.8                      | 18.2222                   | 17.4444                     | 16.6667                   | 16.7778                | 16.6667                    |  |  |  |
| $\overline{75}$  | 2.0                      | 21.2222                   | 19.2222                     | 18.8889                   | 18.5556                | 18.4444                    |  |  |  |
| 150              | 0.4                      | 18                        | 18.6667                     | 17.1111                   | 16.8889                | 16.7778                    |  |  |  |
| 150              | 0.8                      | 18.4444                   | 18.6667                     | 16.8889                   | 16.6667                | 16.2222                    |  |  |  |
| 150              | $2.0\,$                  | 20.4444                   | 19.2222                     | 18.1111                   | 18.1111                | 18                         |  |  |  |
|                  |                          |                           | Umbral general(ZNorm)       |                           |                        |                            |  |  |  |
| No. Coef.        | $\overline{\mathbf{P}}$  | SR no                     | SR(1)                       | SR(3)                     | SR(5)                  | $\overline{\text{SR}(10)}$ |  |  |  |
| 25               | 0.4                      | 18.3333                   | 17.6667                     | 17.1111                   | 17.3333                | 17.3333                    |  |  |  |
| 25               | 0.8                      | 17.8889                   | 17.2222                     | 16.4444                   | 16.7778                | 16.7778                    |  |  |  |
| 25               | 2.0                      | 19.4444                   | 19.5556                     | 19.6667                   | 19.3333                | 19.3333                    |  |  |  |
| $\overline{75}$  | 0.4                      | 17.1111                   | 16.6667                     | 17                        | 16.6667                | 16.1111                    |  |  |  |
| $\overline{75}$  | 0.8                      | 16.7778                   | $\overline{1}6.1111$        | 16.3333                   | 16.5556                | 16.2222                    |  |  |  |
| 75               | 2.0                      | 18.6667                   | 17.7778                     | 18                        | 18.4444                | 18.7778                    |  |  |  |
| 150              | 0.4                      | 17.6667                   | 18                          | 16.5556                   | 16.6667                | 16.4444                    |  |  |  |
| 150              | 0.8                      | 17.3333                   | 17.7778                     | 15.8889                   | 16.4444                | 16.3333                    |  |  |  |
| 150              | 2.0                      | 18.8889                   | 18.2222                     | 18.3333                   | 18.8889                | 18.6667                    |  |  |  |

Tabla E.8: EER del método DCT aplicado al conjunto experimental de Twente 1. En negrita se muestran los mejores resultados. SR es la abreviatura de Score Ratio.

|                 | <b>Umbral</b> individual |                           |                                     |                             |                             |                         |  |  |  |  |
|-----------------|--------------------------|---------------------------|-------------------------------------|-----------------------------|-----------------------------|-------------------------|--|--|--|--|
| No. Coef.       | $\overline{\mathbf{P}}$  | $SR$ no                   | SR(1)                               | $\overline{\mathrm{SR}(3)}$ | $\overline{\mathrm{SR}(5)}$ | SR(10)                  |  |  |  |  |
| 25              | 0.4                      | 13.4444                   | 13.3333                             | 12.8889                     | 13.1111                     | 12.8889                 |  |  |  |  |
| 25              | 0.8                      | 12.2222                   | 13.2222                             | 12.6667                     | 12.2222                     | 12.8889                 |  |  |  |  |
| $\overline{25}$ | 2.0                      | 14.5556                   | 15.6667                             | 15.5556                     | 15.6667                     | 15.6667                 |  |  |  |  |
| 75              | 0.4                      | 10.8889                   | 12.1111                             | 11.4444                     | 11.3333                     | 11.3333                 |  |  |  |  |
| $\overline{75}$ | 0.8                      | 10.4444                   | 11.1111                             | 10.6667                     | 10.8889                     | 10.7778                 |  |  |  |  |
| 75              | 2.0                      | 12.2222                   | 12.8889                             | 13.2222                     | 13.4444                     | 13.5556                 |  |  |  |  |
| 150             | 0.4                      | 12.1111                   | 13.2222                             | 12.4444                     | 12.4444                     | 12.2222                 |  |  |  |  |
| 150             | 0.8                      | 11.1111                   | 11.6667                             | 11.5556                     | 11.5556                     | 11.2222                 |  |  |  |  |
| 150             | 2.0                      | 12.6667                   | 12.2222                             | 12.7778                     | 12.7778                     | 12.5556                 |  |  |  |  |
|                 |                          |                           | <b>Umbral general</b> (Score Ratio) |                             |                             |                         |  |  |  |  |
| No. Coef.       | $\overline{\text{P}}$    | SR no                     | SR(1)                               | SR(3)                       | $\overline{\rm SR}(5)$      | $\overline{\rm SR}(10)$ |  |  |  |  |
| 25              | $\overline{0.4}$         | 19.7778                   | 20.6667                             | 20.1111                     | 20.2222                     | 20.4444                 |  |  |  |  |
| 25              | 0.8                      | 19.2222                   | 19.8889                             | 19.3333                     | 19.6667                     | 19.8889                 |  |  |  |  |
| 25              | 2.0                      | 21.8889                   | 22.2222                             | 22.2222                     | 22.1111                     | 21.8889                 |  |  |  |  |
| $\overline{75}$ | 0.4                      | 18.1111                   | 18.4444                             | 18.1111                     | 18.3333                     | 18.3333                 |  |  |  |  |
| 75              | 0.8                      | 18.2222                   | 19                                  | 18.8889                     | 18.6667                     | 18.4444                 |  |  |  |  |
| $\overline{75}$ | 2.0                      | 21.2222                   | 21                                  | 20.8889                     | 20.8889                     | 20.7778                 |  |  |  |  |
| 150             | 0.4                      | 18                        | 17.8889                             | 17.8889                     | 17.8889                     | 17.8889                 |  |  |  |  |
| 150             | 0.8                      | 18.4444                   | 17.8889                             | 17.6667                     | 17.6667                     | 17.8889                 |  |  |  |  |
| 150             | 2.0                      | 20.4444                   | 19.6667                             | 19.5556                     | 19.4444                     | 19.4444                 |  |  |  |  |
|                 |                          |                           | Umbral general(ZNorm)               |                             |                             |                         |  |  |  |  |
| No. Coef.       | $\overline{\mathbf{P}}$  | SR no                     | SR(1)                               | SR(3)                       | SR(5)                       | SR(10)                  |  |  |  |  |
| 25              | 0.4                      | 20.3333                   | 23.3333                             | 22.8889                     | 22.5556                     | 22.7778                 |  |  |  |  |
| 25              | 0.8                      | 20.1111                   | 23.7778                             | $24\,$                      | 23.7778                     | 24                      |  |  |  |  |
| $\overline{25}$ | 2.0                      | 29.7778                   | 29.1111                             | 29.3333                     | 29.1111                     | 29                      |  |  |  |  |
| $\overline{75}$ | 0.4                      | 18.5556                   | 19.6667                             | 19.2222                     | 19                          | 18.5556                 |  |  |  |  |
| 75              | 0.8                      | 18.8889                   | 19.5556                             | 19.3333                     | 19.4444                     | 19                      |  |  |  |  |
| $\overline{75}$ | 2.0                      | 25.8889                   | 22.7778                             | 23.1111                     | 22.7778                     | 22.6667                 |  |  |  |  |
| 150             | 0.4                      | 18.6667                   | 18.3333                             | 18.6667                     | 18.4444                     | 18.6667                 |  |  |  |  |
| 150             | 0.8                      | 19                        | 18.4444                             | 18.8889                     | 19.2222                     | 19.1111                 |  |  |  |  |
| 150             | 2.0                      | $\frac{24.1111}{24.1111}$ | 20.7778                             | 21                          | 21                          | 21.2222                 |  |  |  |  |

Tabla E.9: EER del método DCT aplicado al conjunto experimental de Twente 1 unido al conjunto experimental completo. En negrita se muestran los mejores resultados. SR es la abreviatura de Score Ratio.

|                  | <b>Umbral</b> individual |                           |                                     |                           |                             |                              |  |  |  |
|------------------|--------------------------|---------------------------|-------------------------------------|---------------------------|-----------------------------|------------------------------|--|--|--|
| No. Coef.        | $\overline{\mathbf{P}}$  | SR no                     | $\overline{\text{SR}(1)}$           | $\overline{\text{SR}(3)}$ | $\overline{\mathrm{SR}(5)}$ | $\overline{\mathrm{SR}(10)}$ |  |  |  |
| 25               | 0.4                      | 3.3333                    | 2.3333                              | 1.3333                    | 1.3333                      | 1.6667                       |  |  |  |
| $\overline{25}$  | 0.8                      | 3.6667                    | $\boldsymbol{2}$                    | $\mathbf{1}$              | 1.3333                      | 1.3333                       |  |  |  |
| $\overline{25}$  | $\overline{2.0}$         | 5.6667                    | $\overline{3}$                      | 2.3333                    | 2.333                       | 1.6667                       |  |  |  |
| $\overline{75}$  | 0.4                      | 3.6667                    | $\overline{3}$                      | $\overline{2}$            | 1.6667                      | $\mathbf{1}$                 |  |  |  |
| $\overline{75}$  | 0.8                      | $\overline{3}$            | 2.6667                              | 1.6667                    | 1.3333                      | $\mathbf{1}$                 |  |  |  |
| 75               | 2.0                      | 4.6667                    | 4.6667                              | 2.6667                    | 2.3333                      | $\overline{2}$               |  |  |  |
| $\overline{150}$ | 0.4                      | 3.6667                    | 3.3333                              | 2.3333                    | 2.3333                      | 1.6667                       |  |  |  |
| $\overline{150}$ | 0.8                      | $\overline{3}$            | 3.3333                              | 2.6667                    | 2.3333                      | 1.6667                       |  |  |  |
| 150              | 2.0                      | 4.6667                    | 4.3333                              | 2.6667                    | 2.3333                      | 2.3333                       |  |  |  |
|                  |                          |                           | <b>Umbral general</b> (Score Ratio) |                           |                             |                              |  |  |  |
| No. Coef.        | $\overline{\text{P}}$    | SR no                     | $\overline{\text{SR}(1)}$           | SR(3)                     | $\overline{\rm SR}(5)$      | SR(10)                       |  |  |  |
| $\overline{25}$  | 0.4                      | 17.3333                   | 15.3333                             | 15.3333                   | 15.3333                     | 15.3333                      |  |  |  |
| $\overline{25}$  | 0.8                      | 16.6667                   | 14.6667                             | 14.3333                   | 14.6667                     | 15                           |  |  |  |
| $\overline{25}$  | 2.0                      | 19.6667                   | 17.6667                             | 17                        | 17.6667                     | 17.3333                      |  |  |  |
| $\overline{75}$  | 0.4                      | 15.6667                   | $\overline{16}$                     | $\overline{15}$           | 14.6667                     | 14.3333                      |  |  |  |
| 75               | 0.8                      | 15.6667                   | 15.6667                             | 14.6667                   | 14.6667                     | 15                           |  |  |  |
| $\overline{75}$  | 2.0                      | 19.6667                   | 18.3333                             | $\overline{17}$           | 17.3333                     | $\overline{17}$              |  |  |  |
| 150              | 0.4                      | 16                        | 15                                  | 14                        | 13.6667                     | 13.6667                      |  |  |  |
| 150              | 0.8                      | 16.6667                   | 16.3333                             | 14.66667                  | 14.6667                     | 14.3333                      |  |  |  |
| 150              | 2.0                      | 19.6667                   | 17.3333                             | 16.6667                   | $\overline{16}$             | 16                           |  |  |  |
|                  |                          |                           | Umbral general(ZNorm)               |                           |                             |                              |  |  |  |
| No. Coef.        | $\overline{\mathbf{P}}$  | $\overline{\text{SR}}$ no | $\overline{\text{SR}(1)}$           | $\overline{\text{SR}(3)}$ | $\overline{\text{SR}(5)}$   | $\overline{\mathrm{SR}(10)}$ |  |  |  |
| 25               | 0.4                      | 15.3333                   | 14.3333                             | 13.6667                   | 13.3333                     | 14                           |  |  |  |
| 25               | 0.8                      | 15.3333                   | 13.3333                             | 13.6667                   | 13.6667                     | 14                           |  |  |  |
| $\overline{25}$  | $\overline{2.0}$         | 17.3333                   | 16.6667                             | 17.3333                   | 16.6667                     | $\overline{17}$              |  |  |  |
| 75               | 0.4                      | 14                        | 13.6667                             | 14.3333                   | 14.3333                     | 13.3333                      |  |  |  |
| $\overline{75}$  | 0.8                      | 14.3333                   | 13.3333                             | 13.6667                   | 14                          | 13.6667                      |  |  |  |
| 75               | 2.0                      | 16.6667                   | 15.6667                             | 15.6667                   | 16                          | 16                           |  |  |  |
| 150              | 0.4                      | 14.6667                   | 14.3333                             | 13.6667                   | 13                          | 12.6667                      |  |  |  |
| 150              | 0.8                      | 14.3333                   | $\overline{15}$                     | 13.6667                   | 13.6667                     | $\overline{13}$              |  |  |  |
| 150              | $\overline{2.0}$         | 17.3333                   | 15.6667                             | 16.3333                   | 17                          | 16.3333                      |  |  |  |

Tabla E.10: EER del método DCT aplicado al conjunto experimental de Twente mínimo. En negrita se muestran los mejores resultados. SR es la abreviatura de Score Ratio.

|                 | <b>Umbral</b> individual |                   |                                     |                           |                           |                              |  |  |  |
|-----------------|--------------------------|-------------------|-------------------------------------|---------------------------|---------------------------|------------------------------|--|--|--|
| No. Coef.       | $\overline{\mathbf{P}}$  | SR no             | $\overline{\text{SR}(1)}$           | $\overline{\text{SR}(3)}$ | $\overline{\text{SR}(5)}$ | $\overline{\mathrm{SR}(10)}$ |  |  |  |
| 25              | 0.4                      | 8.3333            | 8.3333                              | 8                         | 7.8333                    | $\overline{7}$               |  |  |  |
| $\overline{25}$ | 0.8                      | $\overline{7.5}$  | 7.8333                              | 6.5                       | $\overline{7}$            | $\overline{6}$               |  |  |  |
| $\overline{25}$ | 2.0                      | $\overline{9}$    | 8.5                                 | 7.6667                    | $\overline{7}$            | 6.6667                       |  |  |  |
| $\overline{75}$ | 0.4                      | $\overline{6.5}$  | 6.1667                              | 4.5                       | 4.8333                    | 4.6667                       |  |  |  |
| $\overline{75}$ | 0.8                      | 6.6667            | 6.3333                              | 4.5                       | 4.3333                    | 4.8333                       |  |  |  |
| 75              | 2.0                      | 8                 | 6.8333                              | $\overline{5}$            | $\overline{5}$            | 5.3333                       |  |  |  |
| 150             | $\overline{0.4}$         | 6.6667            | 7.1667                              | 5.3333                    | 4.6667                    | 4.6667                       |  |  |  |
| 150             | 0.8                      | $\overline{7}$    | 6.1667                              | 5.1667                    | 4.3333                    | 4.6667                       |  |  |  |
| 150             | 2.0                      | 8.5               | 7.1667                              | 5.3333                    | $5.5\,$                   | $\overline{5}$               |  |  |  |
|                 |                          |                   | <b>Umbral general</b> (Score Ratio) |                           |                           |                              |  |  |  |
| No. Coef.       | $\overline{\mathbf{P}}$  | SR no             | $\overline{\text{SR}(1)}$           | SR(3)                     | $\overline{\rm SR}(5)$    | SR(10)                       |  |  |  |
| $\overline{25}$ | $\overline{0.4}$         | $\overline{16.5}$ | $\overline{16}$                     | 14.8333                   | 14.8333                   | $\overline{14.5}$            |  |  |  |
| $\overline{25}$ | 0.8                      | 16.1667           | 15.1667                             | 13.8333                   | 13.6667                   | 13.8333                      |  |  |  |
| $\overline{25}$ | 2.0                      | 17.5              | $\overline{16}$                     | 14.8333                   | 14.1667                   | 14.3333                      |  |  |  |
| $\overline{75}$ | 0.4                      | 13.3333           | 12.6667                             | 12.3333                   | 12.3333                   | 11.6667                      |  |  |  |
| 75              | 0.8                      | 13.1667           | 12.5                                | 11.5                      | 11.3333                   | 11.1667                      |  |  |  |
| $\overline{75}$ | 2.0                      | 15.6667           | 14.3333                             | 13.3333                   | 12.8333                   | 13                           |  |  |  |
| 150             | 0.4                      | 14.3333           | 13.8333                             | 12.1667                   | 12.3333                   | 11.8333                      |  |  |  |
| 150             | 0.8                      | 14                | 11.8333                             | 11.8333                   | 11.8333                   | 11.5                         |  |  |  |
| 150             | 2.0                      | 15.6667           | 13.8333                             | 12.6667                   | 12.5                      | 12.6667                      |  |  |  |
|                 |                          |                   | Umbral general(ZNorm)               |                           |                           |                              |  |  |  |
| No. Coef.       | $\overline{\mathbf{P}}$  | SR no             | $\overline{\text{SR}(1)}$           | $\overline{\text{SR}(3)}$ | $\overline{\text{SR}(5)}$ | $\overline{\text{SR}(10)}$   |  |  |  |
| 25              | 0.4                      | 15.3333           | 15.8333                             | 15.5                      | 15.5                      | 15.3333                      |  |  |  |
| 25              | 0.8                      | 15.3333           | 15.3333                             | 14.3333                   | 14.1667                   | 14.5                         |  |  |  |
| $\overline{25}$ | 2.0                      | $\overline{17}$   | 16.1667                             | 15.1667                   | 14.8333                   | 15                           |  |  |  |
| 75              | 0.4                      | 13.3333           | 12.3333                             | 11.5                      | 11.6667                   | 11.3333                      |  |  |  |
| $\overline{75}$ | $\overline{0.8}$         | 13.3333           | 12.1667                             | 11.3333                   | 11.6667                   | 11.8333                      |  |  |  |
| 75              | 2.0                      | 15.3333           | 14.6667                             | 14.3333                   | 14.3333                   | 14                           |  |  |  |
| 150             | 0.4                      | 14.1667           | 12.6667                             | 11.3333                   | 11.1667                   | 11.1667                      |  |  |  |
| 150             | 0.8                      | 14.3333           | $\overline{12}$                     | 11.6667                   | 11.3333                   | 11.3333                      |  |  |  |
| 150             | 2.0                      | 15.3333           | 14.1667                             | 13.8333                   | 13.8333                   | 13.8333                      |  |  |  |

Tabla E.11: EER del método DCT aplicado al conjunto experimental de Twente 2. En negrita se muestran los mejores resultados. SR es la abreviatura de Score Ratio.

| <b>Umbral</b> individual |                         |                                   |                             |                                     |                             |                            |  |
|--------------------------|-------------------------|-----------------------------------|-----------------------------|-------------------------------------|-----------------------------|----------------------------|--|
| No. Coef.                | $\overline{\mathbf{P}}$ | SR no                             | $\overline{\text{SR}(1)}$   | SR(3)                               | $\overline{\rm SR(5)}$      | $\overline{\text{SR}(10)}$ |  |
| 25                       | 0.4                     | $\overline{7}$                    | $\overline{5.5}$            | 5.3333                              | $\overline{5}$              | 4.8333                     |  |
| 25                       | 0.8                     | 6.1667                            | $\overline{5.5}$            | 4.3333                              | 3.8333                      | $\overline{4}$             |  |
| 25                       | 2.0                     | 7.1667                            | 6.8333                      | 4.6667                              | 4.6667                      | 4.6667                     |  |
| 75                       | 0.4                     | $\overline{5}$                    | 4.3333                      | 3.5                                 | 3.1667                      | 3.6667                     |  |
| 75                       | 0.8                     | 5.3333                            | 4.5                         | 3.6667                              | 3.3333                      | $\overline{4}$             |  |
| 75                       | 2.0                     | $\overline{5.5}$                  | 5.1667                      | $\overline{4}$                      | $\overline{3.5}$            | 3.6667                     |  |
| 150                      | 0.4                     | 5.8333                            | $6.\overline{3}333$         | 4.6667                              | 4.3333                      | 3.3333                     |  |
| 150                      | 0.8                     | $\overline{5.5}$                  | 5.3333                      | 3.8333                              | 3.6667                      | 3.1667                     |  |
| 150                      | 2.0                     | $\overline{5}$                    | 5.3333                      | $\overline{4}$                      | 3.8333                      | 3.8333                     |  |
|                          |                         |                                   |                             | <b>Umbral general</b> (Score Ratio) |                             |                            |  |
| No. Coef.                | $\overline{\text{P}}$   | $\overline{\text{SR} \text{ no}}$ | $\overline{\mathrm{SR}(1)}$ | $\overline{SR(3)}$                  | $\overline{\rm SR}(5)$      | $\overline{\text{SR}(10)}$ |  |
| 25                       | $\overline{0.4}$        | $\overline{13.5}$                 | $\overline{13.5}$           | 12.1667                             | $\overline{12}$             | $\overline{12}$            |  |
| 25                       | 0.8                     | 12.5                              | 11.8333                     | 10.8333                             | 10.6667                     | 11.1667                    |  |
| 25                       | 2.0                     | 13.5                              | 13.5                        | 12                                  | 12                          | 11.1667                    |  |
| $\overline{75}$          | 0.4                     | $\overline{10.5}$                 | $\overline{11.5}$           | 10.3333                             | 10.1667                     | 10.3333                    |  |
| 75                       | 0.8                     | 10.5                              | 11                          | 10                                  | 9.5                         | 9.8333                     |  |
| $\overline{75}$          | $\overline{2.0}$        | $\overline{13}$                   | $\overline{11.5}$           | 10.8333                             | 10.6667                     | 10.8333                    |  |
| 150                      | 0.4                     | $\overline{12}$                   | 12.3333                     | 11.1667                             | 10.8333                     | 10.3333                    |  |
| 150                      | $\overline{0.8}$        | 11.6667                           | 12.6667                     | 10.8333                             | 10.3333                     | 10.3333                    |  |
| 150                      | $\overline{2.0}$        | 12.5                              | 11.6667                     | 11.6667                             | 11                          | 11                         |  |
|                          |                         |                                   |                             | Umbral general(ZNorm)               |                             |                            |  |
| No. Coef.                | $\overline{\mathbf{P}}$ | SR no                             | $\overline{\text{SR}(1)}$   | $\overline{\text{SR}(3)}$           | $\overline{\mathrm{SR}(5)}$ | $\overline{\text{SR}(10)}$ |  |
| 25                       | $\overline{0.4}$        | $\overline{13}$                   | $\overline{13.5}$           | 12.5                                | 12.6667                     | 12.8333                    |  |
| 25                       | 0.8                     | $\overline{13}$                   | 11.8333                     | 12.1667                             | 12                          | 12.3333                    |  |
| 25                       | 2.0                     | 13.8333                           | 14.3333                     | 13.3333                             | $\overline{13}$             | 13.1667                    |  |
| 75                       | 0.4                     | 10.6667                           | 11.8333                     | 11.1667                             | 10.8333                     | 10.6667                    |  |
| $\overline{75}$          | $\overline{0.8}$        | $\overline{10.5}$                 | 11.5                        | 10.5                                | 10.3333                     | 10.3333                    |  |
| 75                       | 2.0                     | 11.8333                           | 12.1667                     | 11                                  | 11.3333                     | 11.5                       |  |
| 150                      | 0.4                     | 11.5                              | 12.3333                     | 11.3333                             | 10.8333                     | 10.8333                    |  |
| 150                      | $\overline{0.8}$        | $\overline{11}$                   | 12.3333                     | $\overline{11}$                     | 10.5                        | 10.3333                    |  |
| 150                      | 2.0                     | 12                                | 12                          | 11.3333                             | 11                          | 11                         |  |

Tabla E.12: EER del método DCT aplicado al conjunto experimental de Twente 3. En negrita se muestran los mejores resultados. SR es la abreviatura de Score Ratio.

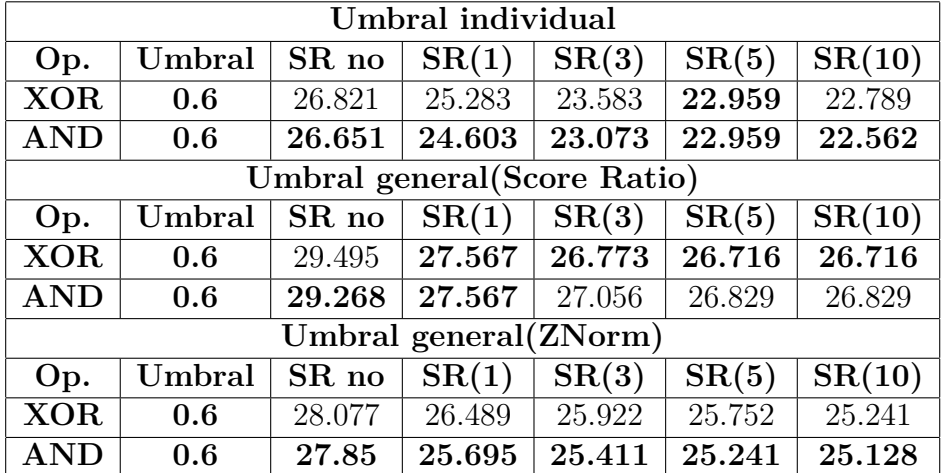

### **E.3. Binarización**

Tabla E.13: EER del método de binarización aplicado al conjunto experimental completo. En negrita se muestran los mejores resultados. SR es la abreviatura de Score Ratio.

| Umbral individual            |        |         |                       |         |         |         |  |
|------------------------------|--------|---------|-----------------------|---------|---------|---------|--|
| Op.                          | Umbral | SR no   | SR(1)                 | SR(3)   | SR(5)   | SR(10)  |  |
| <b>XOR</b>                   | 0.4    | 15.1111 | 15.5556               | 14.1111 | 13.4444 | 12.4444 |  |
| <b>XOR</b>                   | 0.6    | 13.1111 | 13.4444               | 13.2222 | 13.1111 | 11.8889 |  |
| $\mathbf{AND}$               | 0.4    | 30.5556 | 15.6667               | 14.1111 | 12.7778 | 12.6667 |  |
| AND                          | 0.6    | 22.6667 | 14.7778               | 13.8889 | 13      | 13      |  |
| Umbral general (Score Ratio) |        |         |                       |         |         |         |  |
| Op.                          | Umbral | SR no   | SR(1)                 | SR(3)   | SR(5)   | SR(10)  |  |
| <b>XOR</b>                   | 0.4    | 22.2222 | 20.6667               | 20.2222 | 19.7778 | 19.6667 |  |
| XOR                          | 0.6    | 19.6667 | 20                    | 18.6667 | 18.3333 | 18      |  |
| <b>AND</b>                   | 0.4    | 39      | 29.2222               | 29.2222 | 29.3333 | 28.7778 |  |
| <b>AND</b>                   | 0.6    | 33.2222 | 25.2222               | 24.6667 | 24.3333 | 23.8889 |  |
|                              |        |         | Umbral general(ZNorm) |         |         |         |  |
| Op.                          | Umbral | SR no   | SR(1)                 | SR(3)   | SR(5)   | SR(10)  |  |
| <b>XOR</b>                   | 0.4    | 21.4444 | 19.5556               | 19.3333 | 19.2222 | 19.2222 |  |
| <b>XOR</b>                   | 0.6    | 19.3333 | 19.2222               | 18.6667 | 18.6667 | 18.3333 |  |
| <b>AND</b>                   | 0.4    | 33      | 20.7778               | 19.8889 | 19.2222 | 19.7778 |  |
| $\mathbf{AND}$               | 0.6    | 27.7778 | 20.3333               | 19.5556 | 19.4444 | 19.1111 |  |

Tabla E.14: EER del método de binarización aplicado al conjunto experimental de Twente 1. En negrita se muestran los mejores resultados. SR es la abreviatura de Score Ratio.

| Umbral individual |                             |         |                       |         |         |         |  |  |
|-------------------|-----------------------------|---------|-----------------------|---------|---------|---------|--|--|
| Op.               | Umbral                      | SR no   | SR(1)                 | SR(3)   | SR(5)   | SR(10)  |  |  |
| <b>XOR</b>        | 0.4                         | 15.1111 | 16.5556               | 15.4444 | 15.4444 | 15.5556 |  |  |
| <b>XOR</b>        | 0.6                         | 13.1111 | 14.5556               | 14.7778 | 14.7778 | 14.4444 |  |  |
| $\mathbf{AND}$    | 0.4                         | 30.5556 | 16.3333               | 15.7778 | 15.3333 | 15.7778 |  |  |
| $\mathbf{AND}$    | 0.6                         | 22.6667 | 13.6667               | 14      | 14.1111 | 14.4444 |  |  |
|                   | Umbral general(Score Ratio) |         |                       |         |         |         |  |  |
| Op.               | Umbral                      | SR no   | SR(1)                 | SR(3)   | SR(5)   | SR(10)  |  |  |
| <b>XOR</b>        | 0.4                         | 22.2222 | 21.8889               | 22.3333 | 22.1111 | 21.8889 |  |  |
| XOR               | 0.6                         | 19.6667 | 21.1111               | 20.7778 | 20.7778 | 20.6667 |  |  |
| <b>AND</b>        | 0.4                         | 39      | 29.4444               | 29      | 28.7778 | 28.4444 |  |  |
| <b>AND</b>        | 0.6                         | 33.2222 | 25.6667               | 25.4444 | 25.4444 | 25.3333 |  |  |
|                   |                             |         | Umbral general(ZNorm) |         |         |         |  |  |
| Op.               | Umbral                      | SR no   | SR(1)                 | SR(3)   | SR(5)   | SR(10)  |  |  |
| <b>XOR</b>        | 0.4                         | 23.6667 | 25.2222               | 26.2222 | 26.4444 | 26.7778 |  |  |
| <b>XOR</b>        | 0.6                         | 25.4444 | 22.2222               | 22.6667 | 23      | 23.1111 |  |  |
| $\mathbf{AND}$    | 0.4                         | 33.2222 | 24.3333               | 24.7778 | 24.6667 | 23.1111 |  |  |
| $\mathbf{AND}$    | $0.6\,$                     | 29.1111 | 21.5556               | 21.5556 | 21.5556 | 21.6667 |  |  |

Tabla E.15: EER del método de binarización aplicado al conjunto experimental de Twente 1 unido al conjunto experimental completo. En negrita se muestran los mejores resultados. SR es la abreviatura de Score Ratio.

| Umbral individual |                              |         |                       |         |                          |         |  |  |
|-------------------|------------------------------|---------|-----------------------|---------|--------------------------|---------|--|--|
| Op.               | Umbral                       | SR no   | SR(1)                 | SR(3)   | SR(5)                    | SR(10)  |  |  |
| <b>XOR</b>        | 0.4                          | 5.6667  | 7.3333                | 6.6667  | 6                        | 5       |  |  |
| <b>XOR</b>        | 0.6                          | 4.6667  | 6.3333                | 5       | 5.3333                   | 3       |  |  |
| $\mathbf{AND}$    | 0.4                          | 15.6667 | 8.6667                | 6.6667  | 6.6667                   | 5.3333  |  |  |
| $\mathbf{AND}$    | 0.6                          | 8       | 5.6667                | 6       | $\overline{\mathcal{A}}$ | 3.6667  |  |  |
|                   | Umbral general (Score Ratio) |         |                       |         |                          |         |  |  |
| Op.               | Umbral                       | SR no   | SR(1)                 | SR(3)   | SR(5)                    | SR(10)  |  |  |
| <b>XOR</b>        | 0.4                          | 20.6667 | 19.6667               | 19      | 19                       | 18.3333 |  |  |
| <b>XOR</b>        | 0.6                          | 17.6667 | 17.6667               | 17.3333 | 17.3333                  | 16.6667 |  |  |
| $\mathbf{AND}$    | 0.4                          | 35.3333 | 27.6667               | 28      | 27                       | 26.6667 |  |  |
| $\mathbf{AND}$    | 0.6                          | 28.6667 | 23                    | 22      | 22                       | 21.6667 |  |  |
|                   |                              |         | Umbral general(ZNorm) |         |                          |         |  |  |
| Op.               | Umbral                       | SR no   | SR(1)                 | SR(3)   | SR(5)                    | SR(10)  |  |  |
| <b>XOR</b>        | 0.4                          | 19.6667 | 18                    | 17.6667 | 17.3333                  | 17      |  |  |
| <b>XOR</b>        | 0.6                          | 17.3333 | 17                    | 16      | 16                       | 16.3333 |  |  |
| $\mathbf{AND}$    | 0.4                          | 29.6667 | 18.6667               | 18      | 17.6667                  | 19.3333 |  |  |
| $\mathbf{AND}$    | 0.6                          | 23.6667 | 18.3333               | 17.3333 | 17.6667                  | 18      |  |  |

Tabla E.16: EER del método de binarización aplicado al conjunto experimental Twente mínimo. En negrita se muestran los mejores resultados. SR es la abreviatura de Score Ratio.

| Umbral individual            |        |         |                       |                           |         |         |  |
|------------------------------|--------|---------|-----------------------|---------------------------|---------|---------|--|
| Op.                          | Umbral | SR no   | SR(1)                 | SR(3)                     | SR(5)   | SR(10)  |  |
| <b>XOR</b>                   | 0.4    | 9.8333  | 9.3333                | 7.3333                    | 6.8333  | 6.3333  |  |
| <b>XOR</b>                   | 0.6    | 8.8333  | 8.8333                | 7.3333                    |         | 7.5     |  |
| $\mathbf{AND}$               | 0.4    | 29.6667 | 12.3333               | 9.6667                    | 9.3333  | 8.8333  |  |
| $\mathbf{AND}$               | 0.6    | 21.1667 | 12.1667               | 10.1667                   | 8.8333  | 7.5     |  |
| Umbral general (Score Ratio) |        |         |                       |                           |         |         |  |
| Op.                          | Umbral | SR no   | SR(1)                 | SR(3)                     | SR(5)   | SR(10)  |  |
| <b>XOR</b>                   | 0.4    | 17.5    | 15.1667               | 13.8333                   | 13.8333 | 13.1667 |  |
| <b>XOR</b>                   | 0.6    | 16.5    | 15.8333               | 15.1667                   | 15      | 14.3333 |  |
| $\mathbf{AND}$               | 0.4    | 40.1667 | 28.3333               | 28.6667                   | 28.3333 | 28.6667 |  |
| $\mathbf{AND}$               | 0.6    | 33.5    | 23                    | 22.1667                   | 21.3333 | 20.6667 |  |
|                              |        |         | Umbral general(ZNorm) |                           |         |         |  |
| Op.                          | Umbral | SR no   | SR(1)                 | $\overline{\text{SR}(3)}$ | SR(5)   | SR(10)  |  |
| <b>XOR</b>                   | 0.4    | 16.3333 | 15.3333               | 14.1667                   | 13.8333 | 13.8333 |  |
| <b>XOR</b>                   | 0.6    | 16.6667 | 15.8333               | 14.8333                   | 15.1667 | 15.1667 |  |
| $\mathbf{AND}$               | 0.4    | 33.6667 | 19.1667               | 17.6667                   | 17.8333 | 17.5    |  |
| $\mathbf{AND}$               | 0.6    | 27      | 18.8333               | 17.3333                   | 16.3333 | 15.3333 |  |

Tabla E.17: EER del método de binarización aplicado al conjunto experimental de Twente 2. En negrita se muestran los mejores resultados. SR es la abreviatura de Score Ratio.

| Umbral individual            |        |         |                       |                           |                             |                            |  |
|------------------------------|--------|---------|-----------------------|---------------------------|-----------------------------|----------------------------|--|
| Op.                          | Umbral | SR no   | SR(1)                 | SR(3)                     | SR(5)                       | SR(10)                     |  |
| <b>XOR</b>                   | 0.4    | 8.8333  | 7.6667                | 6.6667                    | 6.1667                      | 5.5                        |  |
| <b>XOR</b>                   | 0.6    | 6.1667  | 5.1667                | 4.3333                    | 4.1667                      | 4.1667                     |  |
| <b>AND</b>                   | 0.4    | 28      | 9.5                   | 8.3333                    | 8.5                         | 7.5                        |  |
| AND                          | 0.6    | 18.6667 | 8.6668                | 8.1667                    |                             | 6.3333                     |  |
| Umbral general (Score Ratio) |        |         |                       |                           |                             |                            |  |
| Op.                          | Umbral | SR no   | SR(1)                 | SR(3)                     | SR(5)                       | SR(10)                     |  |
| <b>XOR</b>                   | 0.4    | 14.6667 | 13.1667               | 11.6667                   | 11.1667                     | 11.3333                    |  |
| <b>XOR</b>                   | 0.6    | 12.8333 | 12.6667               | 11.5                      | 11.3333                     | 10.8333                    |  |
| $\mathbf{AND}$               | 0.4    | 36.6667 | 24.5                  | 24.5                      | 23.5                        | 23.3333                    |  |
| $\mathbf{AND}$               | 0.6    | 29      | 19.1667               | 19.3333                   | 18.6667                     | 18.3333                    |  |
|                              |        |         | Umbral general(ZNorm) |                           |                             |                            |  |
| Op.                          | Umbral | SR no   | SR(1)                 | $\overline{\text{SR}(3)}$ | $\overline{\mathrm{SR}(5)}$ | $\overline{\text{SR}(10)}$ |  |
| <b>XOR</b>                   | 0.4    | 13.8333 | 13.8333               | 13                        | 12.8333                     | 12.6667                    |  |
| <b>XOR</b>                   | 0.6    | 12.6667 | 12                    | 11.1667                   | 11.1667                     | 11.3333                    |  |
| <b>AND</b>                   | 0.4    | 31.8333 | 17.1667               | 16                        | 16                          | 16.3333                    |  |
| $\mathbf{AND}$               | 0.6    | 24.8333 | 15.8333               | 15.5                      | 14.6667                     | 14.5                       |  |

Tabla E.18: EER del método de binarización aplicado al conjunto experimental de Twente 3. En negrita se muestran los mejores resultados. SR es la abreviatura de Score Ratio.

### **Apéndice F**

# **Resultados de las pruebas mejora de imagen**

Aquí se muestran las tablas con los resultados obtenidos de los experimentos realizados en el capítulo [5](#page-44-0) sobre la *mejora de los sistemas*.

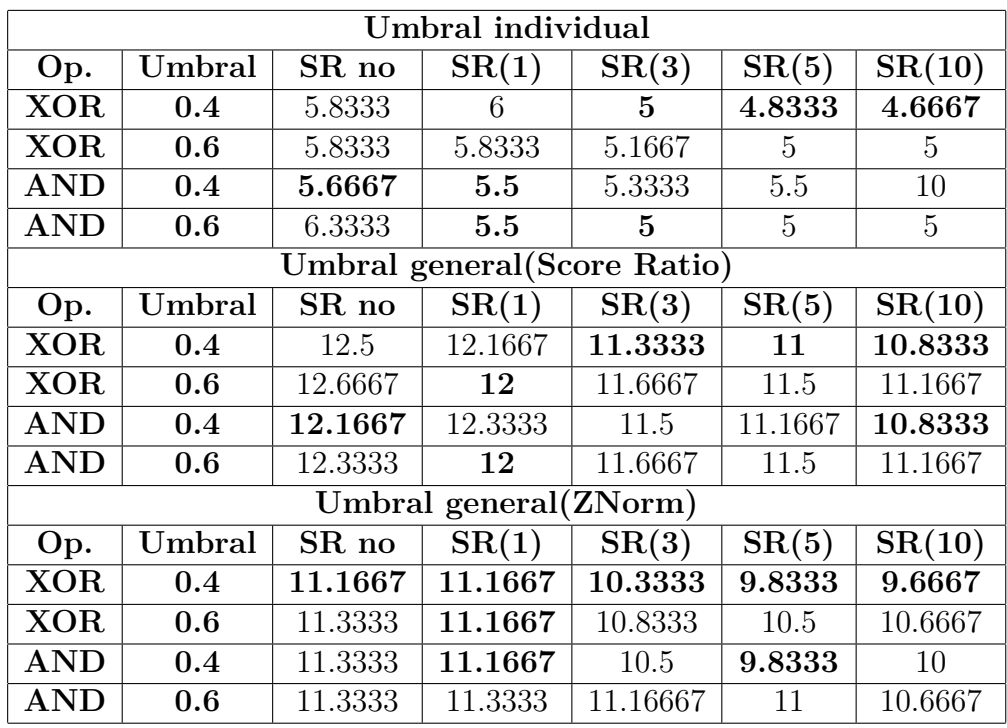

Tabla F.1: EER del método de binarización aplicado al conjunto experimental de Twente 3. En negrita se muestran los mejores resultados. SR es la abreviatura de Score Ratio.
| <b>Umbral</b> individual            |                         |                           |                           |                           |                          |                              |
|-------------------------------------|-------------------------|---------------------------|---------------------------|---------------------------|--------------------------|------------------------------|
| No. Coef.                           | $\overline{\mathbf{P}}$ | $\overline{\text{SR}}$ no | $\overline{\text{SR}(1)}$ | $\overline{\text{SR}(3)}$ | $\overline{{\rm SR}(5)}$ | $\overline{\mathrm{SR}(10)}$ |
| 25                                  | 0.4                     | 7.3333                    | 7.8333                    | 7.1667                    | 6.5                      | 6.5                          |
| $\overline{25}$                     | 0.8                     | $\overline{8}$            | 6.8333                    | 5.8333                    | $\overline{6}$           | 5.8333                       |
| $\overline{25}$                     | 2.0                     | 6.8333                    | $\overline{7}$            | $6.\overline{3333}$       | 5.6667                   | $\overline{6}$               |
| $\overline{75}$                     | 0.4                     | $\overline{6}$            | 4.6667                    | 4.6667                    | 4.8333                   | 4.8333                       |
| 75                                  | 0.8                     | 5.1667                    | 4.5                       | 4.6667                    | 4.6667                   | 4.6667                       |
| 75                                  | 2.0                     | 6.3333                    | 5.1667                    | 5.1667                    | 4.6667                   | 4.5                          |
| 150                                 | 0.4                     | 5.6667                    | $\overline{5}$            | 4.1667                    | 3.8333                   | 4.3333                       |
| 150                                 | 0.8                     | $\overline{5}$            | 4.1667                    | 3.8333                    | 3.8333                   | 3.8333                       |
| 150                                 | 2.0                     | 6.1667                    | 4.8333                    | 3.6667                    | 4.3333                   | 4.3333                       |
| <b>Umbral general</b> (Score Ratio) |                         |                           |                           |                           |                          |                              |
| No. Coef.                           | $\overline{\mathbf{P}}$ | SR no                     | SR(1)                     | SR(3)                     | $\overline{\rm SR}(5)$   | SR(10)                       |
| $\overline{25}$                     | $\overline{0.4}$        | 15.1667                   | 14.3333                   | 13.3333                   | 13.8333                  | 14                           |
| 25                                  | 0.8                     | 14.5                      | 13.3333                   | 13                        | 13.1667                  | 13.3333                      |
| $\overline{25}$                     | 2.0                     | $\overline{15}$           | 13                        | 12.8333                   | 12.8333                  | 12.6667                      |
| $\overline{75}$                     | 0.4                     | 11.3333                   | 11.1667                   | $\overline{11}$           | $\overline{11}$          | $\overline{11}$              |
| $\overline{75}$                     | 0.8                     | $\overline{11.5}$         | $\overline{10.1667}$      | $\overline{10}$           | 10.1667                  | $\overline{10.5}$            |
| $\overline{75}$                     | 2.0                     | 12.3333                   | 10.8333                   | 11.3333                   | 11.1667                  | 11.5                         |
| 150                                 | 0.4                     | 11                        | 10.8333                   | 10.6667                   | 10.3333                  | 10.1667                      |
| 150                                 | $\overline{0.8}$        | 10.6667                   | 10.3333                   | 10.1667                   | 9.6667                   | 9.8333                       |
| 150                                 | 2.0                     | 12.3333                   | 11                        | 11                        | 10.83333                 | 10.8333                      |
| Umbral general(ZNorm)               |                         |                           |                           |                           |                          |                              |
| No. Coef.                           | $\overline{\mathbf{P}}$ | SR no                     | $\overline{\text{SR}(1)}$ | SR(3)                     | SR(5)                    | $\overline{\mathrm{SR}(10)}$ |
| 25                                  | 0.4                     | 13.8333                   | 14.1667                   | 13.1667                   | 13.1667                  | 13.1667                      |
| 25                                  | 0.8                     | 12                        | 12.8333                   | 11.8333                   | 12                       | 12.1667                      |
| $\overline{25}$                     | 2.0                     | 12.5                      | 12.8333                   | 12.6667                   | 12.3333                  | 13                           |
| $\overline{75}$                     | 0.4                     | $\overline{10.5}$         | 10.5                      | 10.6667                   | 10.8333                  | 10.6667                      |
| $\overline{75}$                     | 0.8                     | $10.\overline{1667}$      | 10                        | 10                        | 9.6667                   | 9.8333                       |
| 75                                  | 2.0                     | 11.5                      | 11.1667                   | 11.1667                   | 10.8333                  | 10.8333                      |
| 150                                 | 0.4                     | 10.5                      | 10.3333                   | 10.1667                   | 10                       | 10.1667                      |
| 150                                 | 0.8                     | 10.5                      | $\overline{10}$           | 9.5                       | 9.3333                   | 9.8333                       |
| 150                                 | 2.0                     | 11.3333                   | 11.3333                   | 10.8333                   | 10.6667                  | 10.1667                      |

Tabla F.2: EER del método DCT aplicado al conjunto experimental de Twente 3. En negrita se muestran los mejores resultados. SR es la abreviatura de Score Ratio.

## **Bibliografía**

- [1] University of Twente. https://www.utwente.nl/en/, 12 de Marzo de 2017.
- [2] Hitachi Ltd. "Finger Vein Authentication: White Paper". 2006.
- [3] E.C. Lee, H.C. Lee, and K.R. Park. "Finger vein recognition using minutiabased alignment and local binary pattern-based feature extraction". *In: International Journal of Imaging Systems and Technology 19.3*, pages 179–186, Septiembre 2009.
- [4] Sergio Modino Catalán. "Investigación y desarrollo de un sistema Biométrico basado en venas". *Univeridad de Valladolid*, Julio 2016.
- [5] Dai Yanggang and et al. "A Method for Capturing the FingerVein Image Using Nonuniform Intensity Infrared Light". *Congress on Image an Signal Processing*, 4, Mayo 2008.
- [6] T. Yanagawa, S. Aoki, and T. Ohyama. "Finger vein images arediverse and its patterns are useful for personal identication". *MHF Preprint Series*, 2007.
- [7] H. W. Jurgens, I. Matzdorff, and J. Windberg. "International Anthropometric Data for Work-Place and Machinary Design". *International Antropometric Data*, Nr.108, 1998.
- [8] B Bradtmiller, B Hodge, S Kristensen, and M Mucher. "Anthropometric Survey Of Federal Aviation Administration Technical Operations Personnel". 2008.
- [9] Huang Beining, Dai Yanggang, Li Rongfeng, Tang Darun, and Wenxin Li. "Finger-Vein Authentication Based on Wide Line Detector and Pattern Normalization". *In: 20th International Conference on Pattern Recognition*, pages 1269–1272, Agosto 2010.
- [10] Kono M., Ueki H., and Umemura S. "Near-Infrared Finger Vein Patterns for Personal Identification.". *In: Appl. Opt. 41.35*, pages 7429–7436, Diciembre 2002.
- [11] Mulyono D. and Jinn H.S. "A study of finger vein biometric for personal identification". *In: International Symposium on Biometrics and Security Technologies*, pages 1–8, Abril 2008.
- [12] Mahri Nurhafizah, Sundi Suandi Shahrel Azmin, and Bakhtiar Affendi Rosdi. "Finger Vein Recognition Algorithm Using Phase Only Correlation". *In: Emerging Techniques and Challenges for Hand-Based Biometrics*, Agosto 2010.
- [13] Bakhtiar Affendi Rosdi, Chai Wuh Shing, and Suandi Shahrel Azmin. "Finger Vein Recognition Using Local Line Binary Pattern". *In: Sensors 2011*, pages 11357 – 11371, Noviembre 2011.
- [14] Zhi Liu and Shangling Song. "Finger-Vein Authentication Based on Wide Line Detector and Pattern Normalization". *in IEEE Transactions on Consumer Electronics*, 58, No. 2:1269–1272, Mayo 2012.
- [15] X. Yu et al. "A Novel Finger Vein Pattern Extraction Approach for Near-Infrared Image". *In: 2nd International Congress on Image and Signal Processing*, pages 1–5, Octubre 2009.
- [16] Jinfeng Yang, Yihua Shi, Jinli Yang, and Lihui Jiang. "A Novel Finger-Vein Recognition Method With Feature Combination". *2009 16th IEEE International Conference on Image Processing (ICIP)*, pages 2709 – 2712, Noviembre 2009.
- [17] Jinfeng Yang, Yihua Shi, and Jinli Yang. "Personal identification based on finger-vein features". *In: Computers in Human Behavior 27*, page 1565 –1570, 2011.
- [18] "Finger Vein Authentication Unit". *US 20110222740 A1*, 2011.
- [19] Jiman Kim, Hyoun-Joong Kong, Sangyun Park, SeungWoo Noh, Seung-Rae Lee, and et al. "Non-contact finger vein acquisition system using NIR laser". *Proc. SPIE 7249, Sensors, Cameras, and Systems for Industrial/Scientific Applications X, 72490Y*, pages 179–186, 27 de Enero 2009.
- [20] J. M. Murkin and M. Arango. "Near-infrared spectroscopy as an index of brain and tissue oxygenation". *In: British Journal of Anaesthesia 103*, Supplement 1:179–186, 2009.
- [21] International Biometric Group. Comparative Biometric Testing Round 6. *Public Report*, Septiembre 2006.
- [22] B.J. Kang and K.R. Park. "Multimodal biometric method based on vein and geometry of a single Finger". *In: IET Computer Vision 4.3*, pages 209–217, Septiembre 2010.
- [23] N. Miura, A. Nagasaka, and T. Miyatake. "Feature extraction of finger vein patterns based on iterative line tracking and its application to personal identification". *In: Syst. Comput. Japan 35*, pages 61–71, 7 Junio 2004.
- [24] D. Wang, J. Li, and J. Memik. "User identification based on finger-vein patterns for consumer electronics devices". *In: IEEE Transactions on Consumer Electronics 56.2*, pages 799–804, Mayo 2010.
- [25] MathWorks Inc. https://es.mathworks.com/, 25 de Marzo de 2017.
- |26| Wikipedia la enciclopedia libre. https://es.wikipedia.org/wiki/ Biometr%C3%ADa#Funcionamiento y rendimiento, 22 de Marzo de 2017.
- [27] National Instrument Corporation. "Signal Procesing Concepts Manual". 2003.
- [28] Sergio Modino Catalán, Carlos Vivaracho Pascual, Arancha Simon-Hurtado, and Esperanza Manso-Martínez. "Estudio Sobre el Uso de Score Ratio en Reconocimiento de Venas del Dedo". *Univeridad de Valladolid*, Julio 2016.
- [29] Loris Nanni and Alessandra Lumini. "A supervised method to discriminate between impostors and genuine in biometry". *Expert system with aplications*, No. 36(7):10401–10407, 2009.
- [30] Sadaoki Furui. "An overview of the speaker recognition technology". *Proceedings of the workshop on automatic speaker recognition identification and verification*, Martigny, Switzerland:1–9, 5–7, Abril 1994.
- [31] Carlos Vivaracho-Pascual, Arancha Simon-Hurtado, and Esperanza Manso-Martínez. "On the Use of Score Ratio with Distance-based Classifiers in Biometric Signature Recognition". *In Lecture Notes in Computer Science, Neural Information Processing, 22nd International Conference*, ICONIP 2015. No 9489,:318–327, 2015.
- [32] E. Argones Rua and J.L. Alba Castro. "Online signature verification based on generative models.". *in IEEE Transactions on Consumer Electronics*, No. 42(4):1231–1242, 2012.
- [33] B. Ton. "Vascular pattern of the finger: Biometric of the future?". *University of Twente*, 3 de Julio 2012.
- [34] Vincent Nibbelke. "Vascular pattern recognition for finger veins using biometric graph matching.". *University of Twente*, 2014.